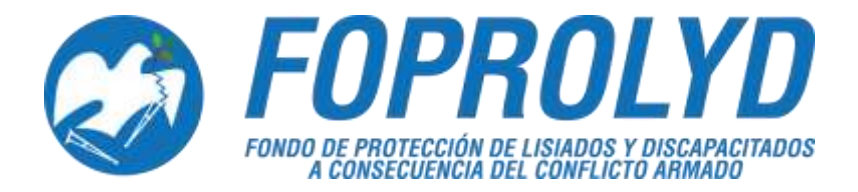

**MANUAL DE POLÍTICAS, NORMAS Y PROCEDIMIENTOS DEL DEPARTAMENTO DE SERVICIOS GENERALES: OFICINA DE TRANSPORTE**

> **ENERO 2019**

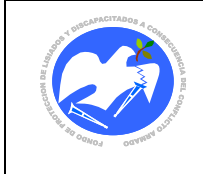

Rev.: 03 Pág. 3 de 83

# **CONTENIDO**

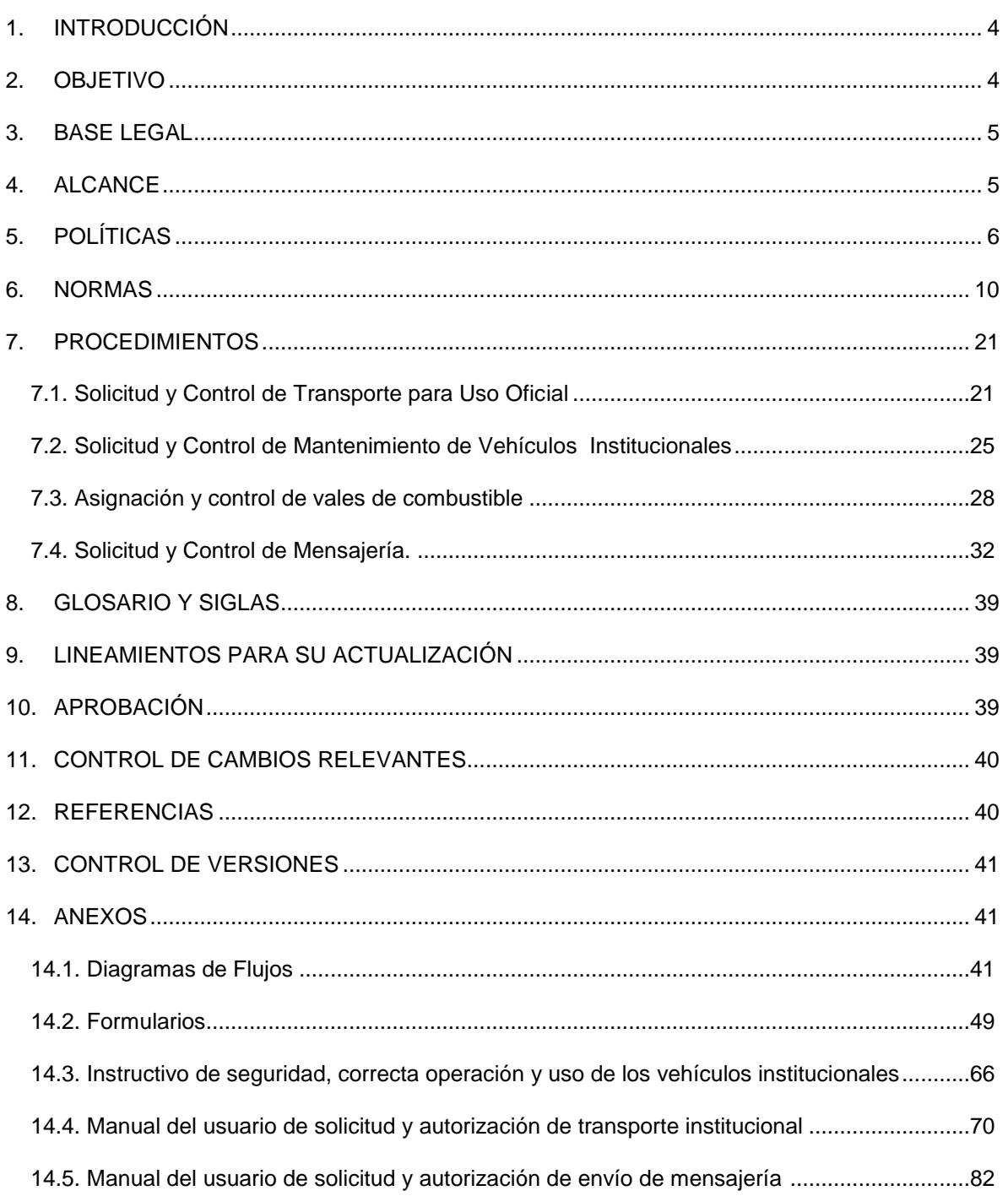

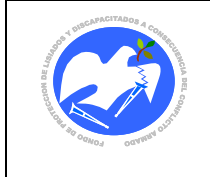

# **NOMBRE:**

Manual de Políticas, Normas y Procedimientos del Departamento de Servicios Generales - Oficina de **Transporte** 

# <span id="page-2-0"></span>**1. INTRODUCCIÓN**

El documento que se presenta a continuación, "Manual de Políticas, Normas y Procedimientos del Departamento de Servicios Generales - Oficina de Transporte", dependencia del Departamento de Servicios Generales de la Unidad Administrativa Institucional del Fondo de Protección de Lisiados y Discapacitados a Consecuencia del Conflicto Armado (FOPROLYD), es una actualización del aprobado por Junta Directiva en ACTA No. 32.08.2017, ACUERDO No.498.08.2017 de fecha 24 de agosto de 2017, con el propósito de dotar a la Oficina de Transporte de un instrumento que en forma ordenada y sistemática brinde las generalidades de las mismas a los servidores públicos de la entidad sobre las funciones y procedimientos que son precisos para la ejecución de sus labores dentro de FOPROLYD en materia del servicio de transporte, incluyendo las Oficinas Regionales.

Para la administración transparente de los servicios de transporte y para el control eficiente de la flota vehicular de FOPROLYD, se ha elaborado el presente manual, con el propósito de detallar las políticas que estarán rigiendo su funcionamiento, las normas que estarán regulando las acciones operativas y administrativas, así como los procedimientos en los que se describen los diferentes pasos que los integrantes de las Unidades, Departamentos y Oficinas Regionales deberán seguir como responsables en la buena administración de los recursos institucionales. También contiene los formularios y especificaciones de mantenimiento básico que la Oficina de Transporte, Departamento de Servicios Generales debe cumplir en el desarrollo de las funciones asignadas.

FOPROLYD cuenta con una flota de vehículos que constituyen un activo fijo de apoyo a las actividades que desarrolla el personal, a fin de cumplir con los objetivos institucionales. Su cuidado es una preocupación constante de la administración superior, siendo necesario que se establezcan los controles internos que garanticen el buen uso de tales unidades.

El presente Manual se integra al Manual General de FOPROLYD en cumplimiento a las disposiciones que establece el Reglamento de las Normas Técnicas de Control Interno Específicas de FOPROLYD vigentes.

# <span id="page-2-1"></span>**2. OBJETIVO**

Contar con un documento que regule la administración y control de la flota de vehículos para la gestión operativa, administrativa y financiera de FOPROLYD, a través de controles internos que aseguren el buen uso y la transparencia de los recursos, así como asegurar la utilización óptima de los mismos, la protección física del personal y brindar apoyo logístico a la población beneficiaria de la Institución.

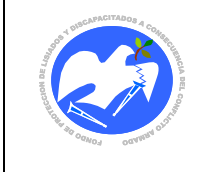

## <span id="page-3-0"></span>**3. BASE LEGAL**

- Ley de Transporte Terrestre, Tránsito y Seguridad Vial.
- Ley de Ética Gubernamental y su Reglamento.
- Ley de la Corte de Cuentas de la República, Art. 104
- Ley de Adquisiciones y Contrataciones de la Administración Pública (LACAP) y su Reglamento.
- Reglamento de la Ley Orgánica de Administración Financiera del Estado, Art. 115
- Reglamento de Normas Técnicas de Control Interno Específicas de FOPROLYD vigente
- Reglamento General de Tránsito y Seguridad Vial.
- Reglamento Interno de Trabajo de FOPROLYD vigente.
- Decreto No. 47 de la Corte de Cuentas de la República, de fecha dieciséis de diciembre del año 2013, referente al Reglamento para el Control de Vehículos Nacionales y Consumo de Combustible.
- Instructivo para el control de vehículos nacionales y consumo de combustible de fecha 24 de agosto 2018.
- Disposiciones Generales de Presupuesto, Art. 103
- Decreto No 18 del Órgano Ejecutivo Política de Ahorro y Eficiencia en el Gasto del Sector Público 2017 del 31 de marzo 2017, DO No.64; Tomo 414.
- Manual Técnico del SAFI.
- Instructivo para la entrega de Placas a vehículos que trasladen o sean conducidos por personas con discapacidad.

### **OTROS DOCUMENTOS INTERNOS DE APOYO**

- Manual de Políticas, Normas y Procedimientos del Departamento de Servicios Generales, Oficina de Almacén y Activo Fijo vigente.
- Póliza de seguro de automotores.
- Póliza de seguro colectivo de vida.
- Póliza de seguro de incendio y/o líneas aliadas.
- Póliza de seguro de equipo informático.

### <span id="page-3-1"></span>**4. ALCANCE**

El presente manual da a conocer las políticas, normas y procedimientos del Departamento de Servicios Generales – Oficina de Transporte, y que son de aplicación obligatoria a todas las Unidades de Gestión

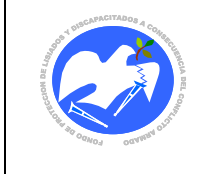

de la Estructura Organizativa de FOPROLYD, incluyendo las Oficinas Regionales, según la competencia requerida en cada uno de sus aspectos.

# <span id="page-4-0"></span>**5. POLÍTICAS**

### **A. Generales**

- 1) Corresponde a la Junta Directiva aprobar los procedimientos administrativos relacionados con el control de vehículos asignados a FOPROLYD, así como del combustible para su funcionamiento.
- 2) Las disposiciones contenidas en el presente manual son aplicables a los funcionarios y personal de FOPROLYD que, en virtud de sus labores o de sus actividades, usen o controlen los recursos de transporte y combustible de la entidad.
- 3) La Junta Directiva resolverá cualquier asunto en materia de transporte no contemplado en el presente manual, lo que se canalizará vía Gerencia General para ser operativizado por la Unidad Administrativa Institucional.

### **B. Adquisición y Asignación de Vehículos.**

- 1) La adquisición de vehículos automotores (Pick Ups 4x4, Camionetas 4x4, Microbuses para personal, Microbuses adaptados para personas con discapacidad, Sedan, Panel, camión, motocicletas) y otros que se requieran en función de la naturaleza del trabajo institucional, se gestionará a través de la Unidad de Adquisiciones y Contrataciones Institucional.
- 2) En virtud que en los vehículos de FOPROLYD deben trasladarse Personas con Discapacidad, en todo automotor propiedad de la institución se hará la sustitución de placas nacionales (N) por placas para personas con discapacidad (D) con el respectivo LOGO INTERNACIONAL, que permite asegurar a estas personas gozar con los beneficios de transporte y estacionamiento por su condición.

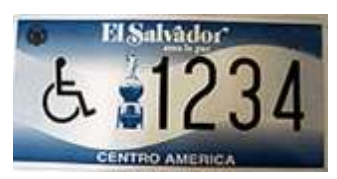

- 3) Toda donación y préstamo de vehículos de instituciones públicas o privadas deberá sujetarse a las políticas para la Administración de Activo Fijo del Manual de Políticas, Normas y Procedimientos del Departamento de Servicios Generales Oficina de Almacén y Activo Fijo.
- 4) El tiempo mínimo para reemplazar un vehículo dependerá de su vida útil, de acuerdo a la norma sobre depreciación de bienes de larga duración del Manual Técnico SAFI, debe haber recorrido

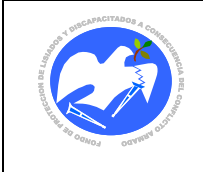

más de 200,000 kilómetros o de acuerdo a las condiciones físicas y mecánicas en que se encuentre.

- 5) Todo descargo de unidades de transporte a través de subasta, donaciones a Instituciones públicas o municipalidades, permutas, daciones en pago o comodatos, serán realizadas a través del procedimiento establecido en el Manual de Políticas, Normas y Procedimientos de la Oficina de Almacén y Activo Fijo.
- 6) Las asignaciones de las Unidades de Transporte de FOPROLYD, se realizarán de acuerdo a la demanda de necesidades diarias y con los vehículos que se tengan a disposición, lo que permitirá una mayor eficiencia de dichos recursos.
- 7) Ningún vehículo de FOPROLYD será clasificado como de uso discrecional, asimismo, ningún funcionario ni empleado de FOPROLYD podrá tener vehículo institucional asignado.

### **C. Administración de los Recursos Asignados.**

- 1) El responsable de la administración y control vehicular será el Departamento de Servicios Generales por medio de la persona encargada de la Oficina de Transporte.
- 2) Las Oficinas Regionales de FOPROLYD podrán contar con vehículos asignados por el Departamento de Servicios Generales para la ejecución de sus operaciones institucionales. La administración del recurso asignado a dichas Oficinas estará a cargo del Jefe de la Oficina Regional o de un colaborador asignado por la jefatura.
- 3) Para la asignación de Unidades de Transporte en las Oficinas Regionales, se tomará en cuenta su demanda de servicio y las necesidades del personal técnico desconcentrado en dichas oficinas, siendo estas autorizadas por la administración superior. La administración del recurso se realizará por medio del Sistema Informático y estará a cargo de un colaborador asignado por las jefaturas de la correspondiente Oficina Regional, bajo la supervisión de la persona encargada de la Oficina de Transporte del Departamento de Servicios Generales.
- 4) Todo vehículo automotor y/o de cualquier naturaleza propiedad de FOPROLYD, estará identificado con un número de inventario tanto físicamente como para su respectivo control interno, siendo registrado por el Encargado/a de Almacén y Activo Fijo del Departamento de Servicios Generales.
- 5) El Encargado/a de Almacén y Activo Fijo será el administrador y responsable de la compra y el resguardo de los cupones de combustible, mediante el proceso de contratación anual del servicio, de acuerdo a los procedimientos establecidos en la LACAP.

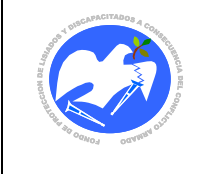

- 6) El responsable de la distribución, control y revisión de la liquidación de los cupones de combustible será el Departamento de Servicios Generales por medio de la persona encargada de la Distribución y Control de Cupones de Combustible, nombrada mediante Acuerdo de Junta Directiva.
- 7) Todo vehículo de FOPROLYD deberá contar en ambas puertas laterales, con el logo institucional y portarlo en cumplimiento de la normativa aplicable y para efectos de posicionamiento e identificación del personal de la Institución en los lugares que se transiten.
- 8) El Departamento de Servicios Generales controlará el estado de los vehículos a través del Sistema Informático de Viáticos y Transporte (TRANSPORTE), así como también la programación de salidas y suministro de combustible. En caso que exista en la institución una falla en la red informática o eléctrica que no permita su uso y para no suspender el servicio de transporte institucional, las solicitudes de transporte se realizarán de manera manuscrita por medio del formato establecido en este manual, registrándolos debidamente en el sistema una vez restablecida la falla, para mantener el control de las diferentes aplicaciones que se utilizan.
- 9) Todos los conductores de los vehículos automotores de FOPROLYD deberán portar en todo momento su licencia de conducir vigente.
- 10) Los vehículos institucionales podrán ser manejados por personal de FOPROLYD, que no estén contratados para realizar esta función, previa autorización de la Oficina de Transporte y registro de su licencia de conducir vigente.

#### **D. Mantenimiento de los Vehículos.**

- 1) El mantenimiento preventivo y correctivo de los vehículos automotores de FOPROLYD se hará mediante un Plan Anual, que se ejecutará mediante contrato anual con un proveedor externo que cuente con la experiencia técnica para este tipo de servicios, garantizando el estado óptimo de la flota vehicular.
- 2) Los motoristas o Personal de FOPROLYD debidamente autorizado para conducir los vehículos institucionales, deberán reportar su estado y funcionamiento cada vez que sea necesario, utilizando el formulario diseñado para tal fin, lo cual será controlado por el Encargado/a de la Oficina de Transporte.

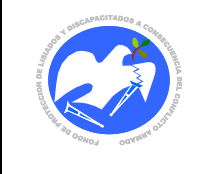

#### **E. Reemplazo de llantas usadas y repuestos**

- 1) Toda llanta que se reemplace y que se considere inadecuada para rodamiento vehicular, podrá ser vendida a un proveedor para el reciclaje, a excepción de solicitudes de donación realizadas con anticipación por parte de las personas beneficiarias, para ser usadas en muros de contención o similares. Por el nivel de daño en que se encuentren las llantas reemplazadas, estas no podrán donarse para el rodamiento en los vehículos y de no contar con proveedores para su venta ni solicitudes por parte de las personas beneficiarias, se podrán donar a instituciones públicas para su respectivo reciclaje.
- 2) Para todo reemplazo de repuestos como mangueras, fajas, hules, cricos y todo material plástico inservible que se efectúe dentro del mantenimiento preventivo o correctivo del vehículo, éstos se podrán desechar durante el período que dure el Contrato, mediante un acta y en presencia de un representante de la Unidad de Auditoría Interna.
- 3) Para reemplazo de repuestos inservibles como zapatas, discos, radiadores, baterías y todo material metálico considerado como chatarra, que sea posible su venta a alguna recicladora, se podrán resguardar hasta finalizar el Contrato de Mantenimiento, para luego solicitar a la Junta Directiva la autorización del respectivo proceso de venta y por transparencia, deberá estar presente un representante de la Unidad de Auditoría Interna.

#### **F. Proteger la integridad física de sus ocupantes y del vehículo.**

- 1) El Departamento de Servicios Generales coordinará con el Departamento de Recursos Humanos o con quien corresponda, para capacitar al personal de motoristas y demás personal usuario sobre las Políticas y Normas relativas al cuido y buen uso de los vehículos, normas de tránsito, pólizas de automotores, normas de seguridad y las que permitan proteger la integridad física de todo usuario, peatón y el mejor cuidado de los bienes.
- 2) Toda la flota vehicular de FOPROLYD contará con un KIT de herramientas y con un botiquín de primeros auxilios que facilite al conductor cubrir casos fortuitos tanto personales como del propio automotor.

#### **G. Seguro de automotores para sus ocupantes y terceros**

1) Todo vehículo propiedad de FOPROLYD, deberá ser asegurado anualmente por una compañía de seguros contratada que permita proteger a los automotores, a sus ocupantes y a terceros.

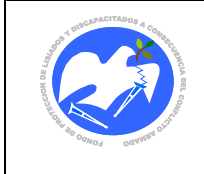

### <span id="page-8-0"></span>**6. NORMAS**

#### **A. Generales**

- 1) La administración de la flota vehicular, estará a cargo del Departamento de Servicios Generales por medio de la Oficina de Transporte, la cual velará por el mantenimiento preventivo y correctivo de cada unidad de transporte, así como capacitar al personal de motoristas y demás usuarios sobre el buen uso de ellos.
- 2) La Oficina de Transporte deberá acogerse a las Normas establecidas por la Corte de Cuentas de la República referentes al Control de Vehículos Nacionales y Consumo de Combustible y las del Control de Misiones Oficiales realizadas por funcionarios y empleados del Sector Público.
- 3) Las personas que utilicen vehículos de FOPROLYD estarán en el deber de acatar las disposiciones del presente manual, haciéndose acreedoras a la sanción que corresponda por su incumplimiento y de acuerdo con la gravedad de la falta en que incurran, según el Reglamento Interno de trabajo de FOPROLYD.
- 4) Todo el personal del Departamento de Servicios Generales y de la Oficina de Transporte deberá registrar en el Sistema Informático que corresponda, todas las actividades que realizan de acuerdo a su competencia, de forma oportuna, completa y veraz.
- 5) Las jefaturas de las Unidades de Gestión que correspondan, tendrán un plazo máximo de cinco (5) días hábiles para revisar y presentar observaciones o mejoras a las herramientas administrativas finalizadas, con el objeto de agilizar el proceso de revisión por parte de Gerencia General y de aprobación por la Junta Directiva.

#### **B. Adquisición y Asignación de Vehículos.**

- 1) La asignación de la flota de vehículos para uso local, interdepartamental y en Oficinas Regionales, estará a cargo del Departamento de Servicios Generales a través de la persona encargada de la Oficina de Transporte.
- 2) Para el descargo de algún vehículo ya sea por obsolescencia o daño mayor, se procederá con base en el procedimiento establecido en el Manual de Políticas, Normas y Procedimientos del Dpto. de Servicios Generales, Oficina de Almacén y Activo Fijo, previa evaluación y aval del Técnico de Mecánica Automotriz Institucional.

### **C. Administración de los recursos asignados.**

1) El Departamento de Servicios Generales deberá brindar a nuevos motoristas la inducción inicial

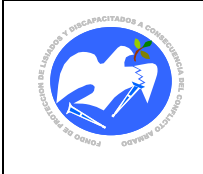

y capacitará periódicamente a todo el equipo de motoristas, con la finalidad que conozcan las normativas legales e institucionales sobre seguridad vial y uso correcto de las unidades de transporte que se le asignen.

- 2) El Departamento de Servicios Generales a través de la Oficina de Transporte, controlará diariamente el uso de los vehículos por medio de los siguientes documentos: consumo de combustible por kilómetros recorridos, programa de salidas de vehículos, mantenimiento preventivo y correctivo de vehículos, control diario del estado del vehículo, control de salidas y entradas de vehículos, Bitácora de recorrido del vehículo, entre otros.
- 3) Se llevará un expediente por cada caso de accidente ocasionado en los vehículos institucionales, detallando y anexando la documentación de este evento al expediente del vehículo correspondiente.
- 4) La custodia de los vales de combustible será realizada por el Departamento de Servicios Generales a través de la persona encargada de la Oficina de Almacén y Activo fijo.
- 5) El Encargado de la Oficina de Transporte del Departamento de Servicios Generales llevará diariamente una hoja control de asignación de vales de combustible, para determinar la cantidad que se le asignará a cada uno de los vehículos de acuerdo al recorrido de la misión a realizar y según indicador de nivel de combustible.
- 6) Para el suministro de combustible, la persona encargada de la Oficina de Transporte, Colaborador/a Administrativo/a o Mensajero, cuando sea necesario darán el apoyo al Encargado/a de la distribución y control de combustible, en verificar la hoja control de asignación de vales de combustible en la estación de servicio según lo programado.
- 7) La entrega de los vales de combustible será administrada por el Departamento de Servicios Generales a través de la persona encargada de la distribución y control de combustible, quien será responsable del control diario de las liquidaciones de los vales y de facturas con el proveedor.
- 8) El motorista deberá presentarse con el vehículo a la gasolinera contratada para que le suministren el combustible de acuerdo a la cantidad de vales asignados y realizando posteriormente su respectiva liquidación con el apoyo de un Colaborador/a Administrativo/a asignado, en caso que el proveedor posea estaciones en todo el país.
- 9) En caso que solamente haya una estación de servicio de combustible, los motoristas irán a llenar de acuerdo a lo asignado por la persona encargada de la Oficina de Transporte, para luego el Encargado/a de la distribución y control de combustible proceda a liquidar con el proveedor.

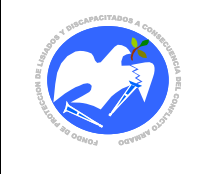

- 10) Para casos de emergencia de solicitud de combustible posterior a la liquidación de vales con el proveedor, el Encargado de Transporte asignará la cantidad de vales necesarios y notificará al proveedor el suministro de combustible, siendo el motorista el responsable de liquidar en la estación de servicio.
- 11) En caso de pérdidas o daños a los vales de combustible por descuido o negligencia, deberá aplicarse la sanción de acuerdo al Reglamento Interno de trabajo de FOPROLYD.
- 12) La responsabilidad de la administración de vales de combustible para cada Oficina Regional de FOPROLYD estará a cargo del Departamento de Servicios Generales a través de la persona encargada de la distribución y control de combustible, quién liquidará diariamente el uso de los vales con el proveedor del combustible y realizándolo con el apoyo de la persona encargada de la Oficina de Transporte, Colaborador/a Administrativo/a o Mensajero. Cada Oficina Regional deberá controlar a diario el consumo de combustible del vehículo asignado por medio de vales provisionales que se liquidarán junto con la bitácora de recorrido al Encargado/a de la distribución y control de combustible.
- 13) Para la diaria programación eficiente y eficaz de los vehículos, el Encargado/a de la Oficina de Transporte, con base en las solicitudes de transporte recibidas, deberá definir las mejores rutas para los viajes y la cantidad de ocupantes, con el objeto de optimizar el uso del vehículo.

#### **D. Uso de Vehículos Institucionales**

- 1) Cada motorista firmará el acta de entrega y recepción del vehículo que se le asigne, por medio de la cual se responsabilizará del mismo, de sus herramientas, accesorios y equipo especial incorporado y en el caso del personal autorizado que se le asigne vehículo para realizar una misión oficial, firmará la hoja de control de funcionamiento del vehículo, siendo el Departamento de Servicios Generales el responsable de proporcionar dichos documentos.
- 2) En los casos de vehículos nuevos, se asignarán a aquellos motoristas que tengan un desempeño destacado en sus labores y deberán cumplirse todas las medidas establecidas con la agencia proveedora y el fabricante, para garantizar el desarrollo inicial satisfactorio del vehículo y su óptimo rendimiento a futuro.
- 3) Todo vehículo propiedad de FOPROLYD que sale o entra a la institución, deberá ser revisado externamente por el Agente de Seguridad en turno, junto con el motorista o personal autorizado para conducirlo a realizar la misión, verificando además los datos de kilometraje de entrada o salida y la ruta a realizar.

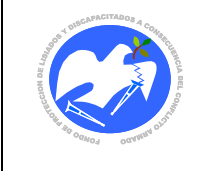

- 4) Cada Unidad de Gestión deberá registrar por medio del sistema informático de transporte, por lo menos con 2 días de anticipación, su programación de salidas interdepartamentales, de acuerdo al proceso de solicitud detallado en el anexo 14.4, el cual deberá ser autorizada por el Jefe de la Unidad solicitante o en su defecto por la persona responsable de dicha autorización. El personal de seguridad registrará las salidas de la flota vehicular a través del formulario "Control de entradas y salidas de vehículos de FOPROLYD" (CONESA – 01) y de acuerdo a la "Programación de Salidas de Vehículos Interdepartamentales y urbanos" (PRODIA – 01), controles que deberán entregarse un día después al Departamento de Servicios Generales.
- 5) La programación de salidas urbanas deberá registrarse con un día de anticipación en el sistema informático de transporte a más tardar a las 2:00 pm; después de esta hora, el Departamento de Servicios Generales por medio de la Oficina de Transporte, podrá asignar transporte siempre y cuando haya factibilidad de vehículos para la demanda solicitada o sea una emergencia o un imprevisto impostergable.
- 6) Toda modificación a la programación de salida del vehículo, deberá ser comunicada al Departamento de Servicios Generales a través de correo institucional por parte del jefe de la Unidad de Gestión solicitante, por lo menos un día antes (a más tardar a las 2:00 pm).
- 7) En el caso que una solicitud de transporte no pueda ser cubierta por el personal de motoristas, el Jefe de la Unidad de Gestión solicitante designará a la persona que conducirá el vehículo para llevar a cabo dicha Misión, debiendo estar previamente autorizado dicho empleado o empleada para realizar dicha función.
- 8) Cuando el Sistema Informático de Transporte presente alguna falla, las Unidades de Gestión deberán solicitar provisionalmente el transporte por medio del formato diseñado para tal fin (SOLTRA – 01).
- 9) El registro del servicio de transporte solicitado por Presidencia, miembros de Junta Directiva, Gerencia General u otros casos emergentes, estará a cargo de la persona designada por la Jefatura del Departamento de Servicios Generales, quien autorizará dicho transporte.
- 10) Toda ruta establecida en la programación de salida del vehículo, deberá ser respetada por los usuarios y la ampliación a la misma deberá ser solicitada por la Jefatura de la Unidad de Gestión o la persona responsable designada, quien deberá entregar la referida ampliación por medio de un memorándum o correo electrónico al Departamento de Servicios Generales, para su respectiva aprobación.
- 11) Cada vehículo institucional contará con la "Bitácora de recorrido" (BITREC 01) la cual deberá ser llenada y entregada por el conductor a más tardar un día después de realizada la misión,

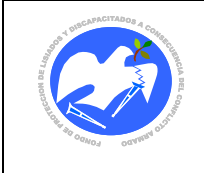

anotando: fecha, hora de salida y entrada de FOPROLYD, lugar a visitar, número del vale de combustible utilizado, apertura y cierre de kilometraje, nombre del conductor y firma de quien liquida.

- 12) Toda salida de vehículo en fin de semana, asueto o periodos de vacación deberá ser autorizado por Gerencia General o su delegado, a través de nota de "Permiso para circular en horas y días extraordinarios" (PEREXT - 01), a fin de ser presentada a las autoridades competentes cuando estas lo requieran, detallando en la misma lo siguiente: Fecha de autorización y de la misión, el funcionario o empleado que hará uso del vehículo e indicar concretamente la misión a realizar. Se aclara que debe referirse a una misión oficial específica y no se deberán realizar autorizaciones permanentes.
- 13) De acuerdo a las necesidades institucionales, el Departamento de Servicios Generales contará con una programación de diferentes turnos para motoristas, las cuales serán cubiertas según los requerimientos de las Unidades de Gestión de la Institución, con el fin de brindar el respectivo servicio de transporte para las personas beneficiarias y personal, tanto en horarios nocturnos como en días no hábiles, dando posteriormente un tiempo compensatorio al motorista que cubra el turno, según se acuerde previamente con la Jefatura del Departamento de Servicios Generales y con base en lo establecido en el Reglamento Interno de Trabajo de FOPROLYD.
- 14) En casos especiales en que los vehículos de la Institución no puedan ser guardados en las instalaciones por falta de espacio o algunas emergencias, se deberá solicitar autorización a Gerencia General para definir un lugar para su resguardo.
- 15) Los usuarios que requieran el servicio de mensajería tanto urbana como interdepartamental, deberán ingresar la solicitud al sistema informático, la cual deberá ser autorizada por la Jefatura de Gestión solicitante o en su defecto por la persona responsable de dicha autorización.
- 16) El Departamento de Servicios Generales recibirá solicitudes de mensajería para la zona urbana en el horario de lunes a viernes de 7:30 a 9:00 am; después de esta hora, se entregará la mensajería hasta el día siguiente, a excepción de casos de emergencia.
- 17) El envío de mensajería hacia las Oficinas Regionales se controlará con el transporte que se realice hacia la correspondiente Oficina o en su defecto, vehículos que circulen cerca de la zona de acuerdo a la programación diaria.
- 18) La mensajería desde las Oficinas Regionales hacia la Oficina Central de FOPROLYD se realizará por medio de solicitud en el sistema informático y el envío se realizará con posterioridad, de acuerdo a programación de transporte hacia la zona.

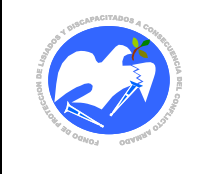

- 19) Los motoristas y usuarios deben respetar los horarios establecidos de salida según programación requerida, para evitar contratiempos en las actividades a ejecutar. Asimismo, se deberá retornar hacía las oficinas de FOPROLYD a más tardar a las 3:30 p.m., independientemente del lugar en que se encuentre.
- 20) La flota de vehículos deberá ser resguardada en las instalaciones de FOPROLYD y en las Oficinas Regionales, según lo delegado.

### **E. Mantenimiento y limpieza de los vehículos.**

- 1) A todo vehículo nuevo se le brindará el mantenimiento preventivo en la Agencia Automotriz adjudicada en los procesos de compra, con el objetivo de garantizar el buen funcionamiento y operación del vehículo, gozando de la Garantía de Fábrica.
- 2) Al finalizar la Garantía de Fábrica con la Agencia Automotriz, el mantenimiento preventivo se realizará en un taller externo cada 5,000 kilómetros o seis meses, lo que ocurra primero o según especificaciones del fabricante.
- 3) La Oficina de Transporte deberá realizar un monitoreo periódico del uso de los vehículos, considerando: consumo de combustible, historial de reparaciones, kilometrajes recorridos, permanencia en el estacionamiento durante las noches y en fines de semana, daños visibles causados al vehículo al regreso de cada misión oficial, para lo cual se apoyará con el personal de seguridad.
- 4) Cada conductor será responsable de notificar al Departamento de Servicios Generales cualquier daño o desperfecto observado en el vehículo asignado, antes de realizar su salida o al momento de regresar a la institución, utilizando el formulario de solicitud de mantenimiento (SOLMAN – 01) y/o control de estado de vehículo (CONVEH – 01).
- 5) Con el fin de mantener el vehículo limpio, previo a cada viaje, el motorista debe asegurarse que la unidad de transporte esté aseada tanto en su exterior como en el interior y para ello, el Departamento de Servicios Generales proporcionará los insumos necesarios.
- 6) Cada vehículo, según sus características, deberá contar con los siguientes accesorios: extintor de incendios, triángulo o cono, bandas refractantes (en los casos que aplique), llave cruz o de codo, mica, llanta de repuesto y juego de llaves.

#### **F. Reemplazo de llantas usadas y de repuestos inservibles.**

1) Todo reemplazo de llantas en las unidades de transporte de la Institución se deberá realizar bajo

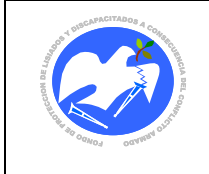

las siguientes condiciones:

- a. Haber cumplido como mínimo 25,000 kilómetros de recorrido y/o con un espesor de banda de rodadura menor o igual a 2 milímetros.
- b. Por daño irreparable ocasionado por alguna circunstancia externa.
- 2) Para los reemplazos de repuestos inservibles, resultantes del mantenimiento preventivo o correctivo de los vehículos institucionales, el Mecánico Automotriz deberá realizar un inventario en presencia de un representante de la Unidad de Auditoría Interna, con el fin de escoger los repuestos que se desecharán de inmediato y los que se resguardarán hasta finalizar el Contrato, para luego solicitar a la Junta Directiva su autorización para la venta a recicladoras.

#### **G. Proteger la integridad física de sus ocupantes.**

- 1) Los conductores de los vehículos institucionales deberán respetar el máximo de velocidad establecido por el Reglamento General de Tránsito y Seguridad Vial:
	- a. **Automóviles y motocicletas** en las ciudades o zonas pobladas hasta 50 Km por hora; para atravesar las bocacalles, doblar esquinas y en los cruces, hasta 20 Km por hora; en carreteras, fuera de las poblaciones, y en línea recta, hasta 90 Km por hora; en carreteras en curva hasta 50 Km. por hora (Articulo 145 literal1).
	- b. **Camiones y autobuses**, en las ciudades o zonas pobladas, hasta 40 Km por hora; para atravesar boca-calles, cruces o doblar esquinas, hasta 10 Km por hora; en carreteras fuera de las poblaciones y en línea recta, hasta 70 Km por hora; en las carreteras en curva hasta 40 Km por hora (**Articulo 145 literal 2**).
	- c. **Todos los conductores tendrán la obligación** de disminuir su velocidad a 10 Km por hora, cuando pasen frente a los colegios, escuelas y centros de espectáculos a las horas de entrada y salida de los concurrentes, lo mismo frente a los mercados o paseos públicos o detener la marcha si el caso lo amerita (**Articulo 146).**
- 2) Todo conductor que infrinja el Reglamento de Tránsito y que sea reportado al Departamento de Servicios Generales, será sancionado según el Reglamento Interno de Trabajo de FOPROLYD, una vez sea verificada dicha acción, ya que pone en peligro la vida de los ocupantes del vehículo y peatones.
- 3) En caso de situaciones comprobadas de riesgo como manifestaciones, desastres, delincuencia y otros, el conductor, de acuerdo a la severidad del caso, deberá usar rutas alternas o cancelar la

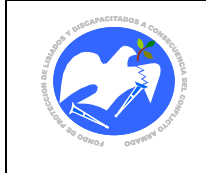

Misión Oficial previa autorización de la Jefatura inmediata, para su protección y la de los que lo acompañan.

- 4) Dentro de cada Unidad de Transporte debe velarse por los siguientes aspectos:
	- a. **Uso del Aire Acondicionado**: este debe ser encendido y manipulado únicamente por el motorista de la unidad de transporte, manteniéndolo a temperaturas razonables aceptadas por el resto de ocupantes.
	- b. **Consumo de cigarrillos**: tanto el motorista como los usuarios deben abstenerse de fumar dentro de las unidades de transporte para prevenir cualquier descuido que provoque un incendio y principalmente por la salud de los ocupantes.
	- c. **Uso de la radio o reproductor de música**: este debe ser encendido y manipulado únicamente por el motorista de la unidad de transporte, quien deberá encenderlo y a consenso de los ocupantes elegir el programa o música a escuchar y con un volumen adecuado que tampoco distraiga la atención del conductor.
	- d. **Uso de Cinturón de Seguridad**: cada vehículo debe tener en buen estado los cinturones de seguridad para el motorista y sus acompañantes, los cuales son de uso obligatorio y deberán ser puestos previo al viaje. El motorista debe indicar a cada pasajero que se coloque su cinturón de seguridad.
	- e. **Espacio dentro de la cabina**: no debe saturarse el espacio dentro de la cabina, con paquetes, cajas o personas que limiten la movilidad de los ocupantes o la visibilidad del motorista con sus espejos retrovisores. Adicionalmente queda prohibido el ingreso de animales a la cabina de los vehículos.
	- f. **Uso de teléfonos celulares**: será estrictamente prohibido que el motorista reciba o realice llamadas por telefonía celular mientras conduce el vehículo institucional, debiendo estacionarse en un lugar apropiado para poder contestar las llamadas recibidas y que sean necesarias de ser correspondidas.

#### **H. Seguro de automotores para sus ocupantes y terceros**

- 1) FOPROLYD contará anualmente con una Póliza de Seguro de Automotores para el resguardo del bien, de sus ocupantes y terceros, la que será administrada por la Jefatura del Departamento de Servicios Generales o quien este delegue.
- 2) El Departamento de Servicios Generales en coordinación con el Departamento de Recursos Humanos solicitará a la compañía de seguros contratada, que capacite al personal de motoristas

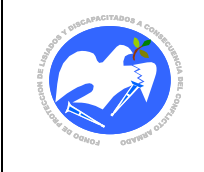

y usuarios sobre la cobertura y uso de los mismos.

- 3) Todo daño ocasionado al vehículo por el usuario o por terceros, deberá ser reportado de inmediato y sin excepción al Departamento de Servicios Generales, a la Compañía Aseguradora para la debida asistencia y a la delegación correspondiente de la Policía Nacional Civil. El acta de la inspección policial determinará el grado de responsabilidad del siniestro. Si el conductor o usuario del vehículo es responsable, el costo del deducible del vehículo será cancelado por el empleado (a) siempre y cuando la Aseguradora determine que la institución lo deberá pagar.
- 4) Todo conductor o usuario del vehículo que no reporte daño ocasionado al mismo, será acreedor a una sanción con copia a su expediente, de acuerdo a lo establecido en el Reglamento Interno de Trabajo de FOPROLYD.
- 5) Cuando ocurra un percance dentro del parqueo o fuera de la Institución, ocasionado en vehículos institucionales por alguno de los conductores o empleados de FOPROLYD y que no se reporte a la Compañía Aseguradora, los responsables deberán responder por su reparación, lo que deberá realizarlo en un periodo no mayor de 30 días calendario. El incumplimiento a tal disposición, causará la aplicación de lo establecido en el Reglamento Interno de Trabajo de FOPROLYD y de ser necesario, el vehículo será enviado al taller contratado por la institución para su reparación, cuyo costo será descontado al responsable por medio de planilla.
- 6) Todo conductor de vehículo institucional, deberá seguir los siguientes lineamientos: contar con licencia vigente para el manejo de pick up, Microbús o camión; evitar llevar en el vehículo personal no autorizado; evitar conducir el vehículo bajo el efecto de bebidas embriagantes, narcóticas, drogas o estupefacientes; no deberá sustraer combustible, lubricantes, repuestos y accesorios de los vehículos asignados a su cargo ni participar directa o indirectamente del hurto de accesorios propiedad de FOPROLYD.
- 7) FOPROLYD no se responsabiliza por sanciones o multas asignadas al conductor o al vehículo por mal manejo, estacionar en zonas prohibidas, accidentes, y todas aquellas que infringen el Reglamento General de Tránsito y Seguridad Vial, a excepción de aquellas cuyas causas no sean atribuibles al motorista.
- 8) En cada viaje que se realice en vehículos institucionales, debe respetarse la integridad de los ocupantes, espacio físico, recursos y el aseo dentro de la unidad de transporte, evitando adicionalmente cualquier factor que distraiga la atención del conductor.
- 9) Antes de realizarse una visita a las personas beneficiarias, tanto los técnicos que han programado tales visitas como el motorista, deberán coordinar con las personas beneficiarias, a fin de obtener información relacionada con los riesgos de delincuencia y pandillas que puedan

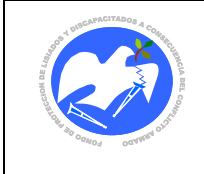

existir, con la finalidad de buscar medidas alternativas para realizar la misión oficial.

### **I. Inducción y Capacitación**

- 1) El Departamento de Servicios Generales, será el Encargado/a de dar a conocer el presente manual a los conductores y empleados de FOPROLYD. En la misma se deberá hacer énfasis que ninguna persona está autorizada para utilizar vehículos institucionales para enseñar a manejar ya sea a servidores públicos como a terceras personas.
- 2) Toda persona que se contrate como motorista deberá haber cumplido lo siguiente:
	- a. Contar con experiencia en el manejo de vehículos tipo Sedan, Pick up 4x4 o camiones.
	- b. Haber obtenido como mínimo la nota de 7 en el examen teórico y práctico del uso de vehículos, realizado por el Departamento de Servicios Generales.
	- c. Todo aspirante debe contar con su licencia de conducir vigente; el Departamento de Servicios Generales deberá investigar vía internet el record de esquelas que le han impuesto a los aspirantes por sanciones a la normativa de Tránsito.
- 3) Se gestionará con el Departamento de Recursos Humanos que todo conductor(a) deberá recibir las siguientes capacitaciones:
	- a. Uso de la palanca 4 x 4 a todo conductor nuevo o personal de a Unidad de Gestión de FOPROLYD que maneje los vehículos institucionales.
	- b. Uso y manejo de extintores
	- c. Manejo Defensivo
	- d. Cobertura de Póliza de Seguro de Automotores
	- e. Capacitación de mantenimiento básico vehicular
	- f. Relaciones humanas y trato a las personas beneficiarias
	- g. Normativa institucional para la transversalización del enfoque de género
- 4) Es necesario que todo conductor tenga conocimiento de la Ley General de Tránsito y Seguridad Vial, con el objeto de garantizar una excelente conducción y de conocer todas las infracciones que se aplican al realizar un mal manejo del vehículo asignado. En caso de ser requeridos sus documentos por parte de un agente de tránsito, los motoristas deberán guardar el debido respeto y acatar lo dispuesto por dichos agentes.
- 5) El Jefe del Departamento de Servicios Generales deberá garantizar que en las diferentes etapas de capacitación dirigidas al personal de motoristas, se asigne un tiempo importante de ese ciclo, para intercambiar aspectos relacionados con normas de atención al público, la empatía, el apoyo

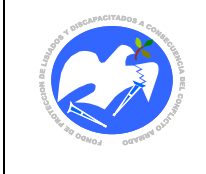

a personas con discapacidad y la comunicación asertiva.

6) Todo el personal de motoristas o quienes conduzcan los vehículos institucionales, deberán brindar la debida asistencia a personas beneficiarias, personal de FOPROLYD y público en general que presenten limitaciones para subir o bajar del vehículo que conducen, incluyendo la ayuda directa para ingresar o salir del mismo, así como el manejo y resguardo seguro de las ayudas técnicas que utilice, como sillas de ruedas o bastones.

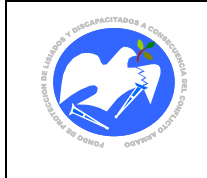

**CODIGO: DSGOTR - 01**

# <span id="page-19-0"></span>**7. PROCEDIMIENTOS**

# **7.1. Solicitud y Control de Transporte para Uso Oficial**

<span id="page-19-1"></span>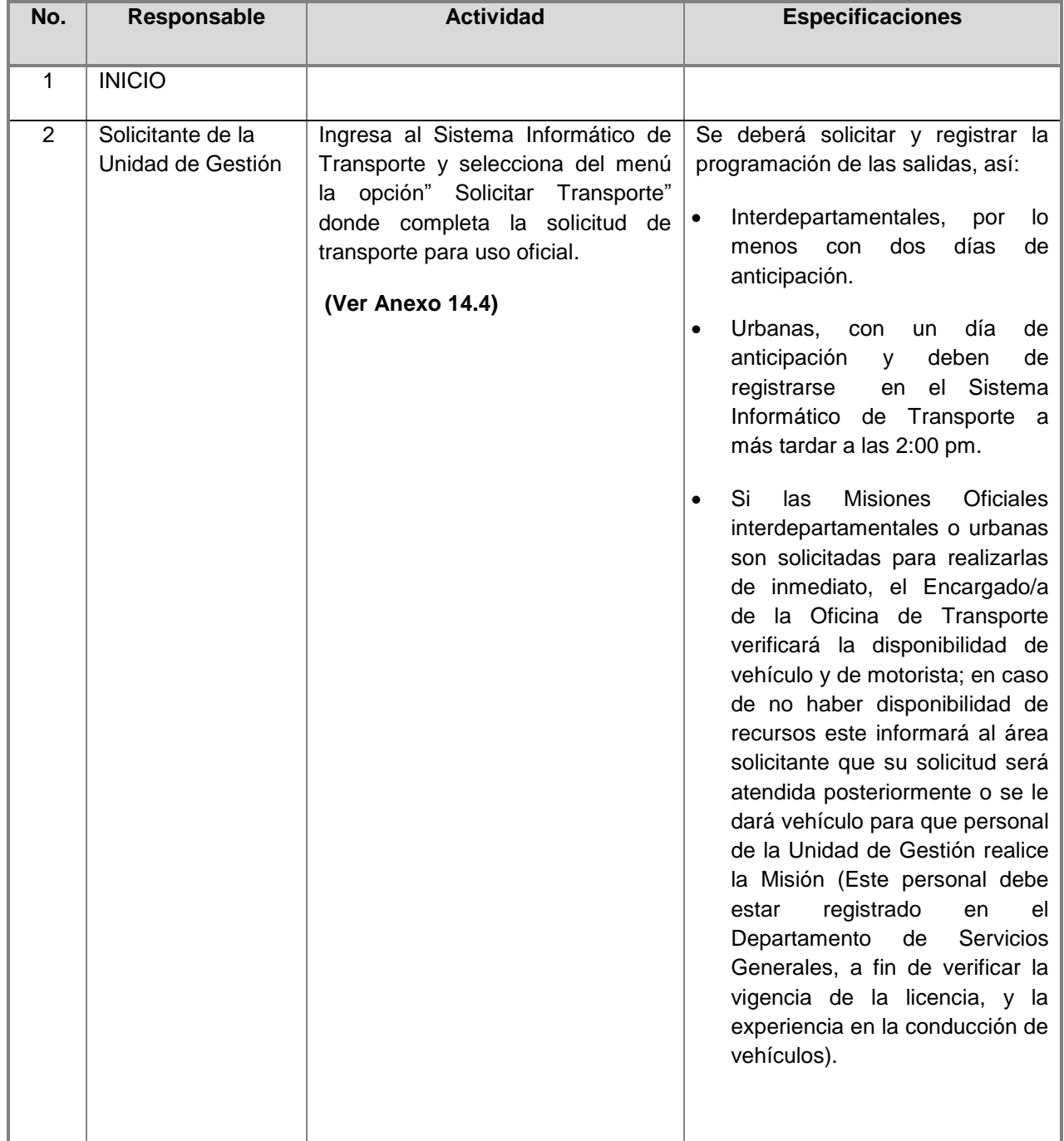

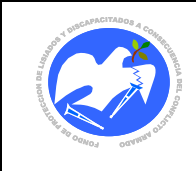

Fecha: 17-01-2019

Rev.: 03 Pág. 22 de 83

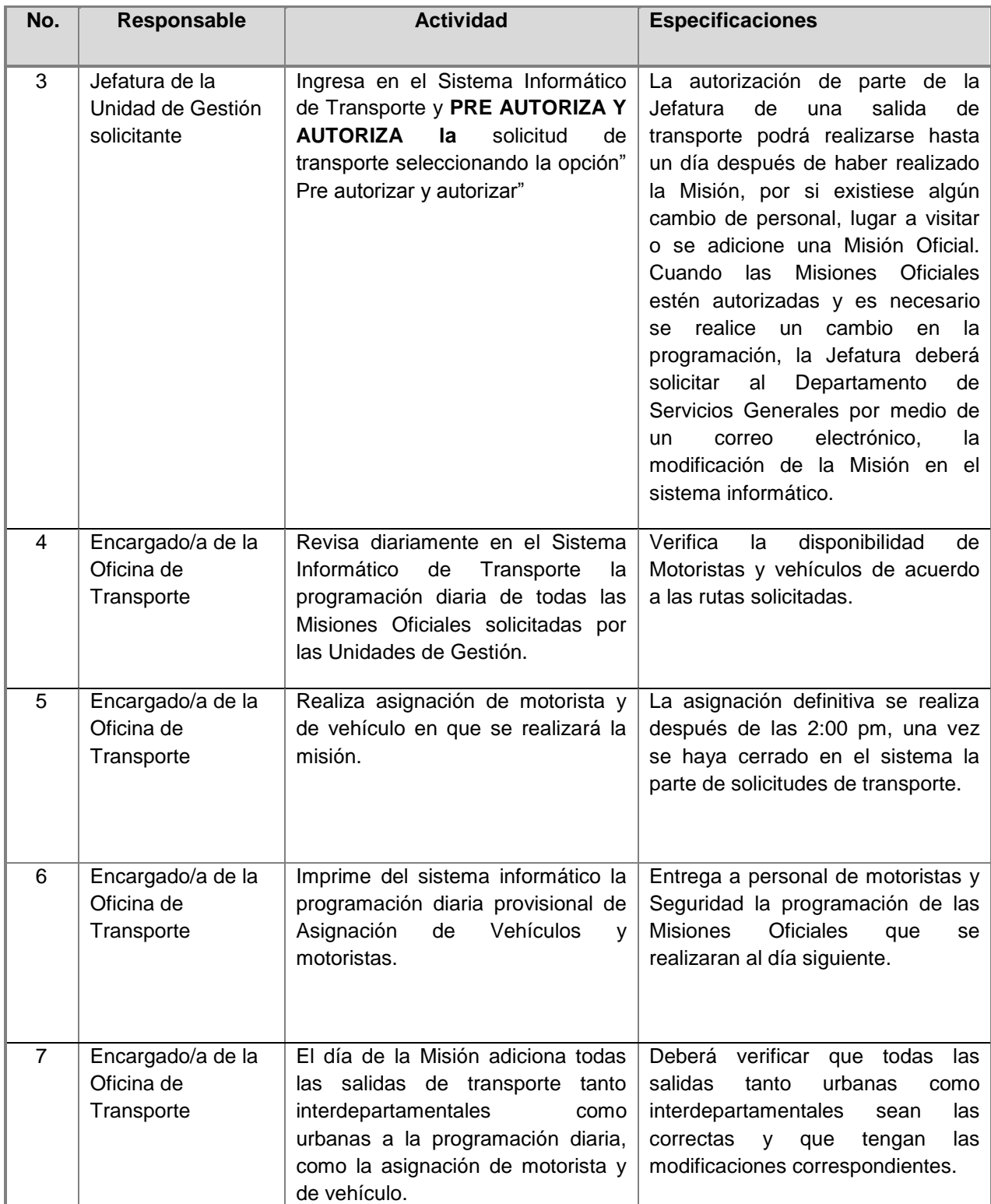

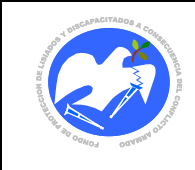

Fecha: 17-01-2019

Rev.: 03 Pág. 23 de 83

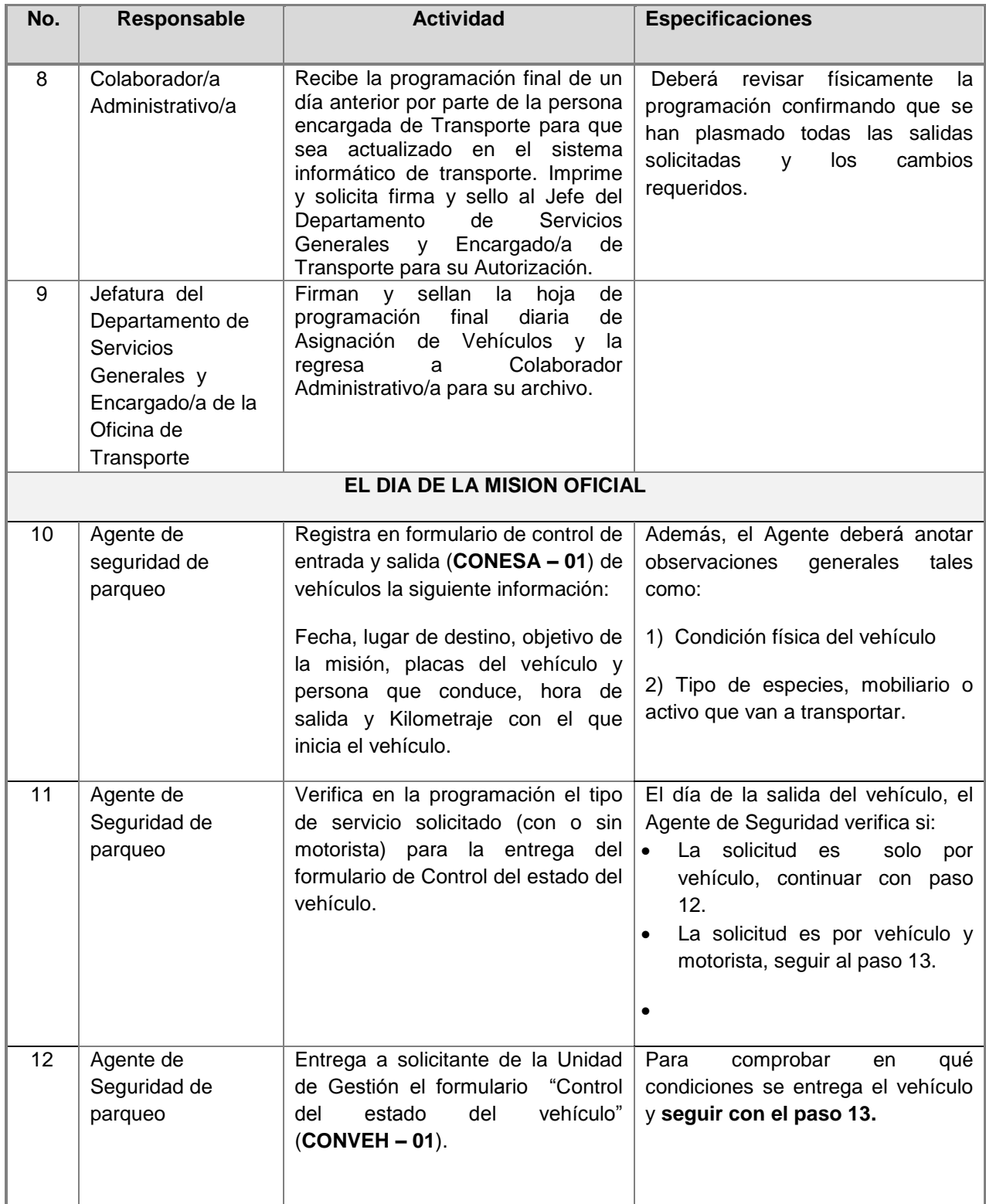

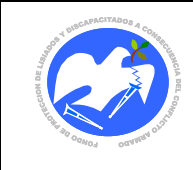

Fecha: 17-01-2019

Rev.: 03 Pág. 24 de 83

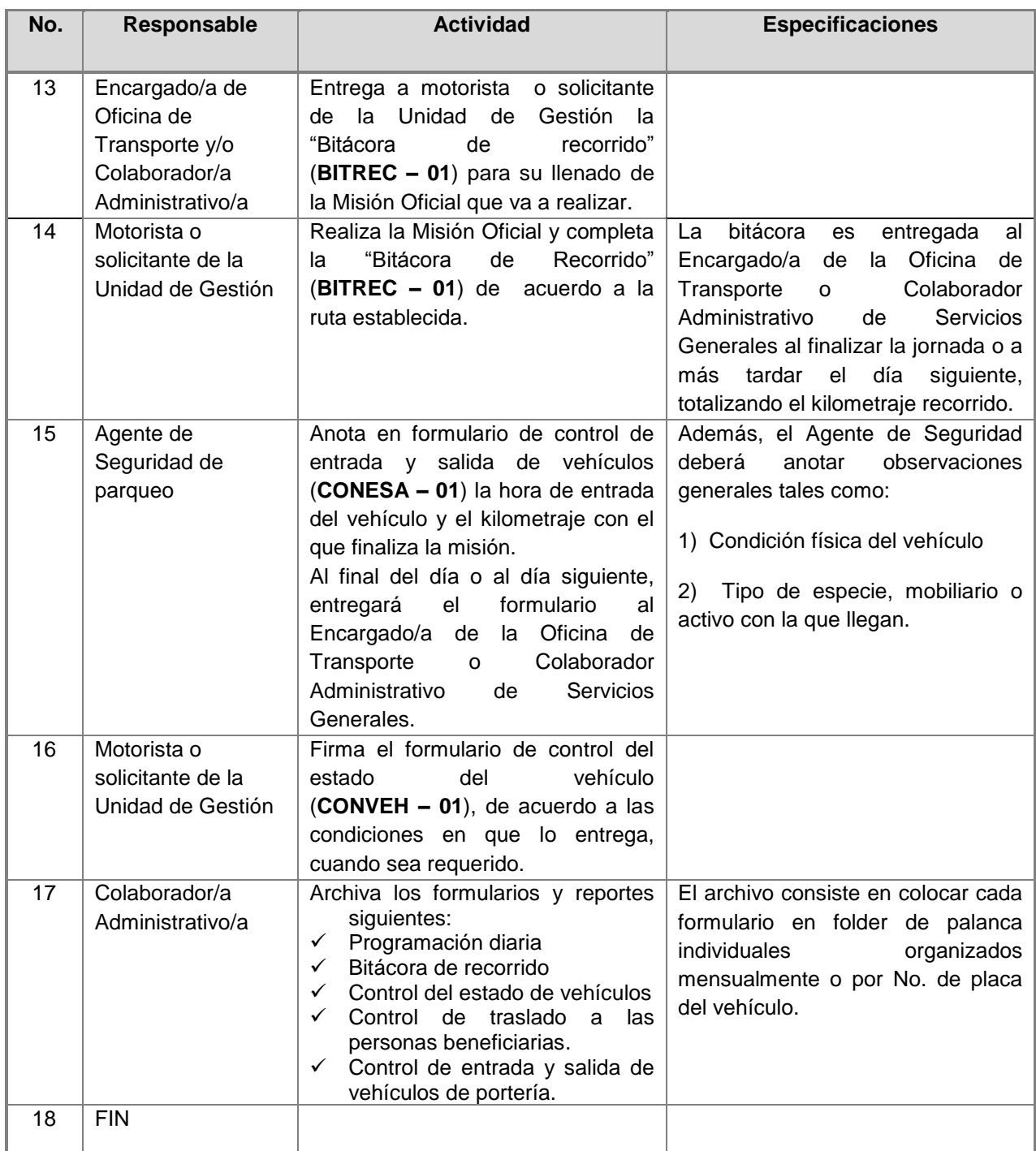

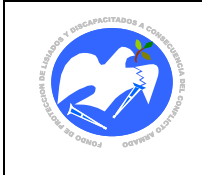

Fecha: 17-01-2019

Rev.: 03 Pág. 25 de 83

**CODIGO: DSGOTR- 02**

<span id="page-23-0"></span>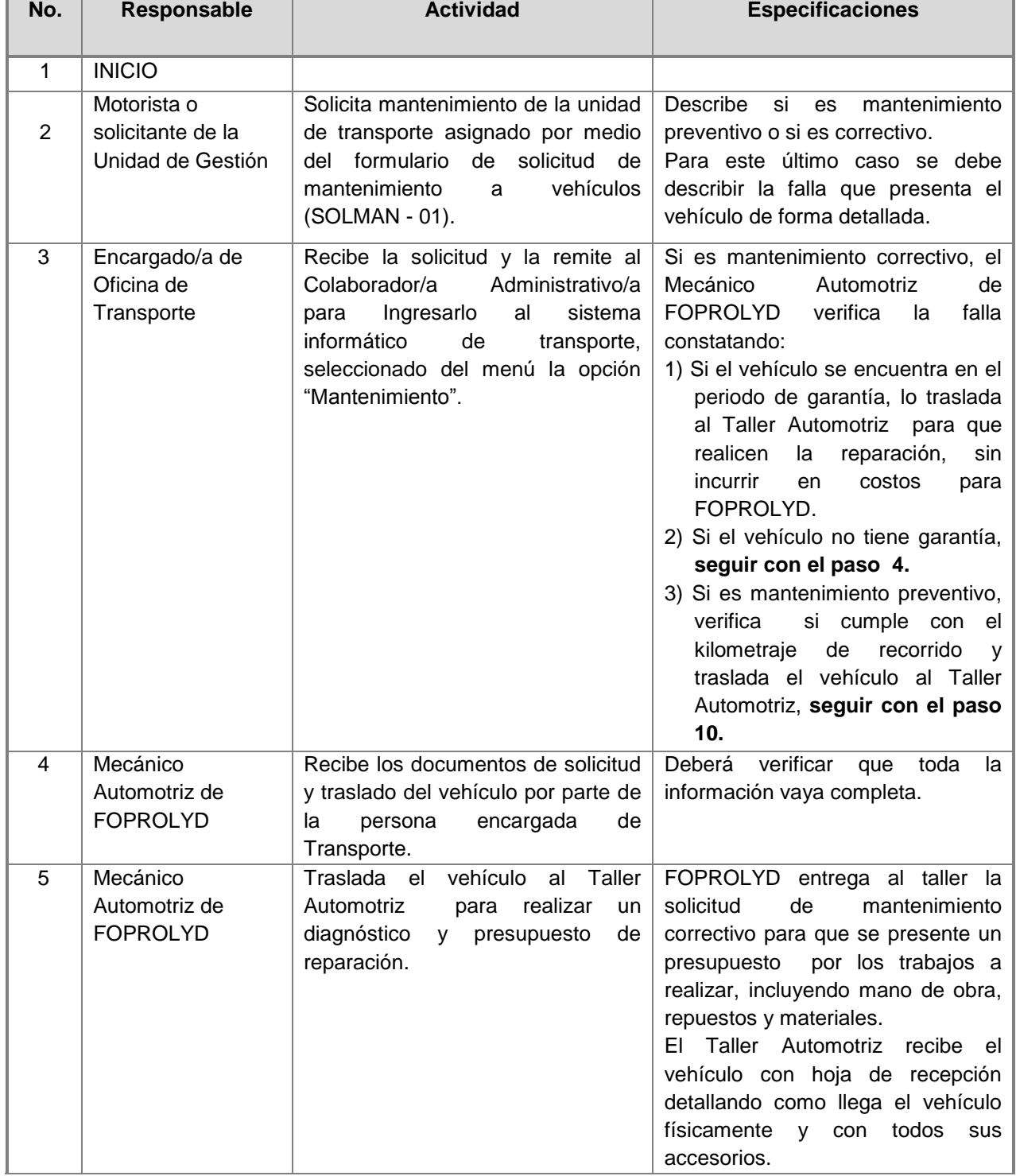

## **7.2. Solicitud y Control de Mantenimiento de Vehículos Institucionales**

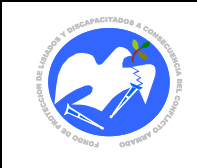

Fecha: 17-01-2019

Rev.: 03 Pág. 26 de 83

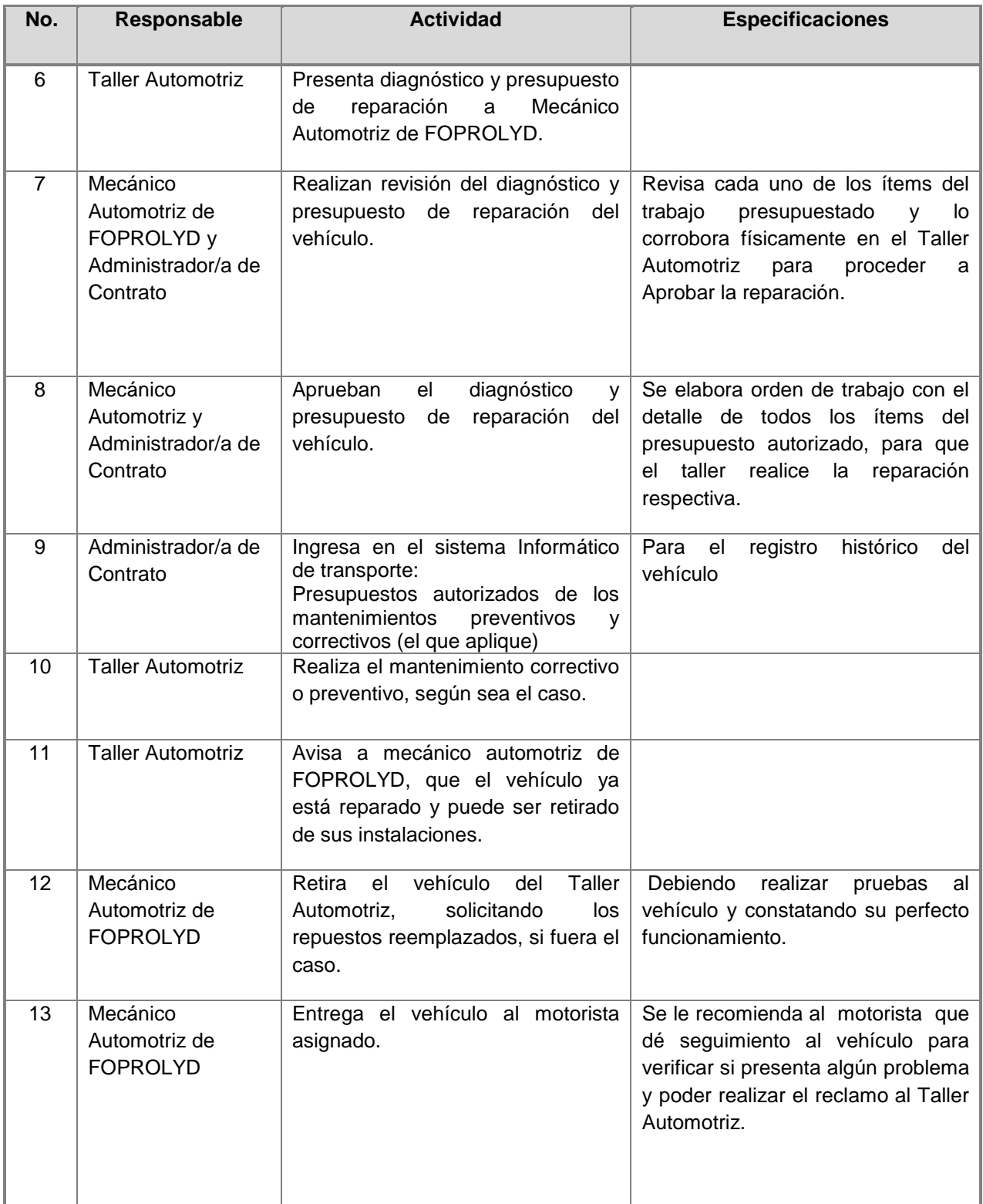

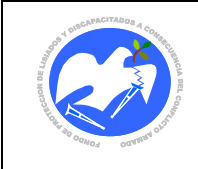

Fecha: 17-01-2019

Rev.: 03 Pág. 27 de 83

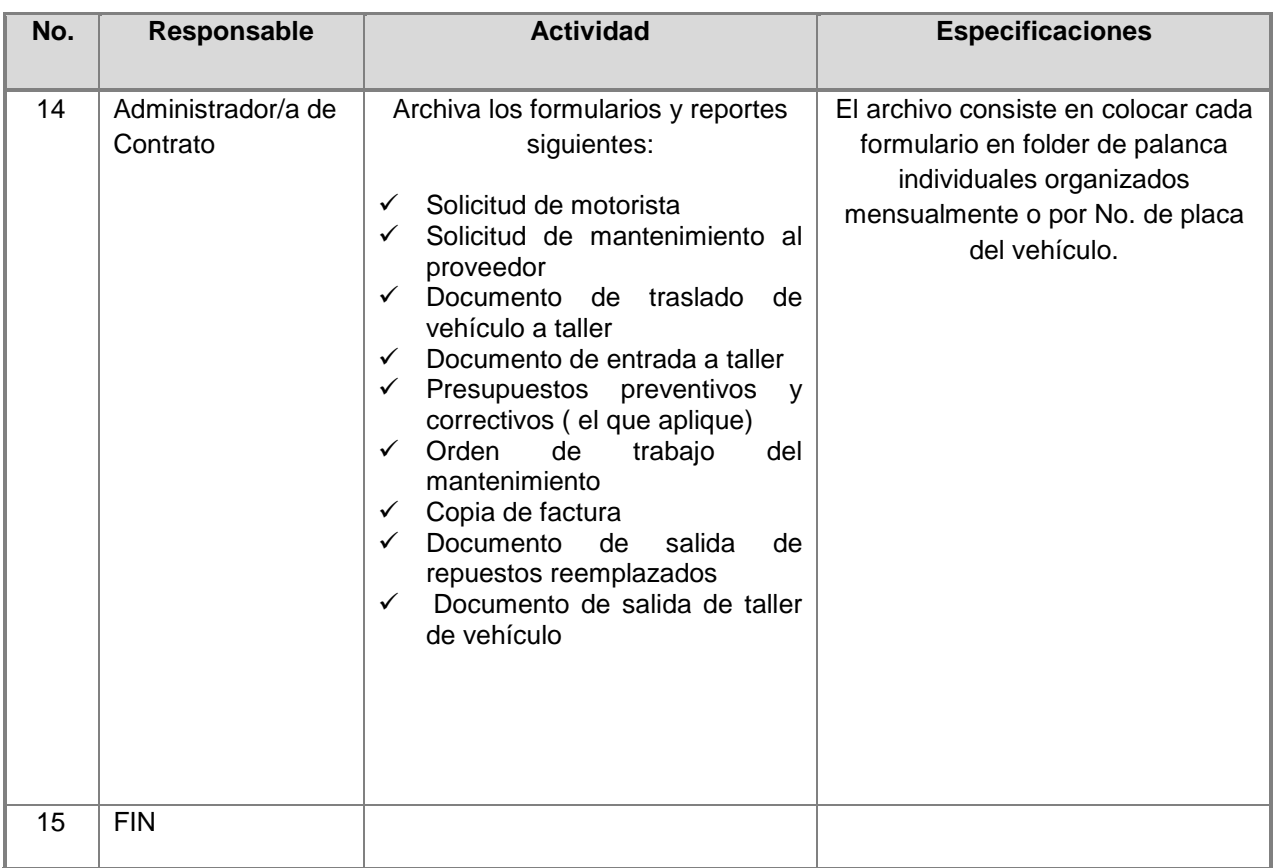

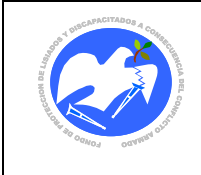

Fecha: 17-01-2019

Rev.: 03 Pág. 28 de 83

# **CODIGO: DSGOTR- 03**

<span id="page-26-0"></span>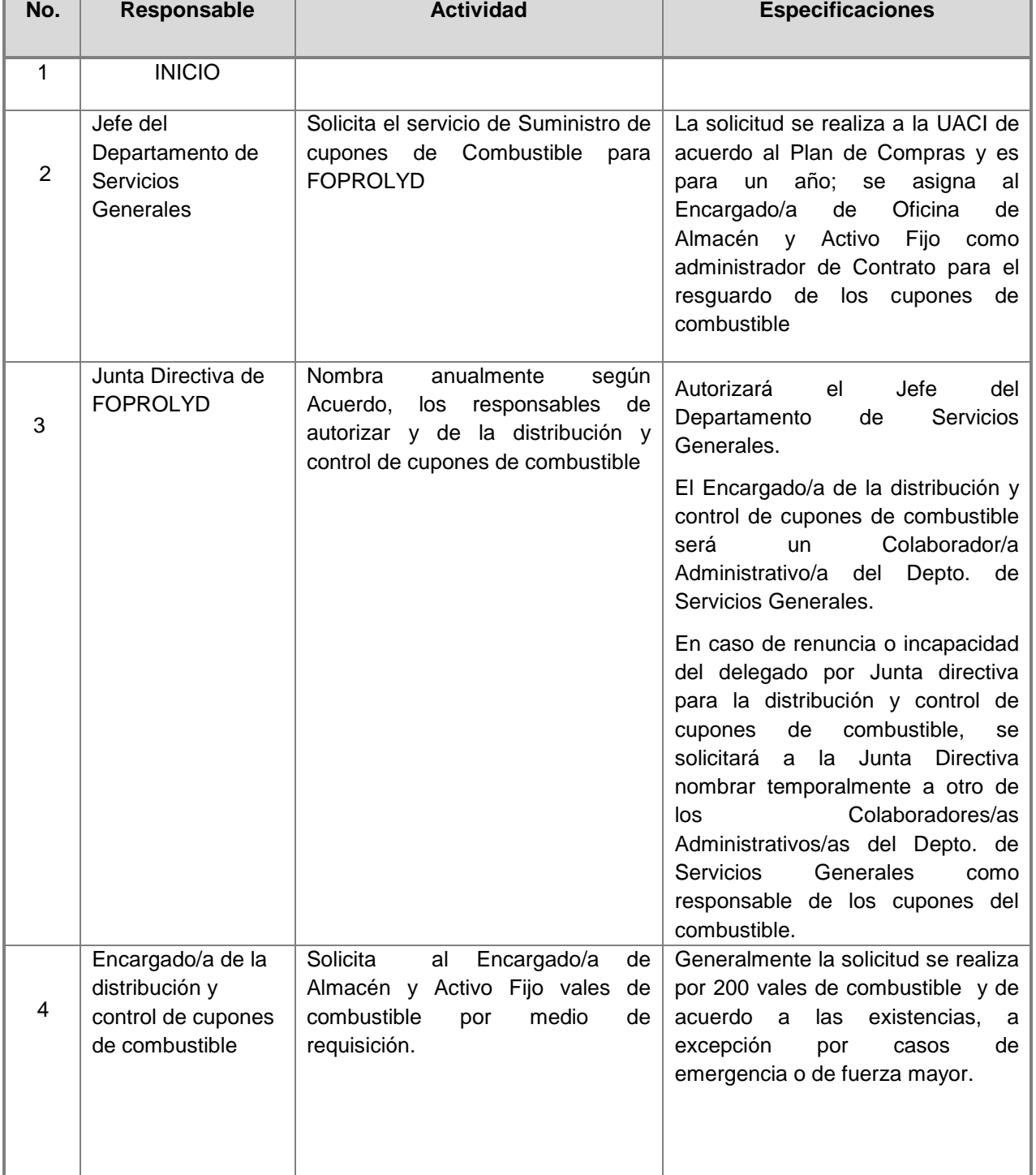

# **7.3. Asignación y control de vales de combustible**

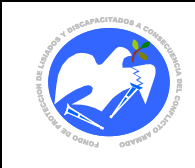

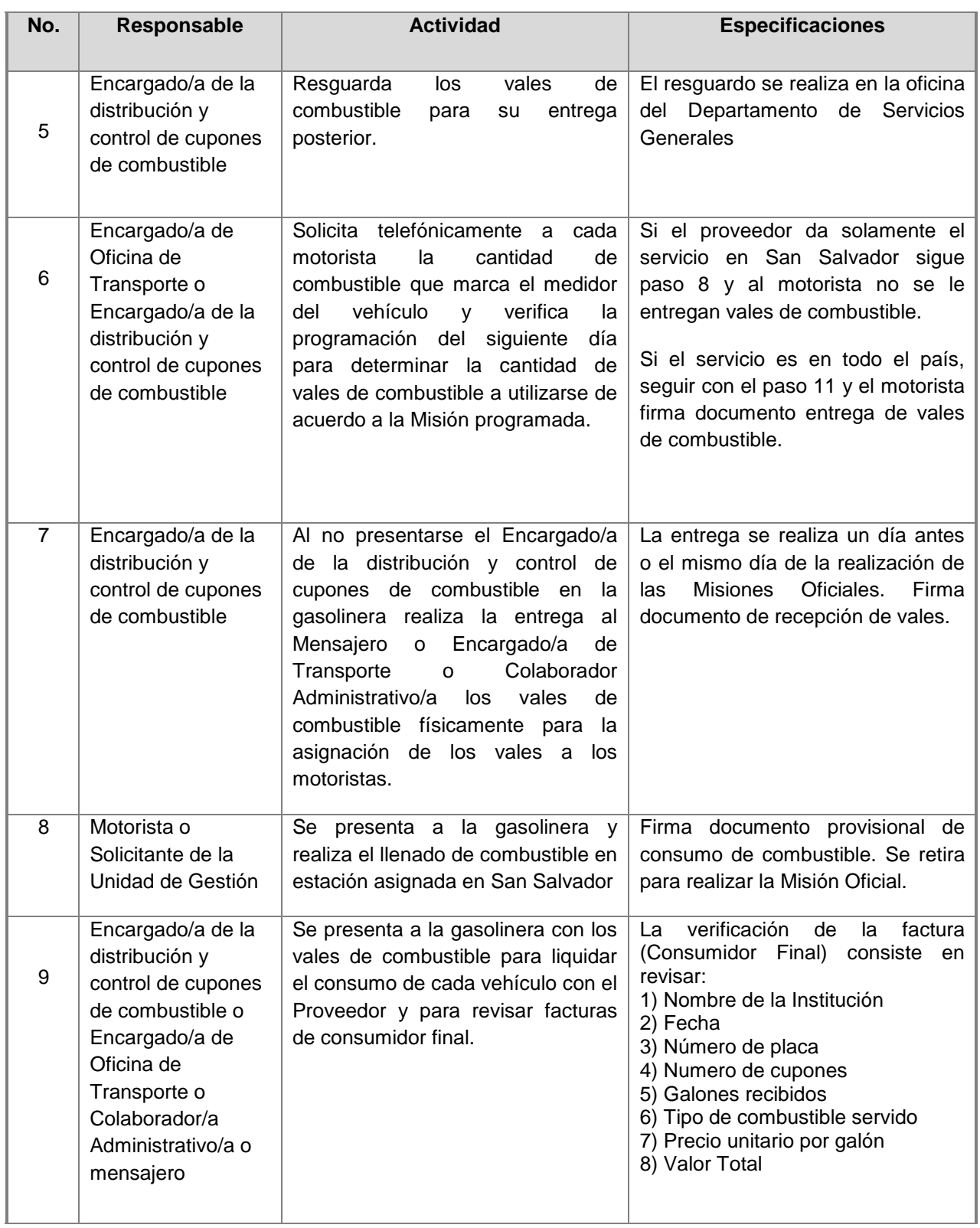

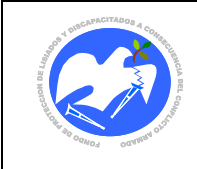

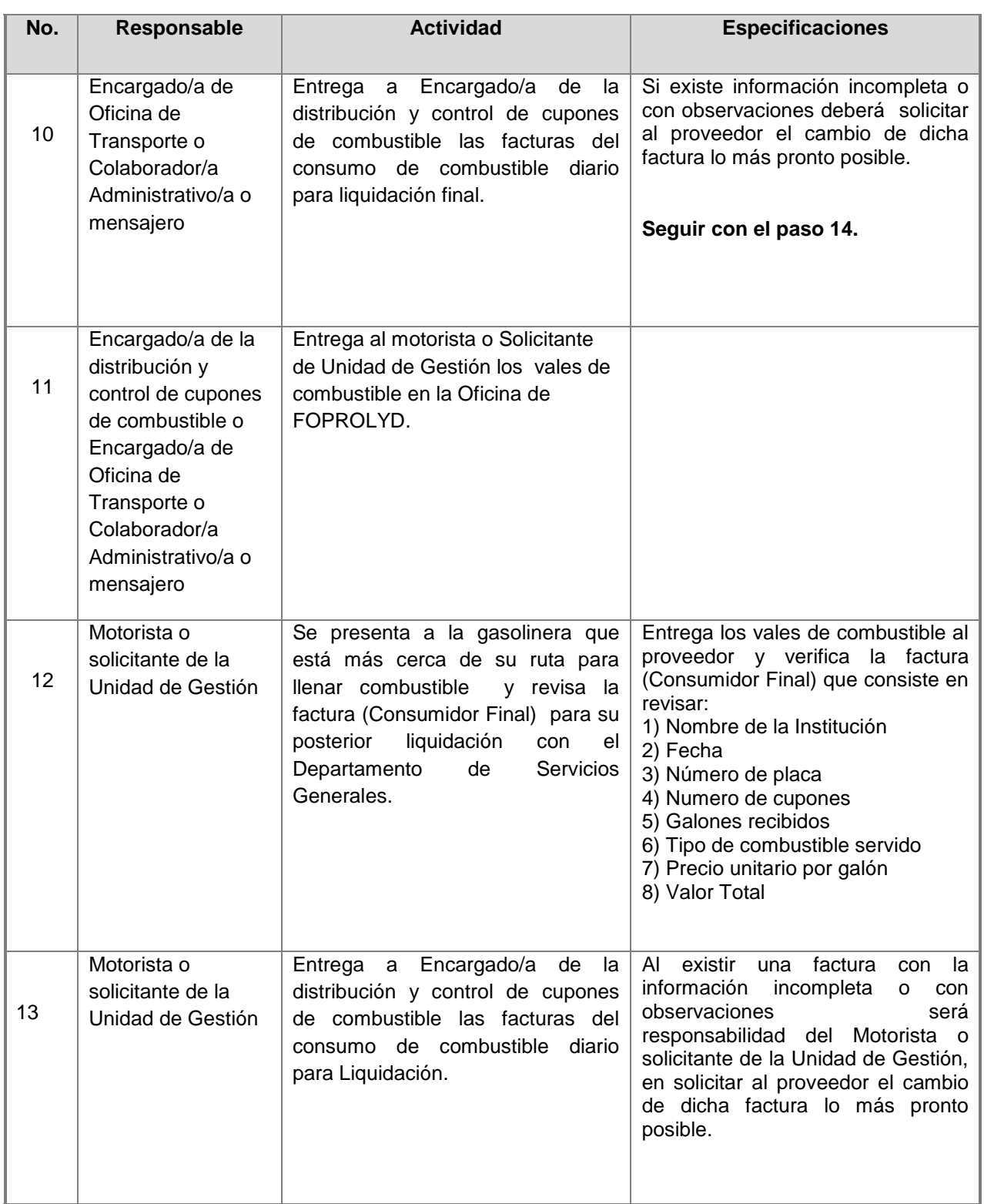

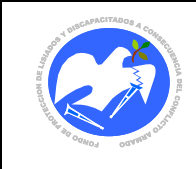

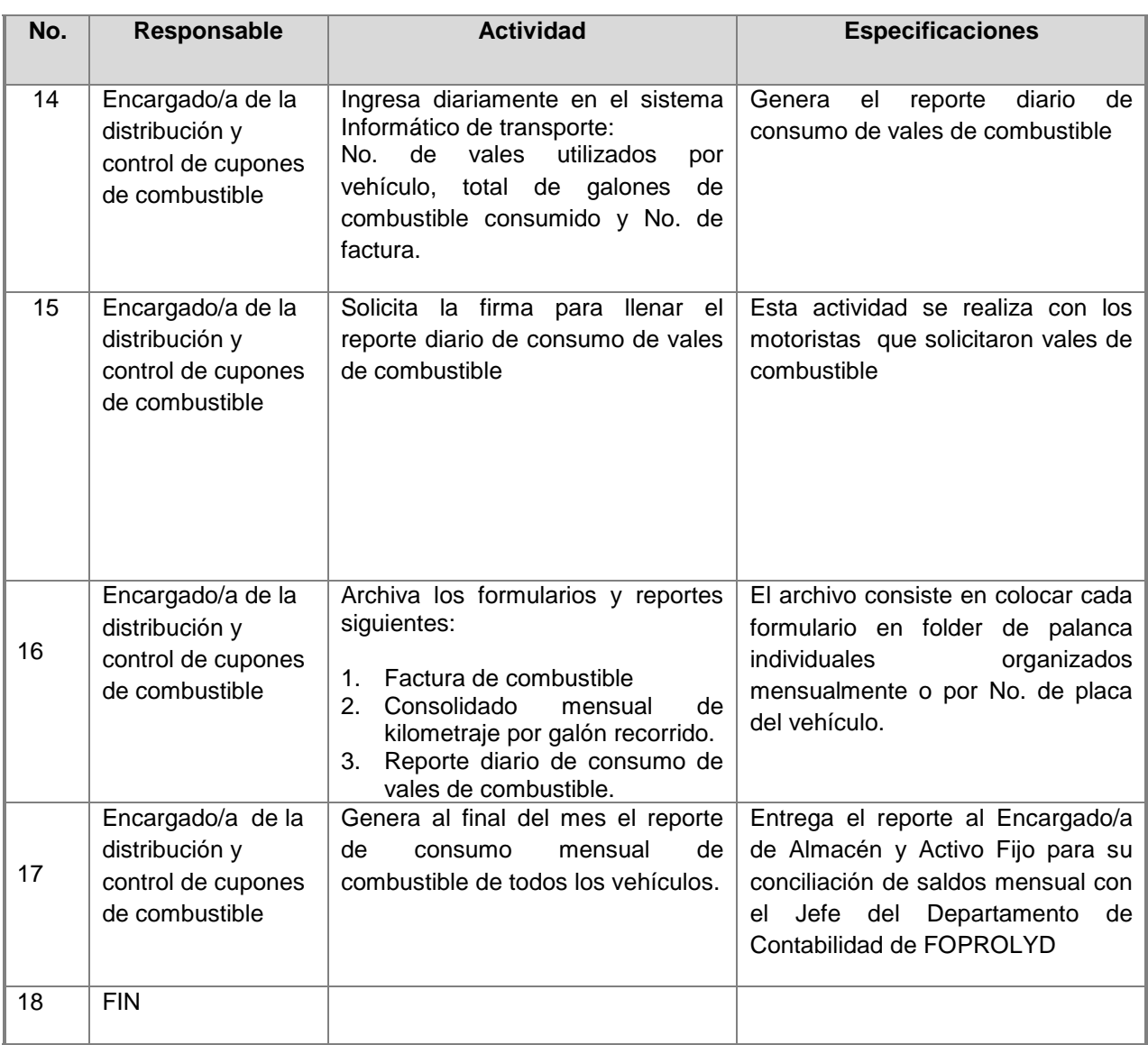

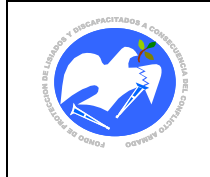

Rev.: 03 Pág. 32 de 83

**CODIGO: DSGOTR- 04**

# <span id="page-30-0"></span>**7.4. Solicitud y Control de Mensajería.**

# **7.4.1 Solicitud y Control de Mensajería en área metropolitana de San Salvador.**

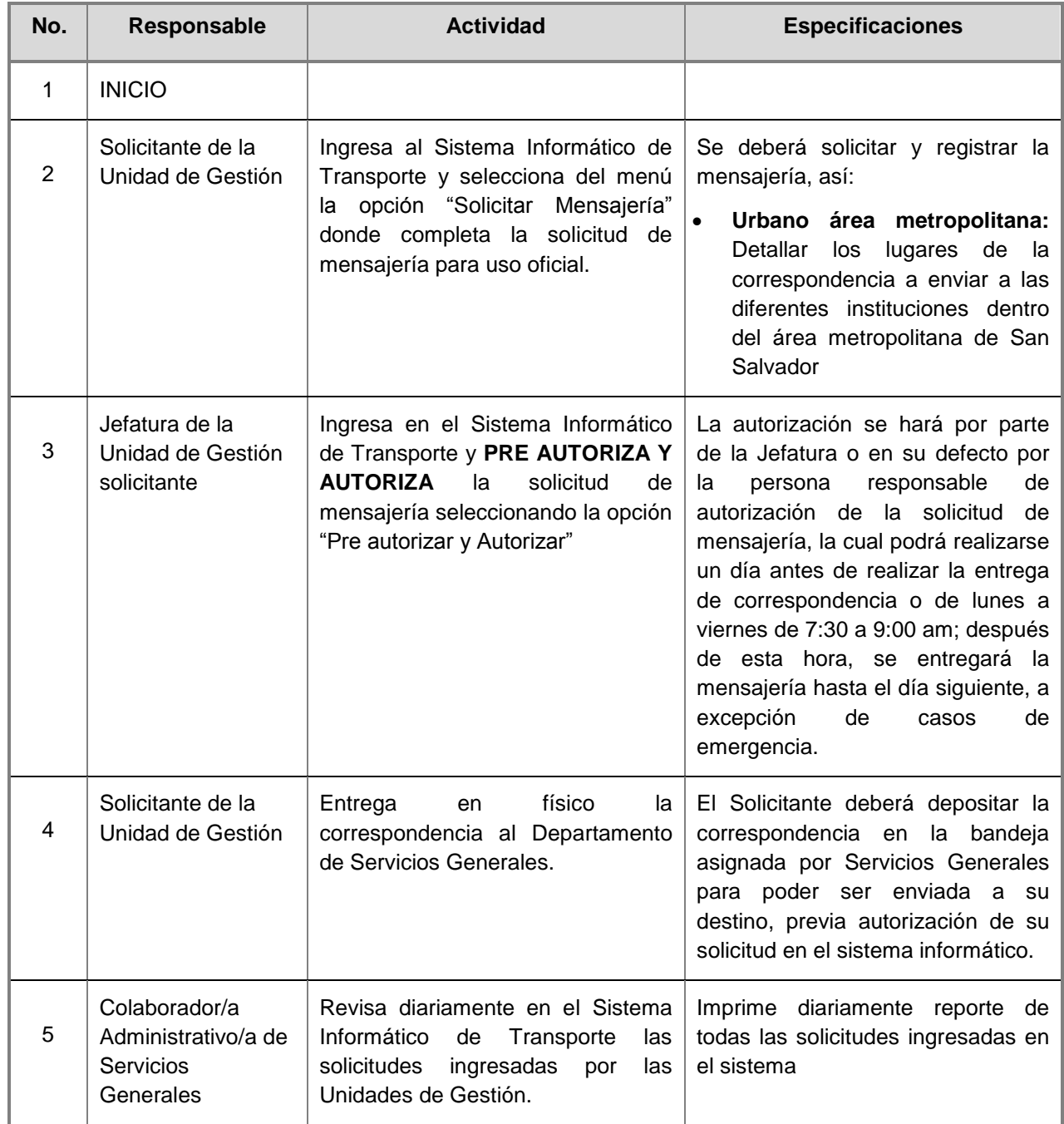

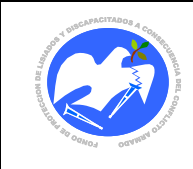

Fecha: 17-01-2019

Rev.: 03 Pág. 33 de 83

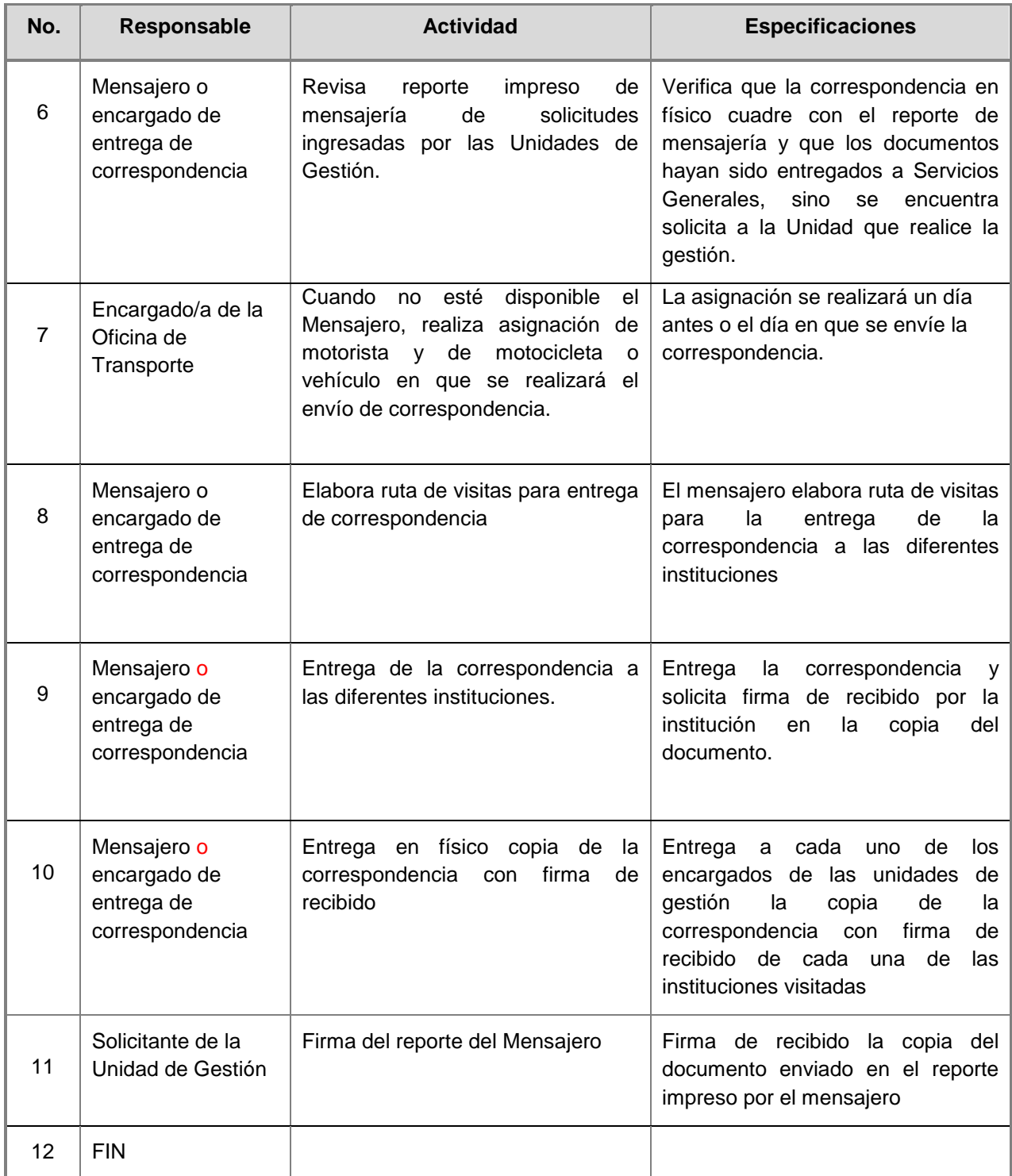

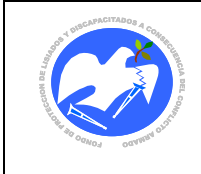

# **7.4.2 Solicitud y Control de Mensajería a Oficinas Regionales e Interdepartamentales.**

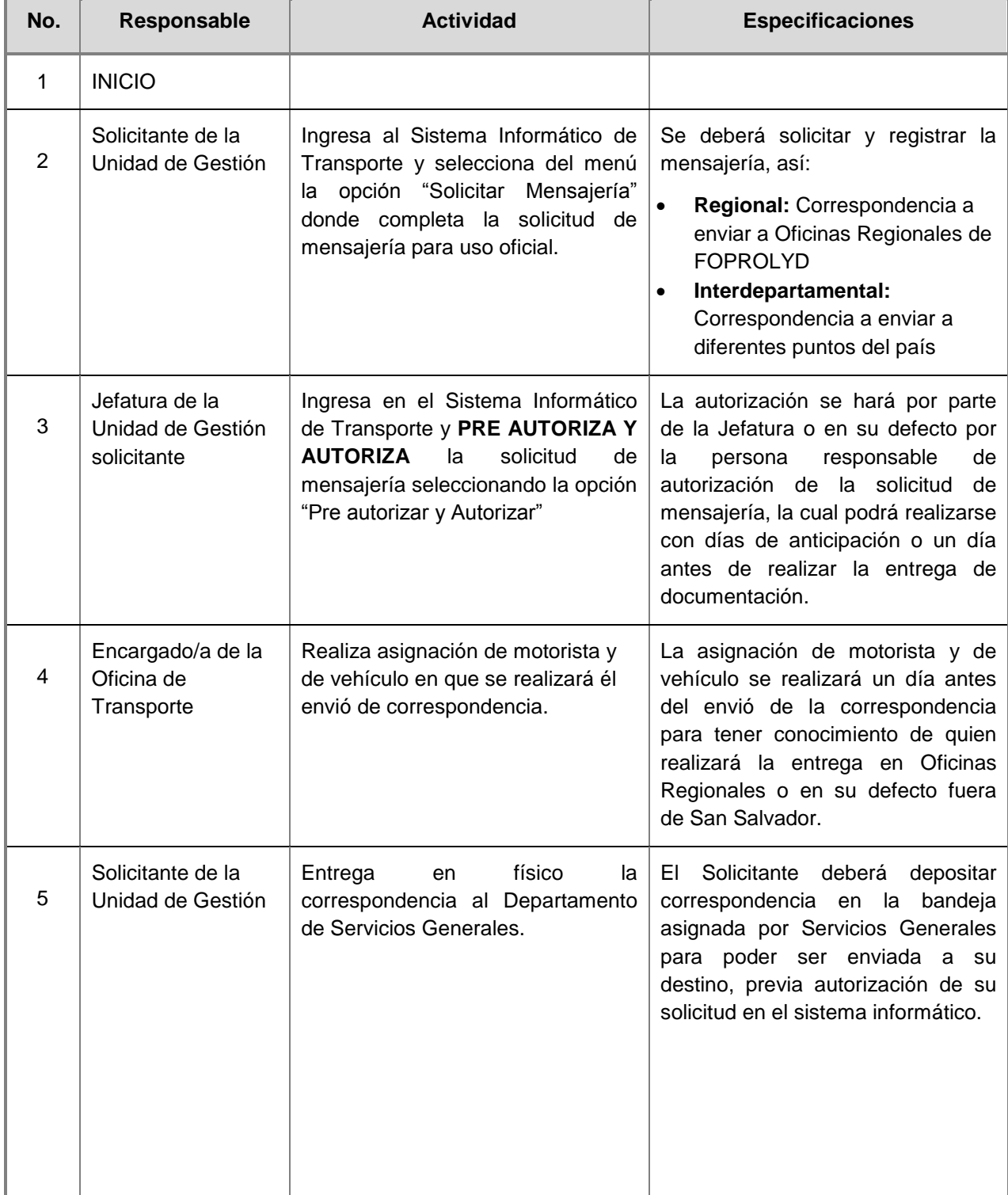

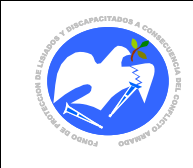

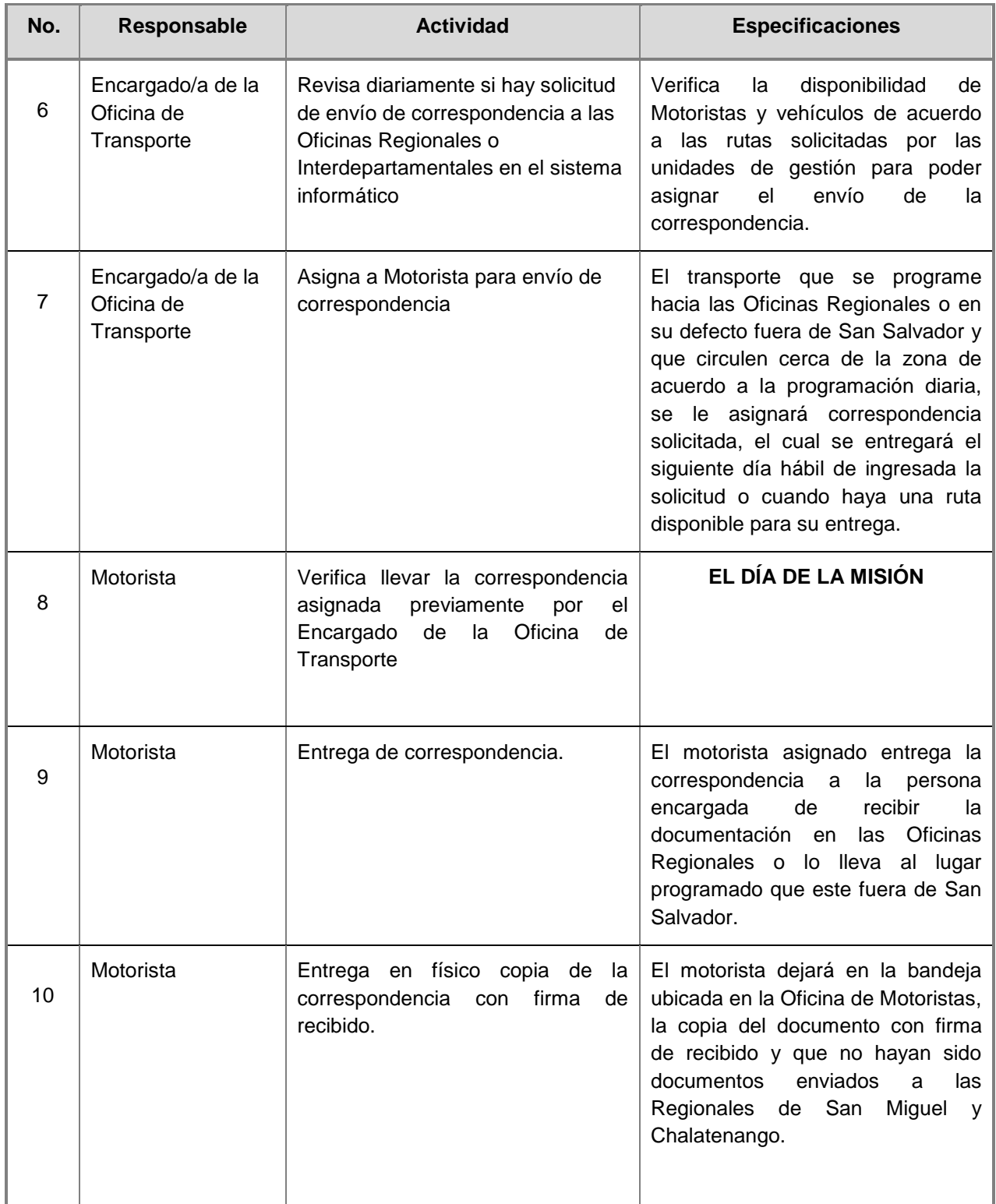

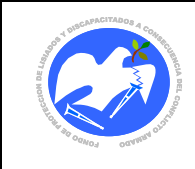

Fecha: 17-01-2019

Rev.: 03 Pág. 36 de 83

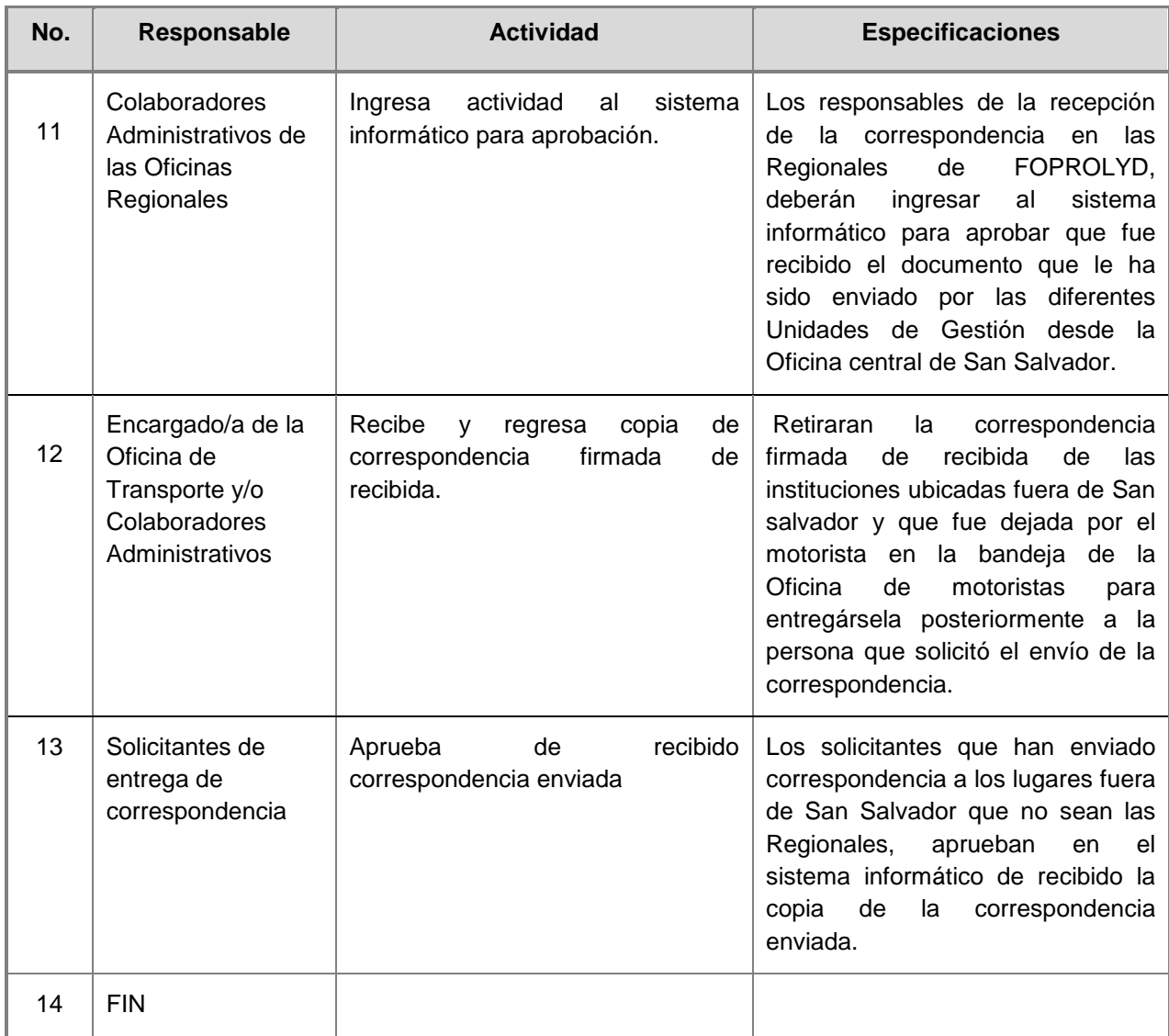

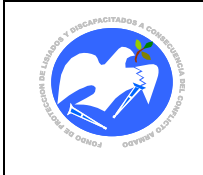

# **7.4.3 Solicitud y Control de Mensajería a Oficina Central de FOPROLYD**

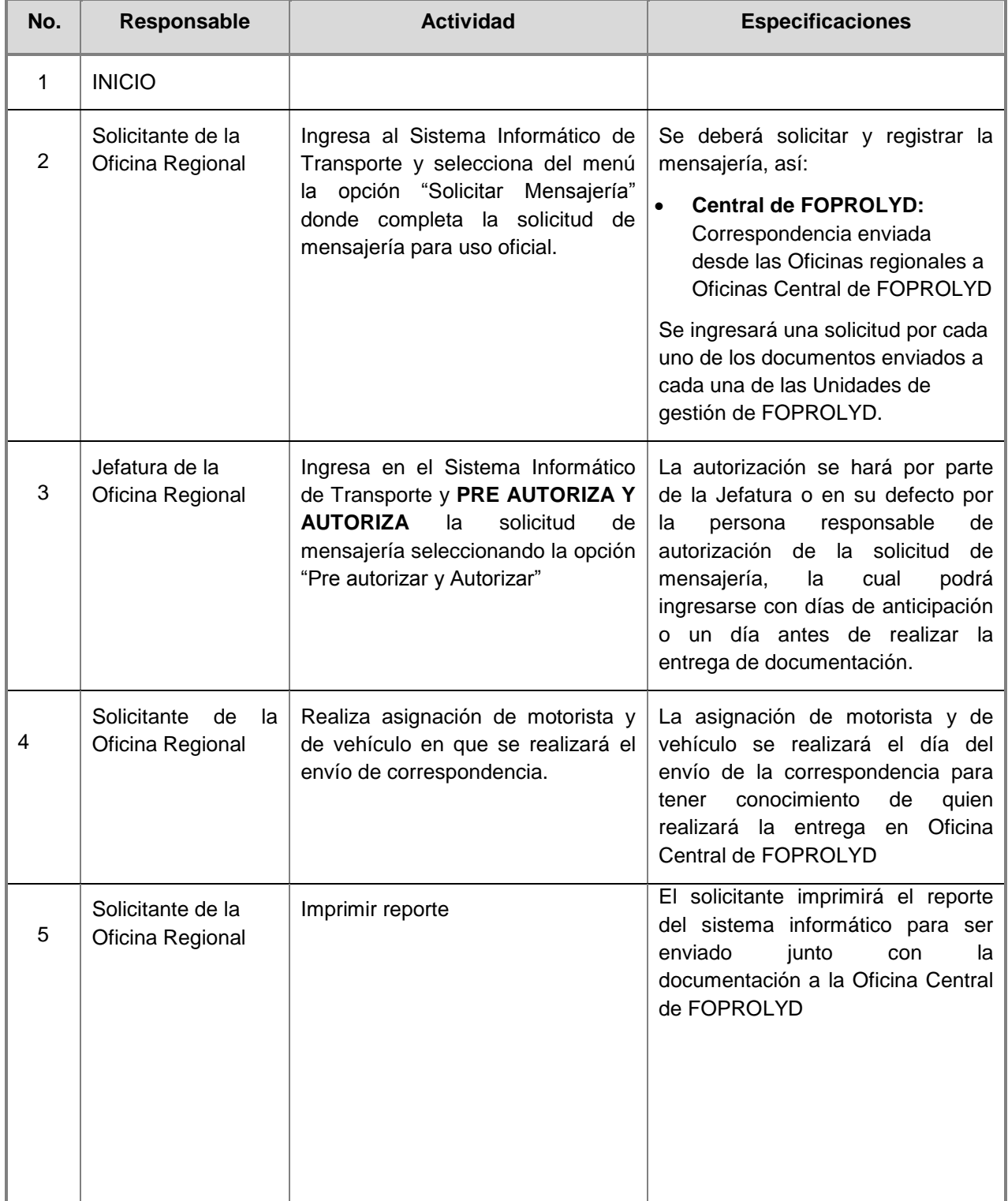
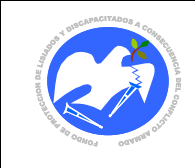

Fecha: 17-01-2019

Rev.: 03 Pág. 38 de 83

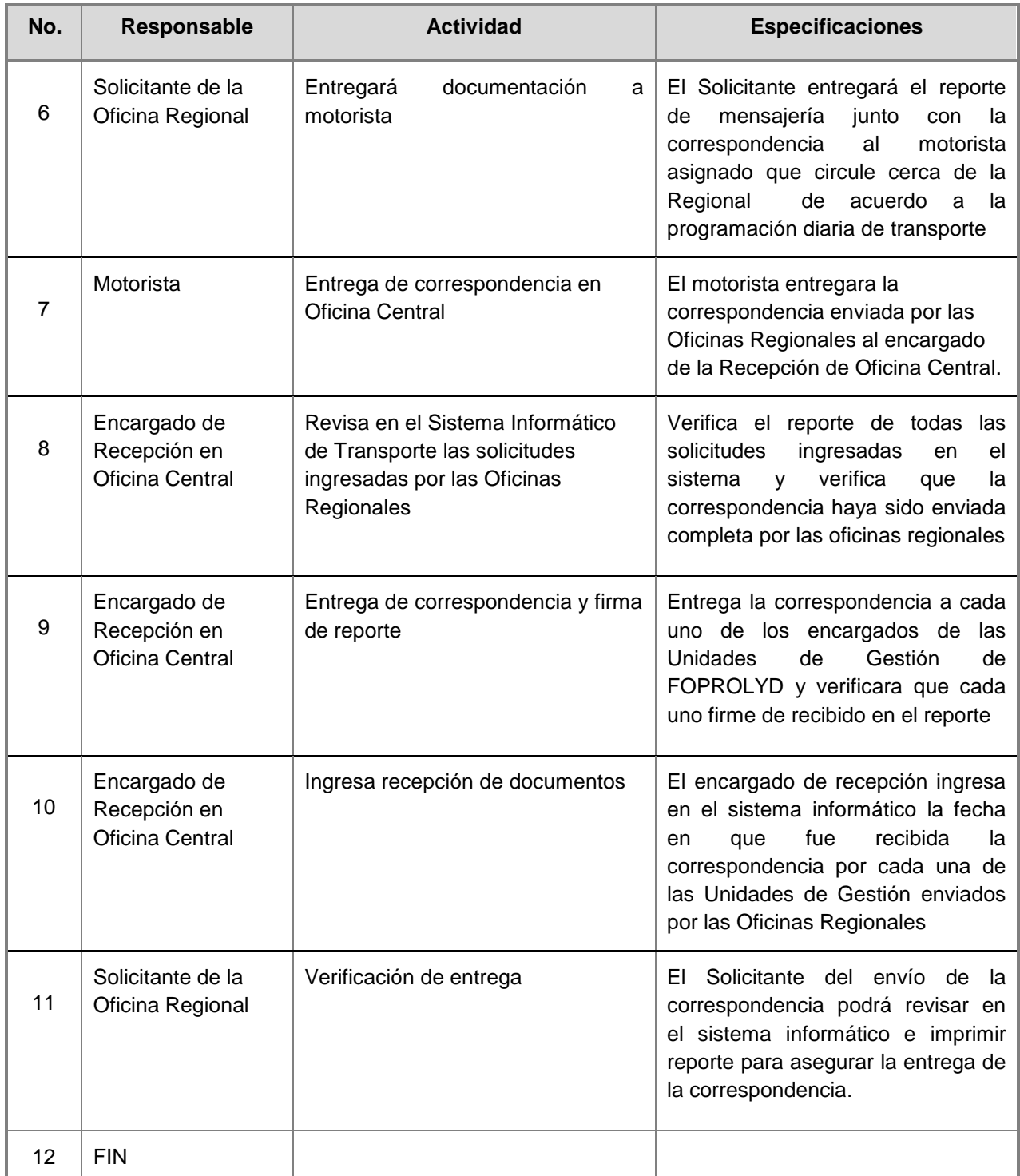

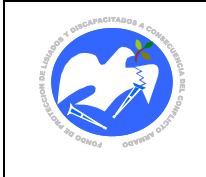

# **8. GLOSARIO Y SIGLAS**

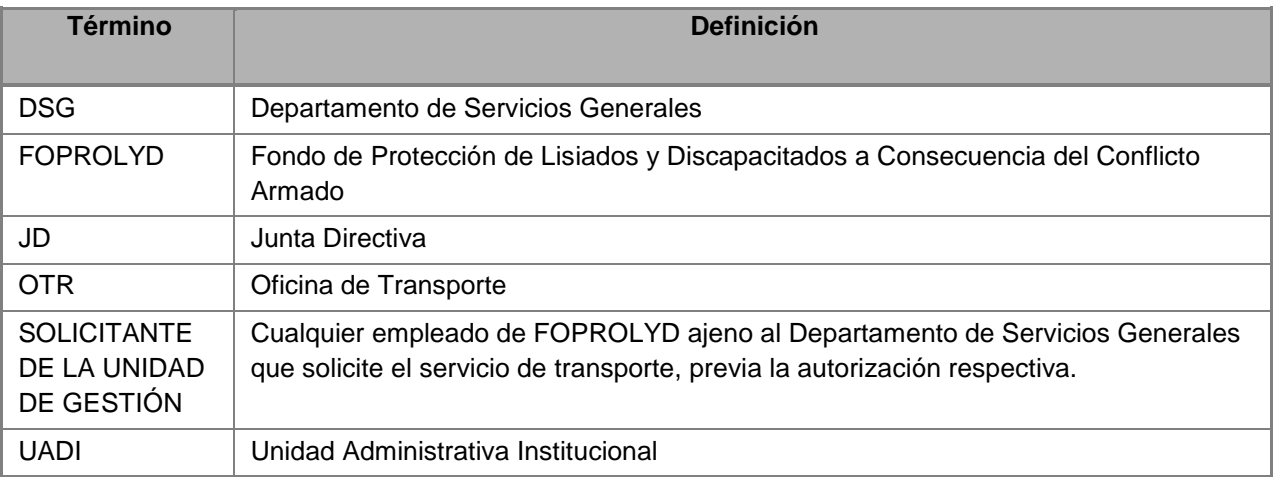

# **9. LINEAMIENTOS PARA SU ACTUALIZACIÓN**

La administración del presente "Manual de Políticas, Normas y Procedimientos del Departamento de Servicios Generales – Oficina de Transporte" estará a cargo de la Unidad Administrativa Institucional.

Deberá ser actualizado por la Unidad Administrativa Institucional a través del Departamento de Servicios Generales, por expreso requerimiento de Junta Directiva en coordinación con la Oficina de Desarrollo Organizacional, causa de las necesidades o cambios que se presenten de acuerdo al dinamismo de la Institución, y su aplicación será de carácter obligatorio.

Toda modificación a este Manual deberá ser coordinado con la Unidad de Planificación y Desarrollo Institucional por medio de la Oficina de Desarrollo Organizacional, para ser revisado por la Gerencia General y aprobado por la Junta Directiva; debiendo ser divulgado por la Unidad Administrativa Institucional a través del Departamento de Servicios Generales a todo el personal relacionado con la aplicación del mismo.

## **10. APROBACIÓN**

En razón de lo anterior y de conformidad al Acuerdo de Junta Directiva No. 33.01.2019, contenido en el Acta No. 02.01.2019, de fecha 17 de enero de 2019, por medio del cual **A P R U E B A** en todas sus partes el Manual del Departamento de Servicios Generales Oficina de Transporte el cual consta de 83 páginas numeradas. Su vigencia es a partir de la fecha de aprobación.

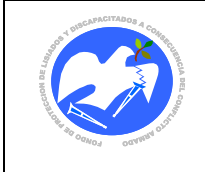

# **11. CONTROL DE CAMBIOS RELEVANTES**

Los principales cambios que contempla la presente herramienta administrativa se ven reflejados en:

- 1. Se adicionó el Apartado IV. ALCANCE de la Herramienta Administrativa
- 2. Por la Adición de apartados y normas, se cambió el correlativo a todas las normas
- 3. Se actualizaron las siguientes normas:
	- En el apartado C. Administración de los recursos asignados; numerales 6 y 9.
	- En el apartado D. Uso de Vehículos Institucionales; numerales 15 y 18.
	- En el apartado E. Mantenimiento y limpieza de vehículos; numerales 5 y 6.
	- En el apartado F. Remplazo de llantas usadas y de repuestos inservibles; numeral 2.
	- En el apartado H. Seguro de automotores para sus ocupantes y terceros; numeral 1.
- 4. Se adicionaron las siguientes normas:
	- En el apartado A: Generales; los numerales 5 y 6
	- En el apartado C. Administración de los recursos asignados; numerales 5 y 10
- 5. Se eliminó la norma 10 del apartado H: Seguro de automotores para sus ocupantes y terceros.
- 6. Se cambió el correlativo a todos los procedimientos y actualizaron los siguientes:
	- 7.1. Solicitud y Control de Transporte para Uso Oficial
	- 7.3. Solicitud y Asignación de vales de combustible
- 7. Se adicionó el procedimiento: 7.4 Solicitud y Control de Mensajería
- 8. Se consideró el lenguaje inclusivo de género
- 9. Se adicionó el código a todos los formularios.
- 10. Se adiciono en el ANEXO 14.5, el manual del usuario de solicitud y autorización de envío de mensajería por medio del Sistema Informático

## **12. REFERENCIAS**

.

Para la actualización del presente manual se tomó de base el "Manual de Políticas, Normas y Procedimientos del Departamento de Servicios Generales - Oficina de Transporte" aprobado por Junta directiva en ACTA No. 32.08.2017, ACUERDO No. 498.08.2017 de fecha 24 de agosto 2017;

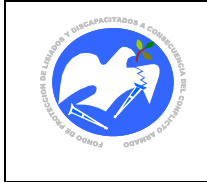

# **13. CONTROL DE VERSIONES**

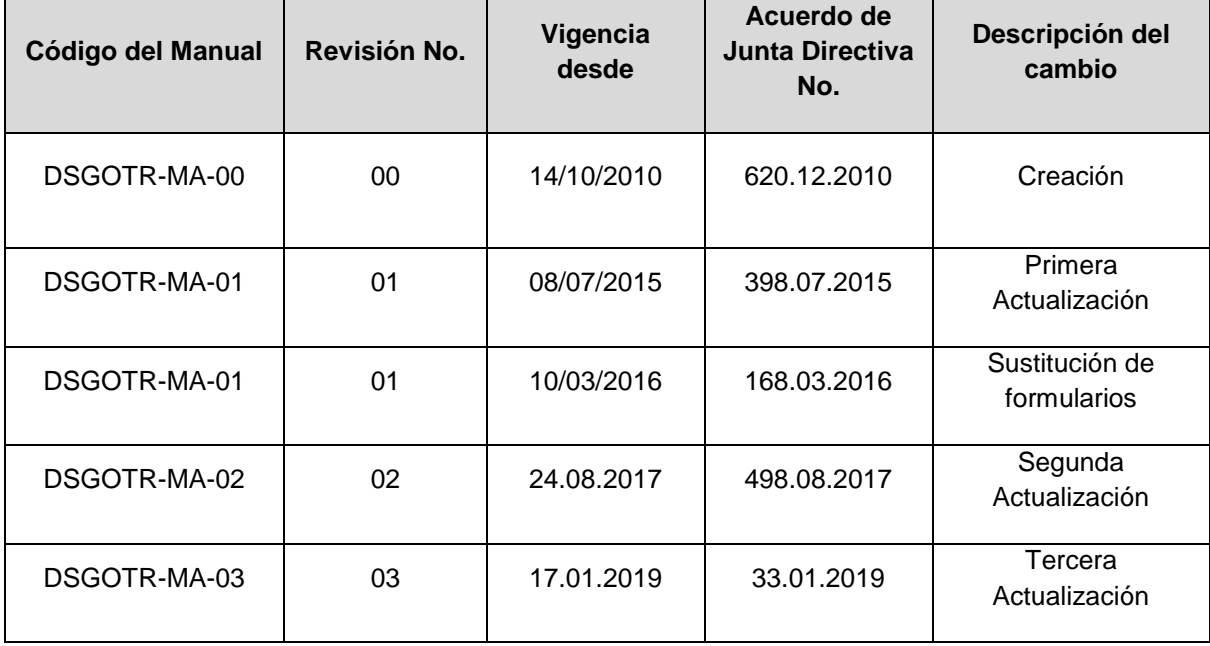

# **14. ANEXOS**

**14.1. Diagramas de Flujos** 

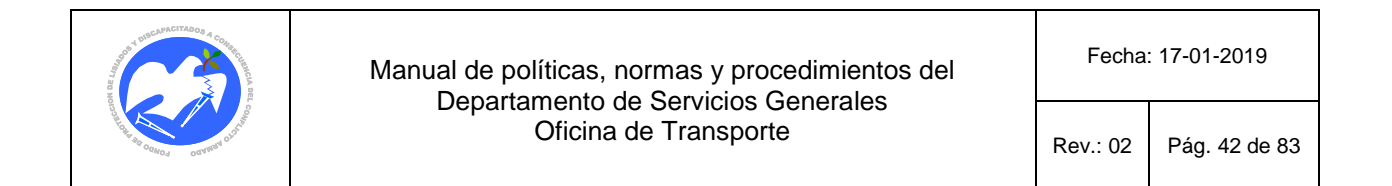

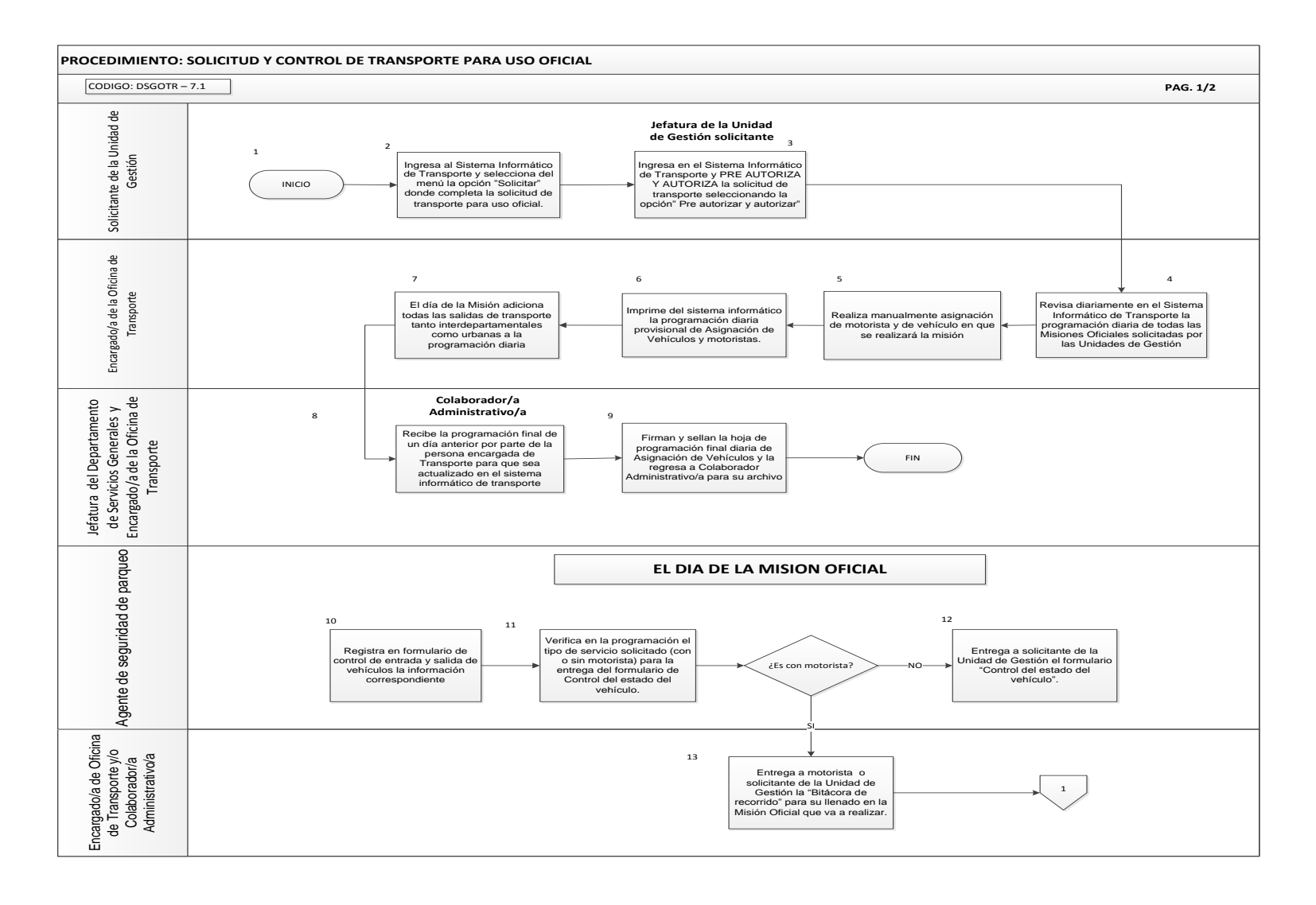

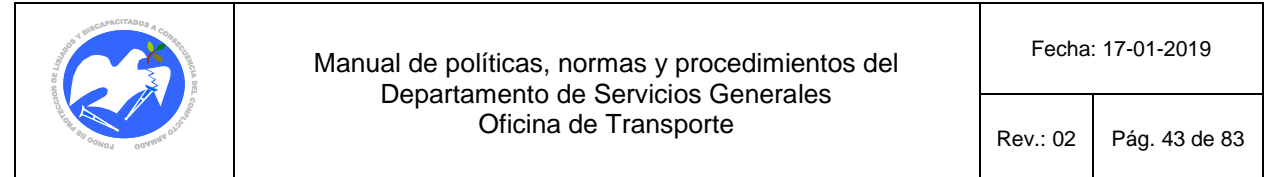

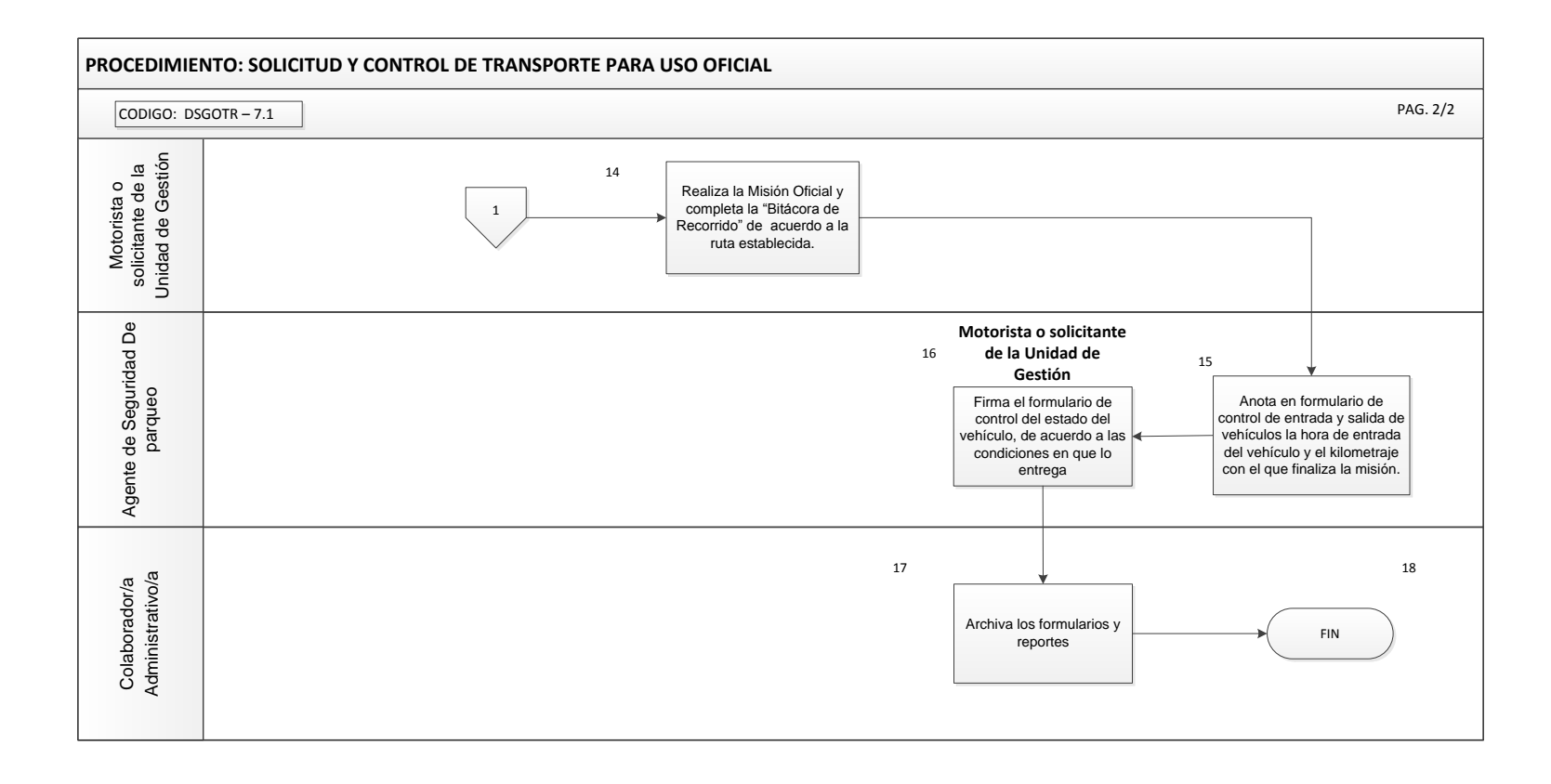

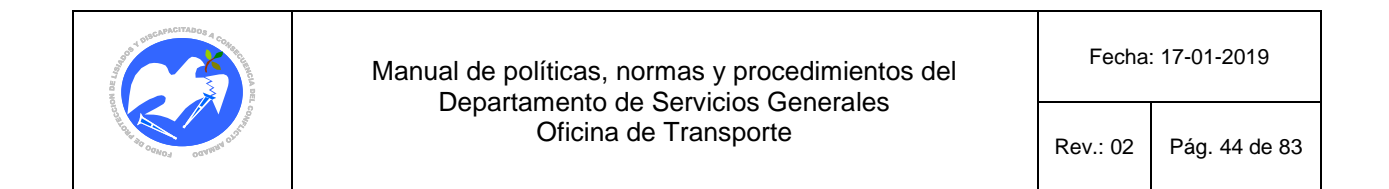

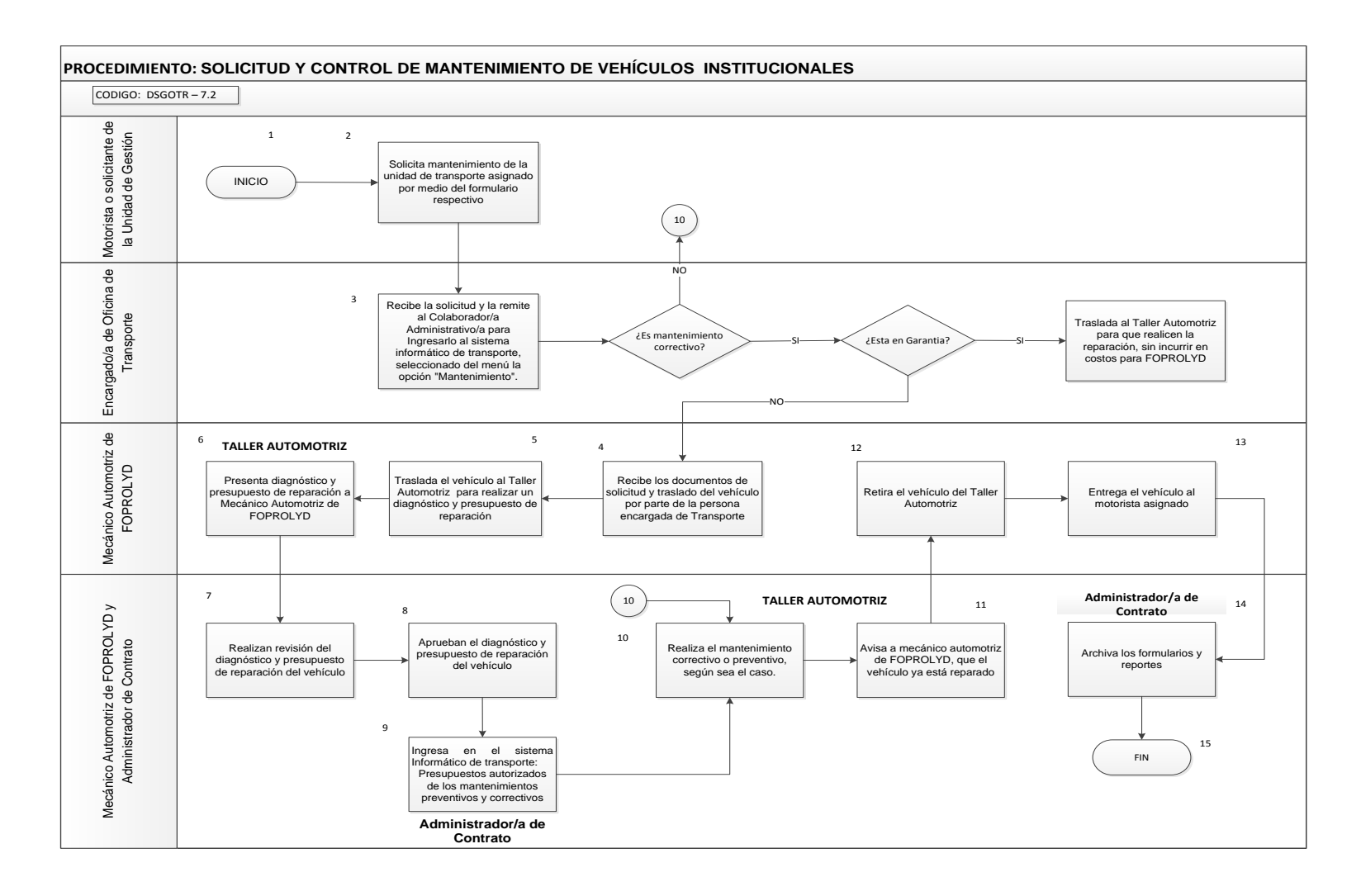

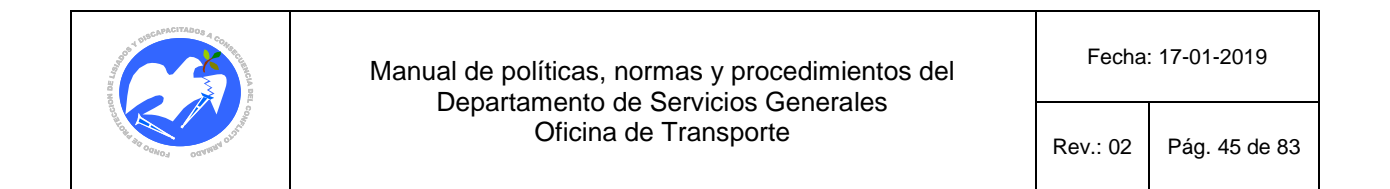

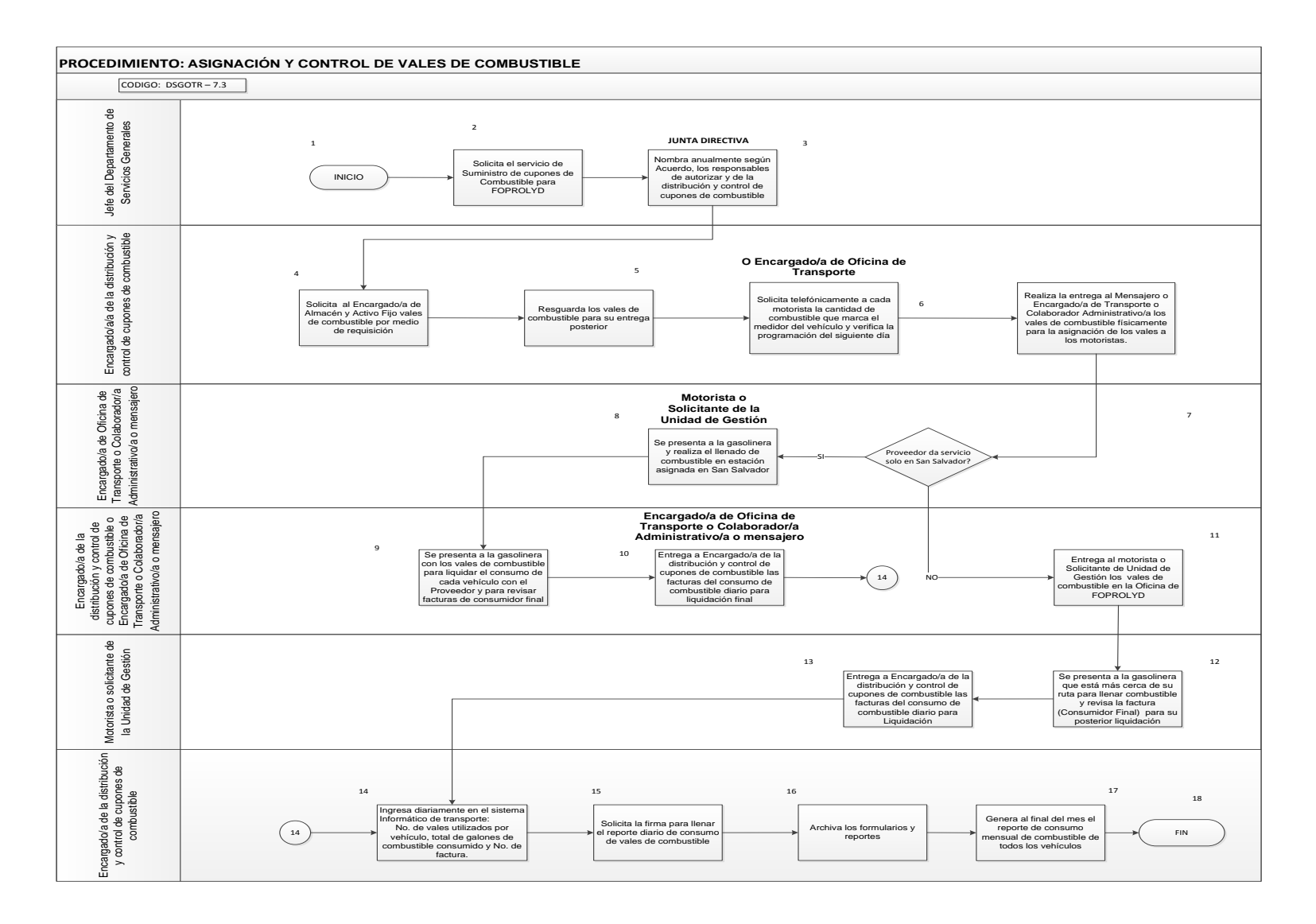

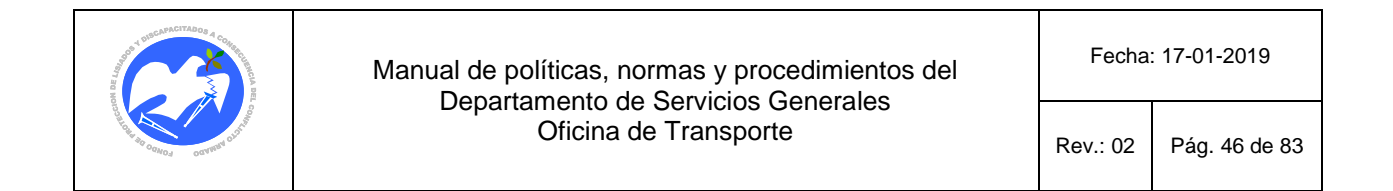

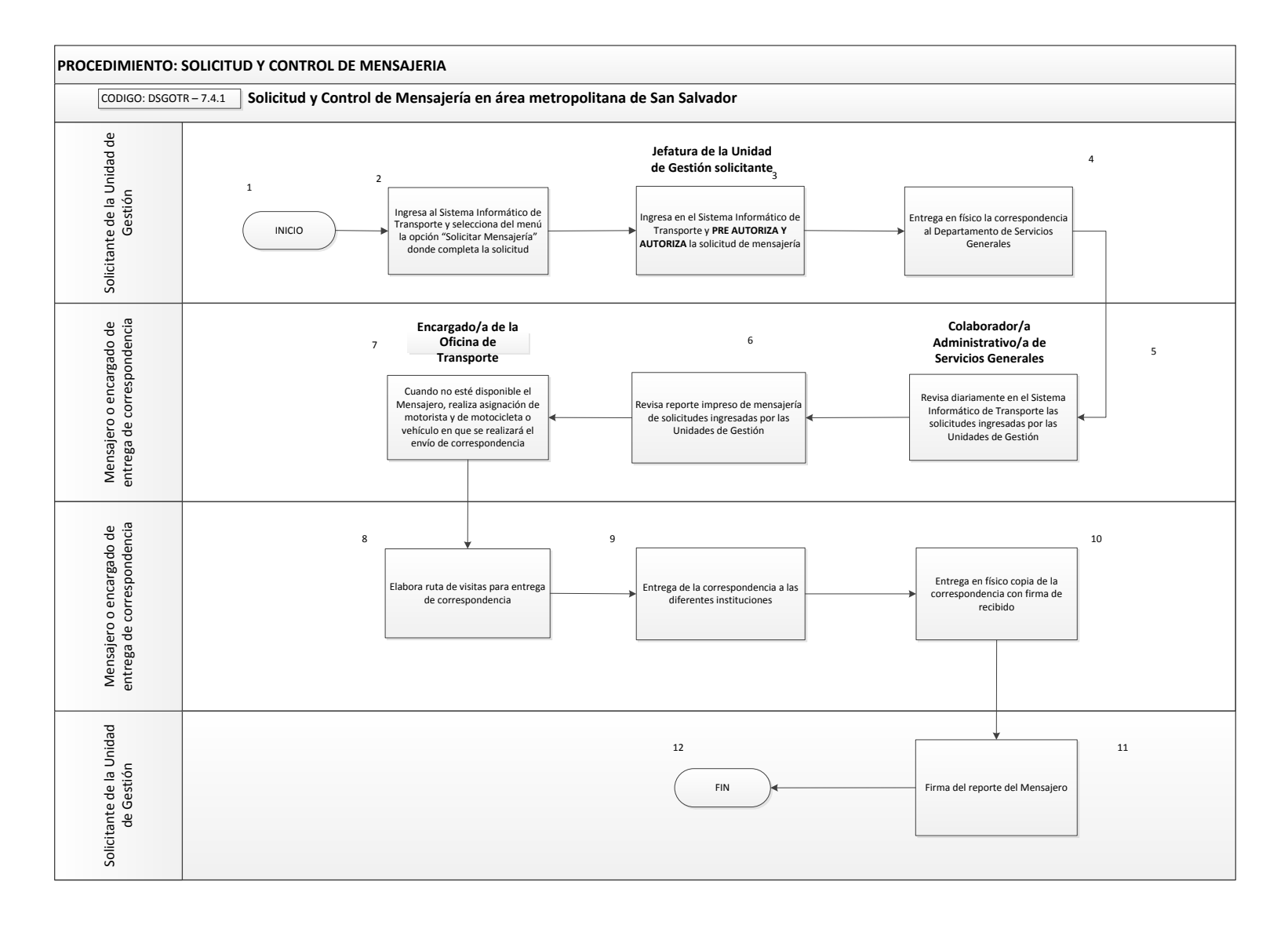

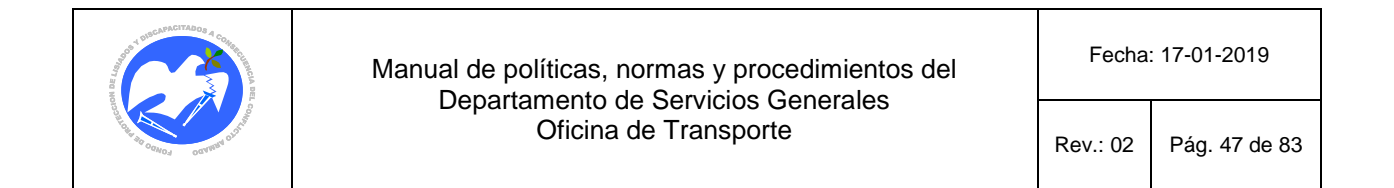

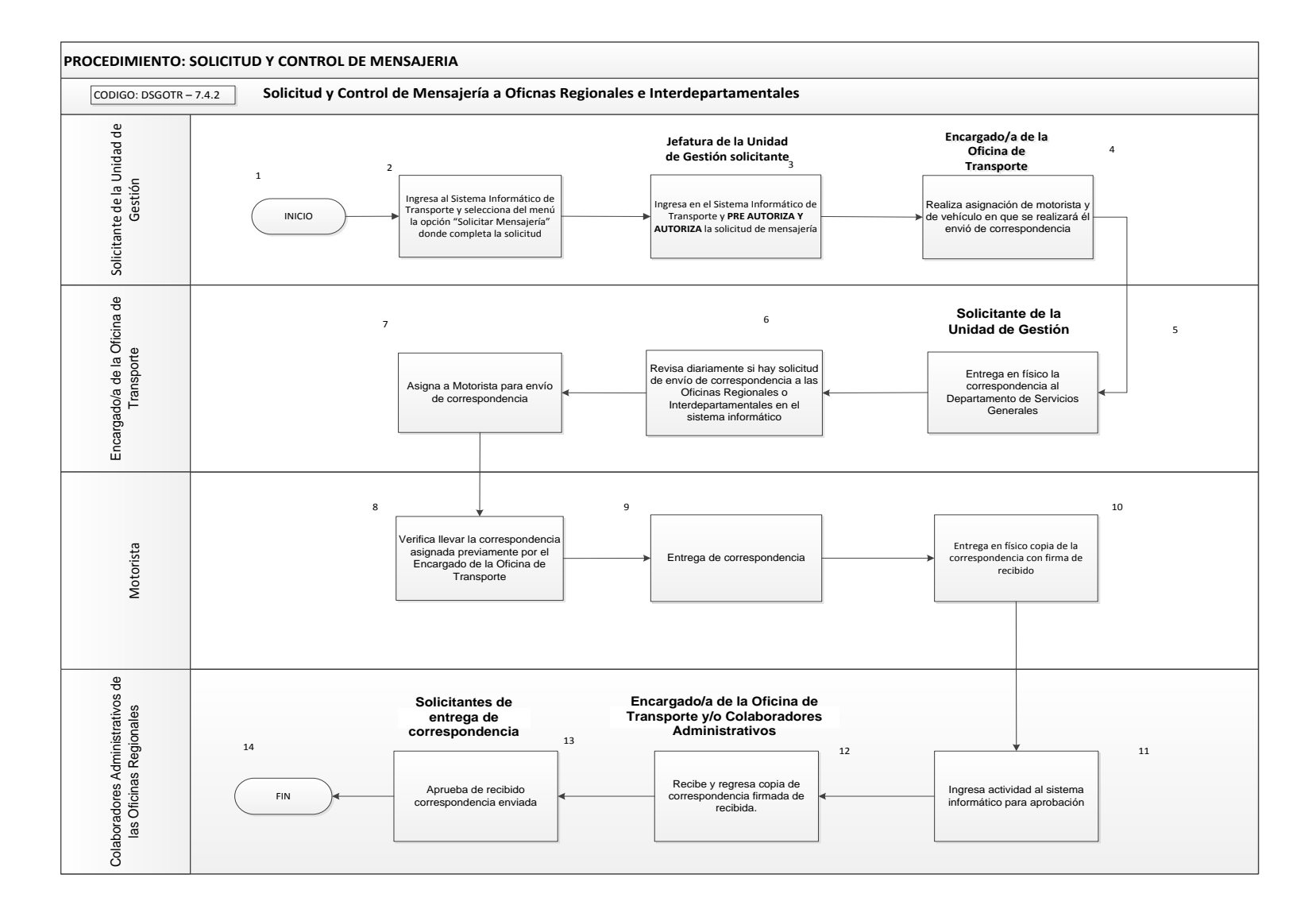

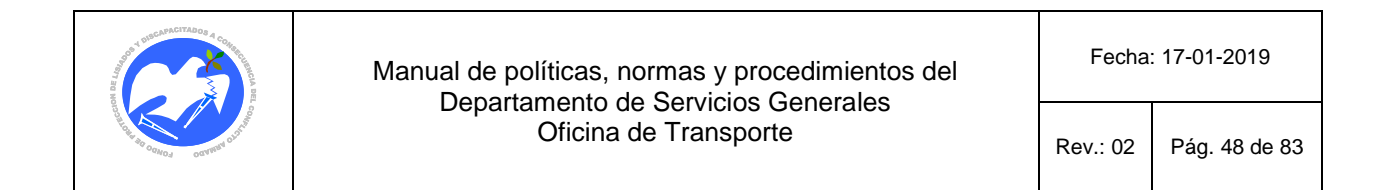

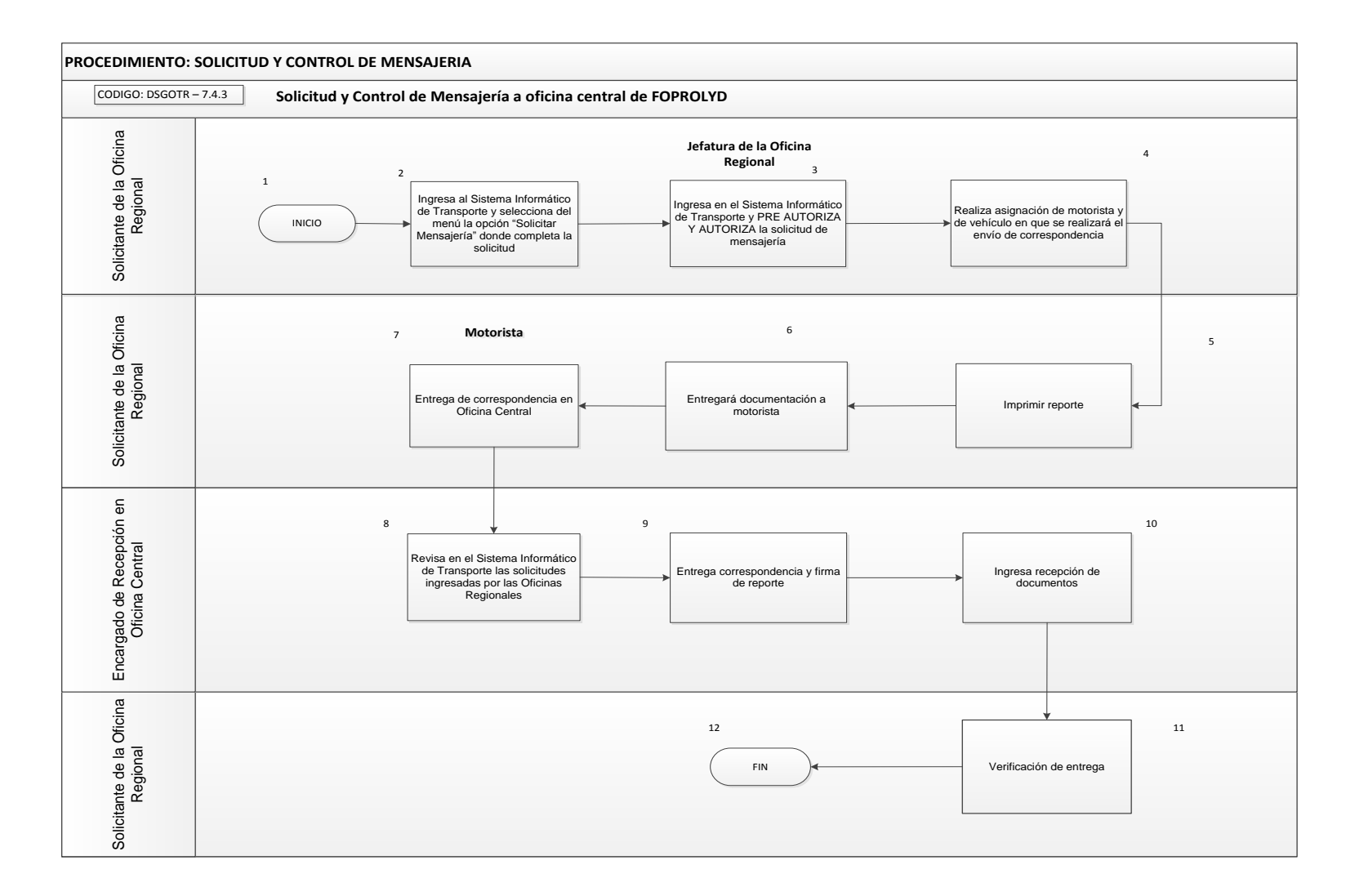

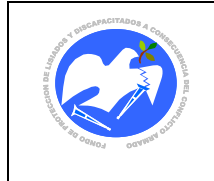

Fecha: 17-01-2019

Rev.: 03 Pág. 49 de 83

## **14.2. Formularios**

**CODIGO: SOLTRA - 01**

14.2.1. Solicitud de Transporte para uso oficial \*

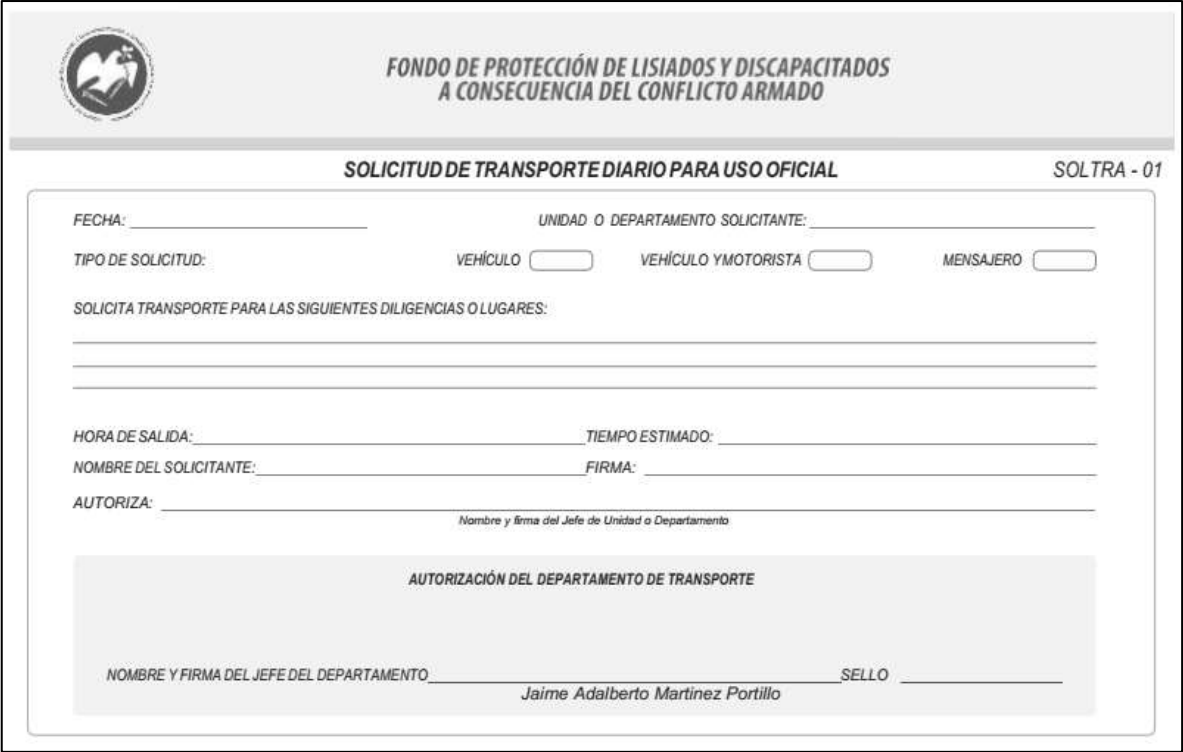

\* La solicitud de transporte diario para uso oficial en forma impresa, se utilizará para los casos en los que el Sistema Informático de Transporte no esté disponible para los usuarios

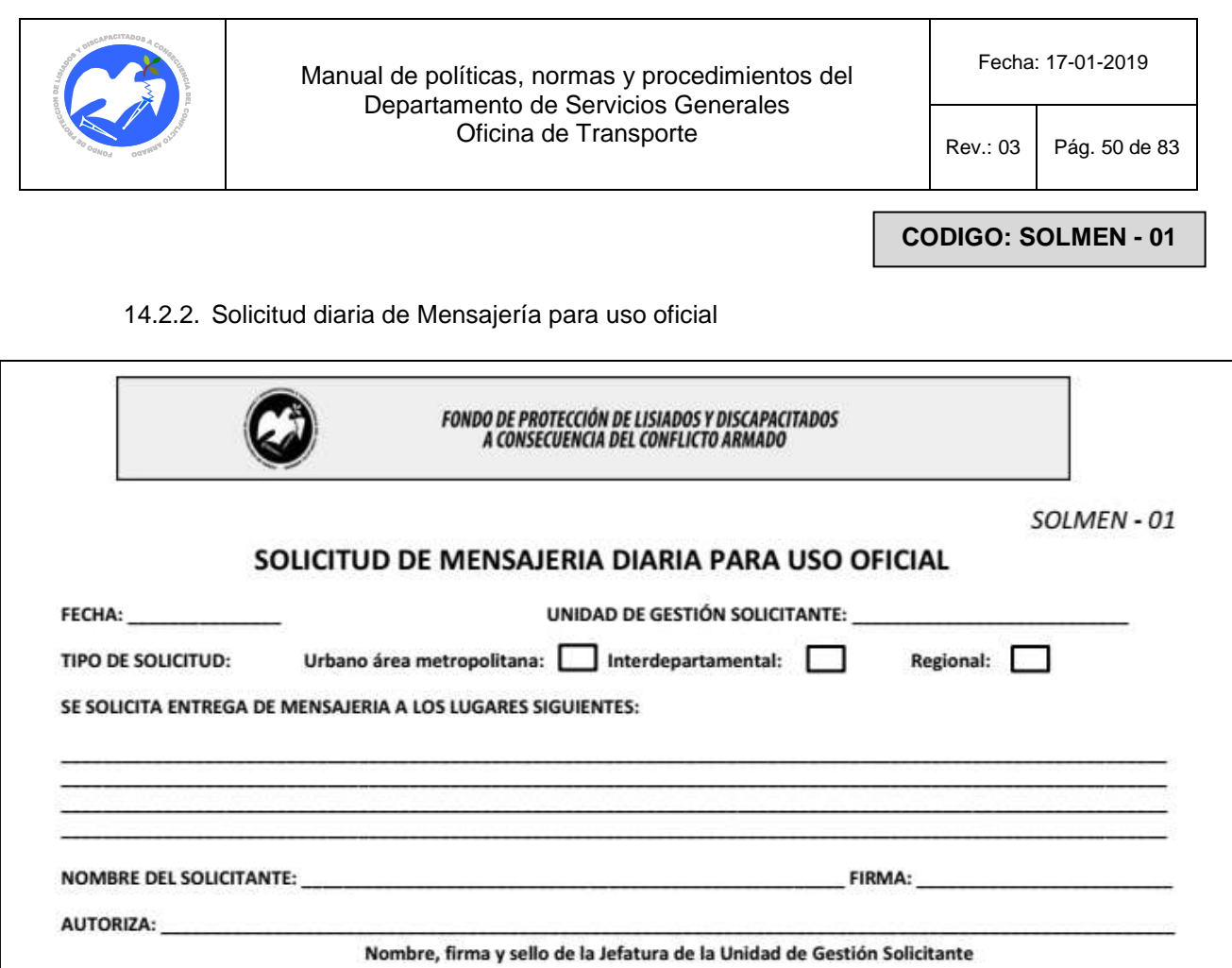

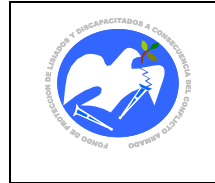

Fecha: 17-01-2019

Rev.: 03 Pág. 51 de 83

## **CODIGO: PRODIA - 01**

14.2.3. Programación diaria de Asignación de Vehículos

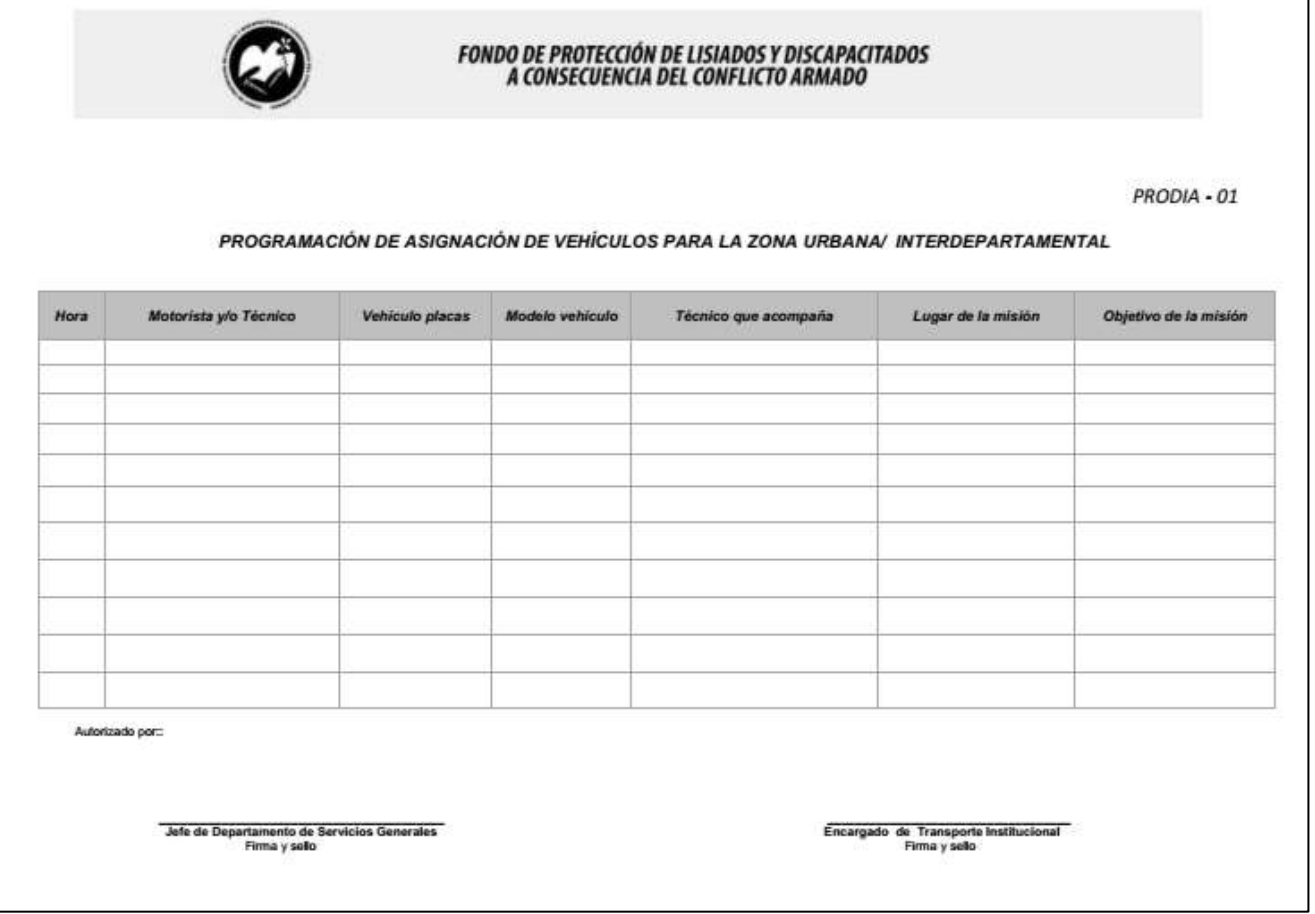

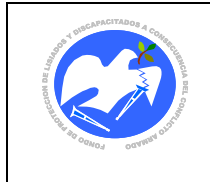

Rev.: 03 Pág. 52 de 83

**CODIGO: CONVEH - 01**

## 14.2.4. Control del estado del vehículo

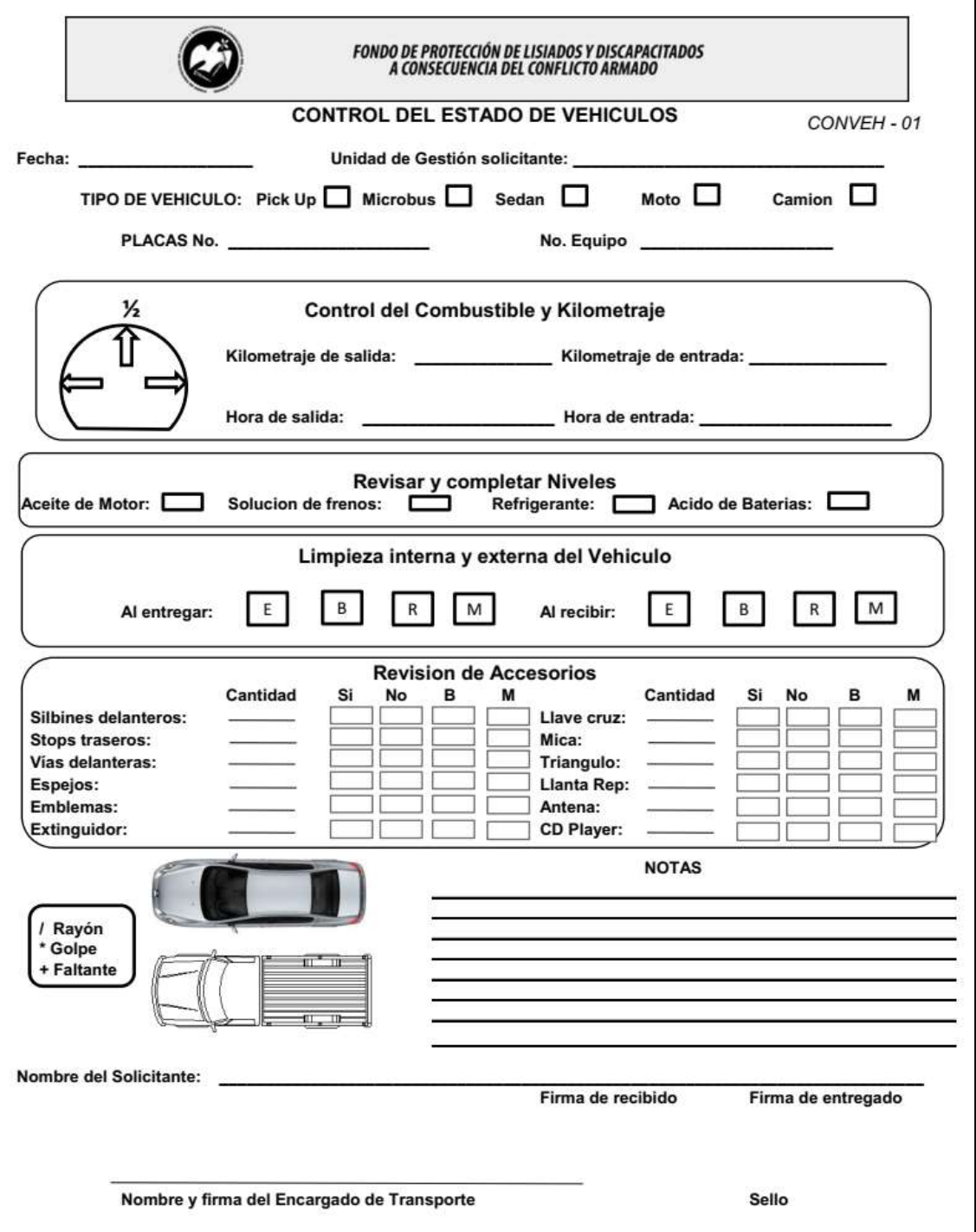

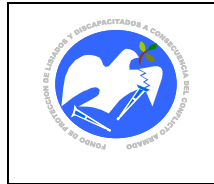

Fecha: 17-01-2019

Rev.: 03 Pág. 53 de 83

**CODIGO: BITREC - 01**

## 14.2.5. Bitácora de Recorrido

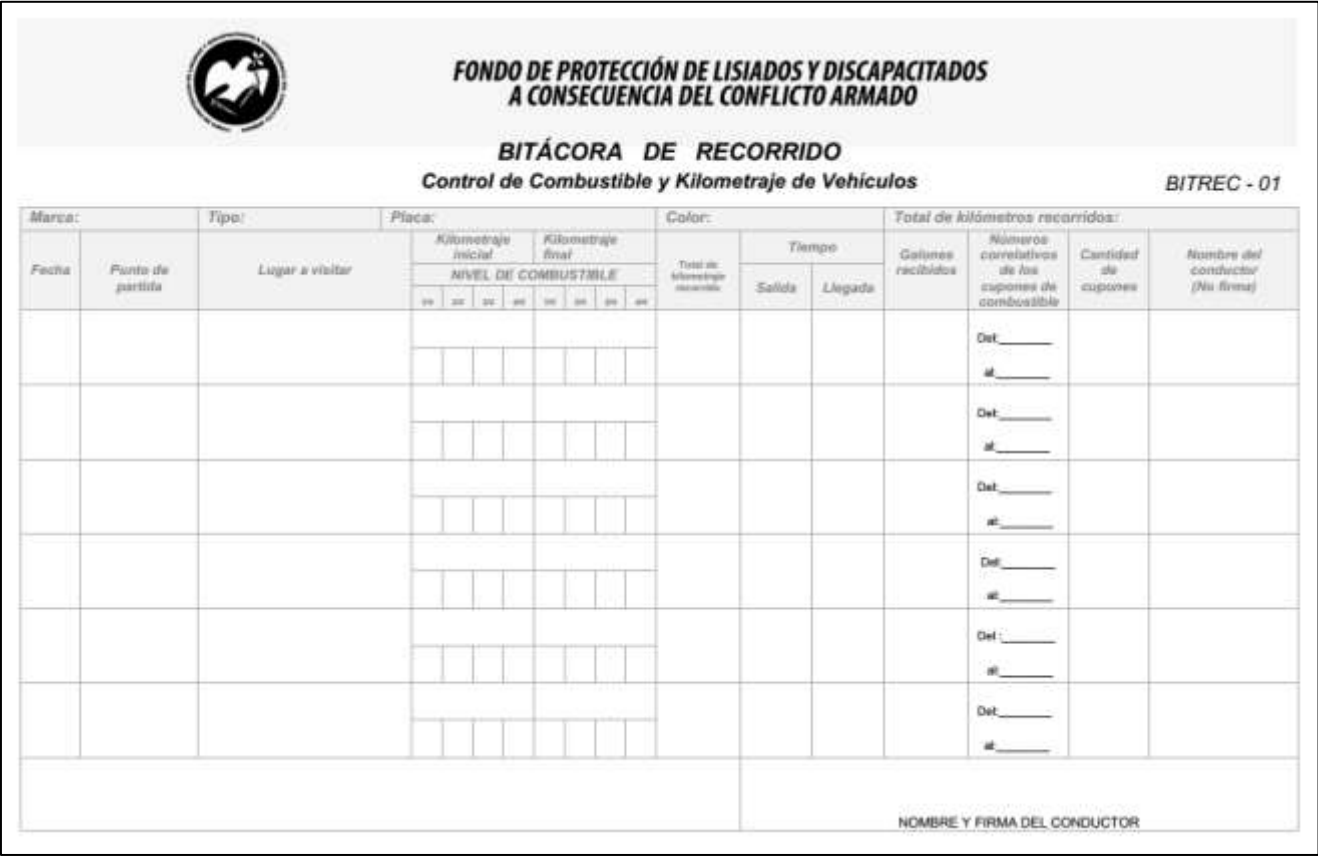

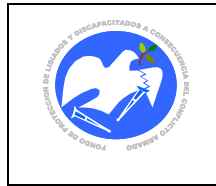

Fecha: 17-01-2019

Rev.: 03 Pág. 54 de 83

**CODIGO: CONESA - 01**

14.2.6. Control de entradas y salidas en portería

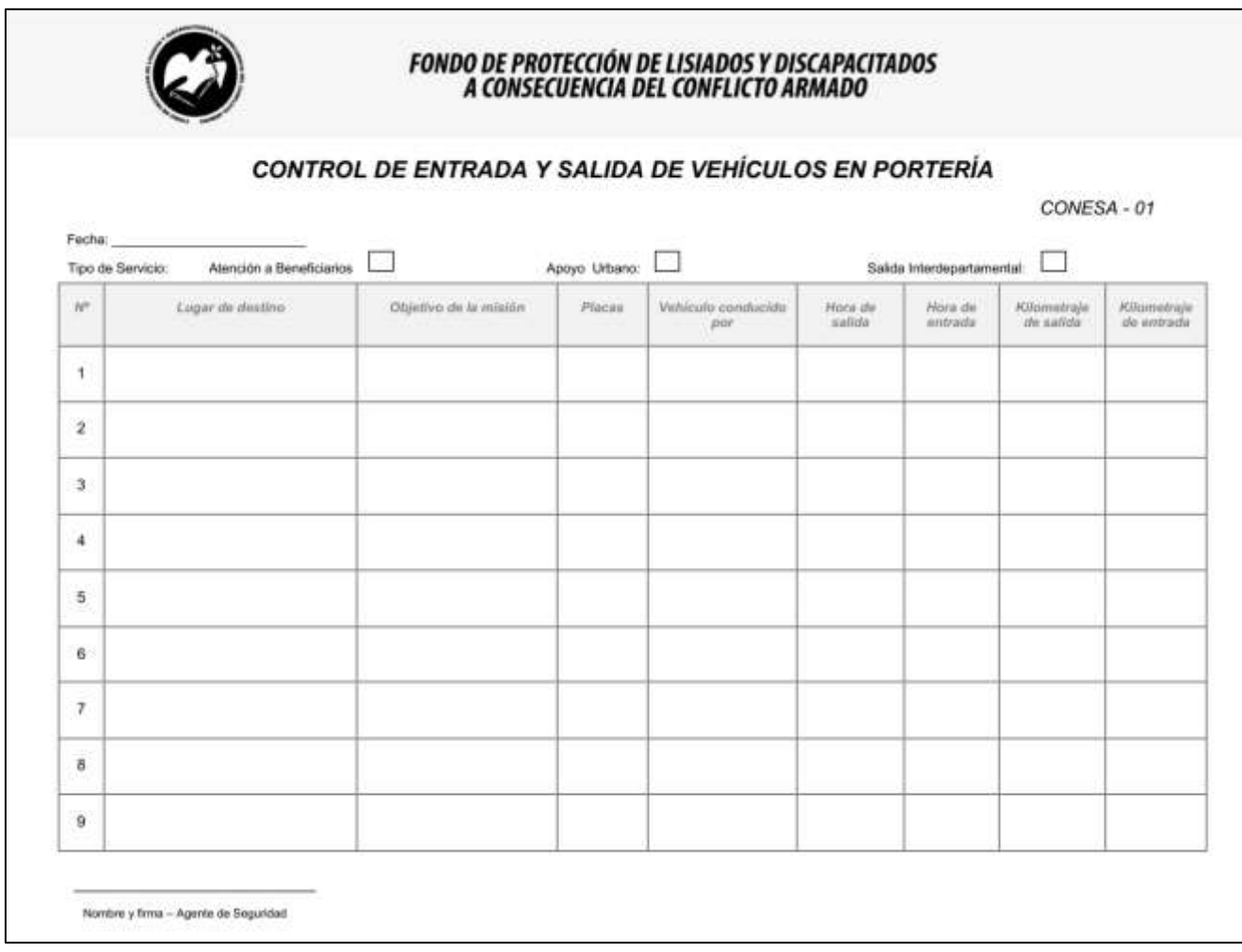

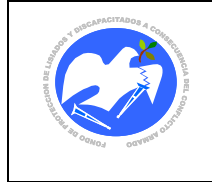

Fecha: 17-01-2019

Rev.: 03 Pág. 55 de 83

**CODIGO: PROTAB - 01**

14.2.7. Requerimiento y Programación diaria de transporte a las personas beneficiarias

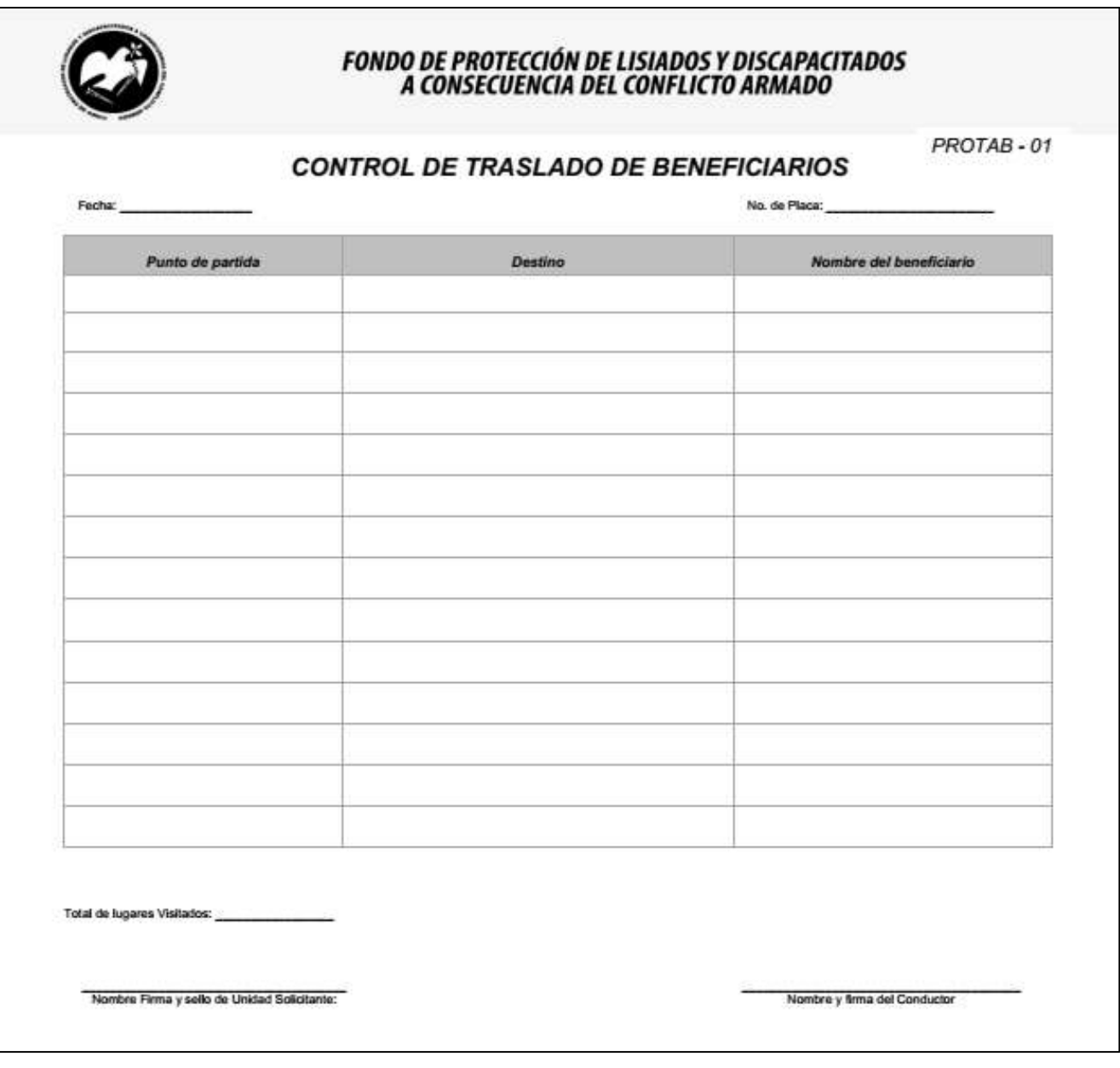

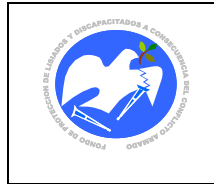

Fecha: 17-01-2019

Rev.: 03 Pág. 56 de 83

**CODIGO: ACTENT - 01**

14.2.8. Acta de entrega y recepción de vehículos

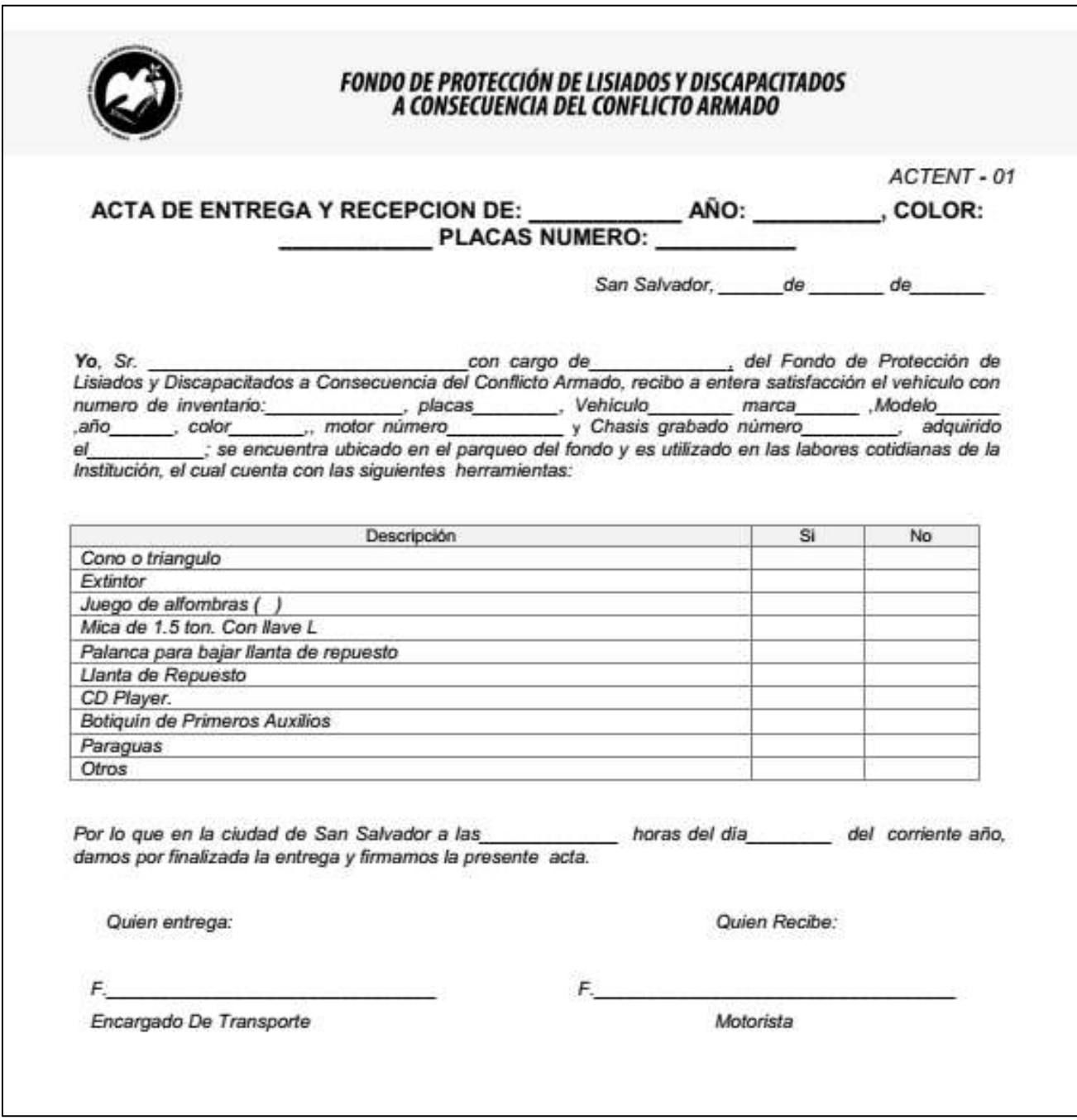

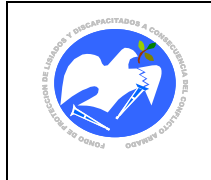

Fecha: 17-01-2019

Rev.: 03 Pág. 57 de 83

**CODIGO: RENVEH - 01**

14.2.9. Rendimiento mensual de vehículos (km/gal)

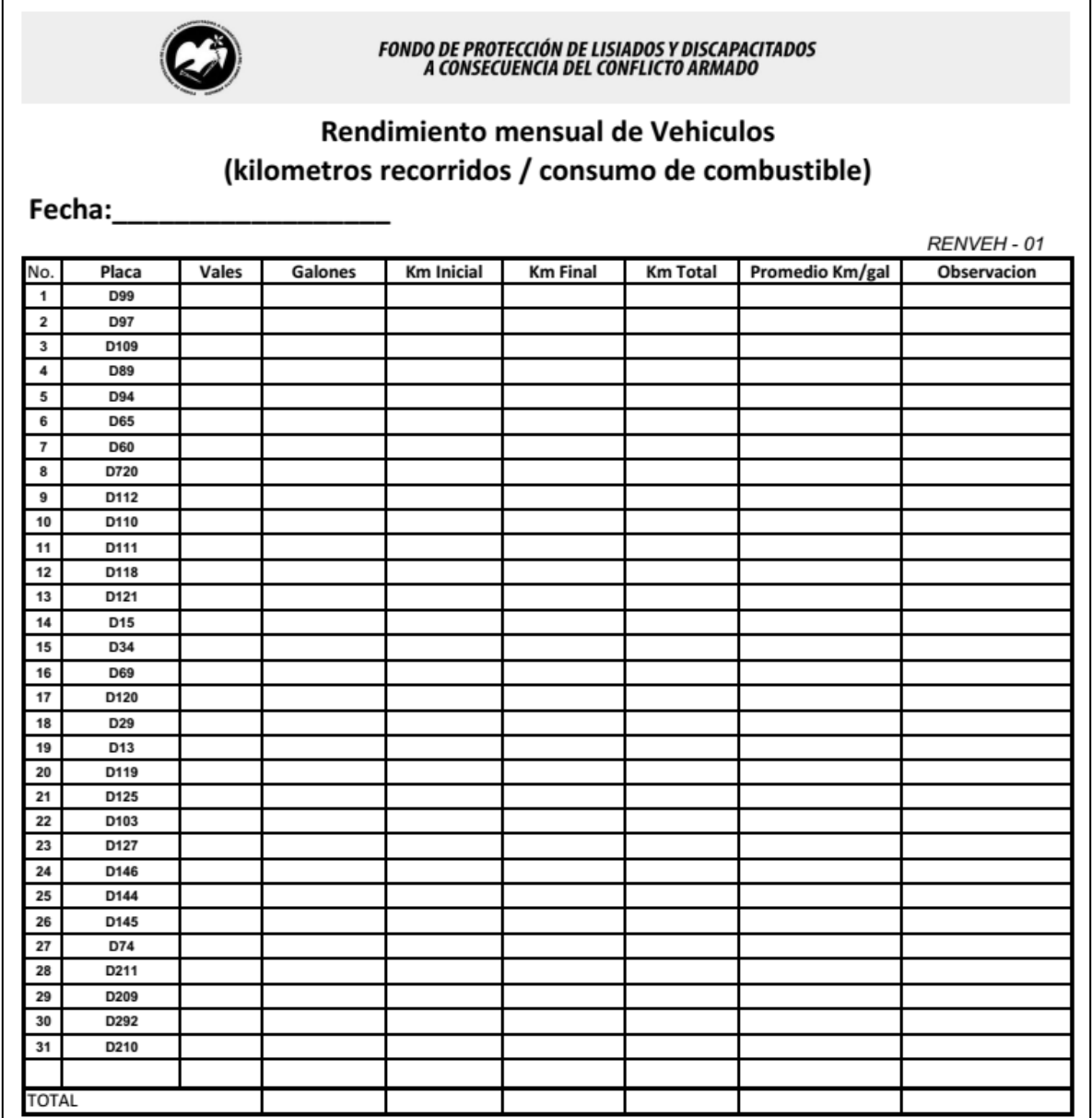

NOMBRE, FIRMA Y SELLO Encargado/a de Oficina de Transporte

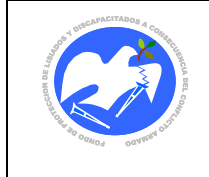

Fecha: 17-01-2019

Rev.: 03 Pág. 58 de 83

# **CODIGO: RENVEH - 02**

## 14.2.10. Rendimiento estimado por vehículos (km/gal)

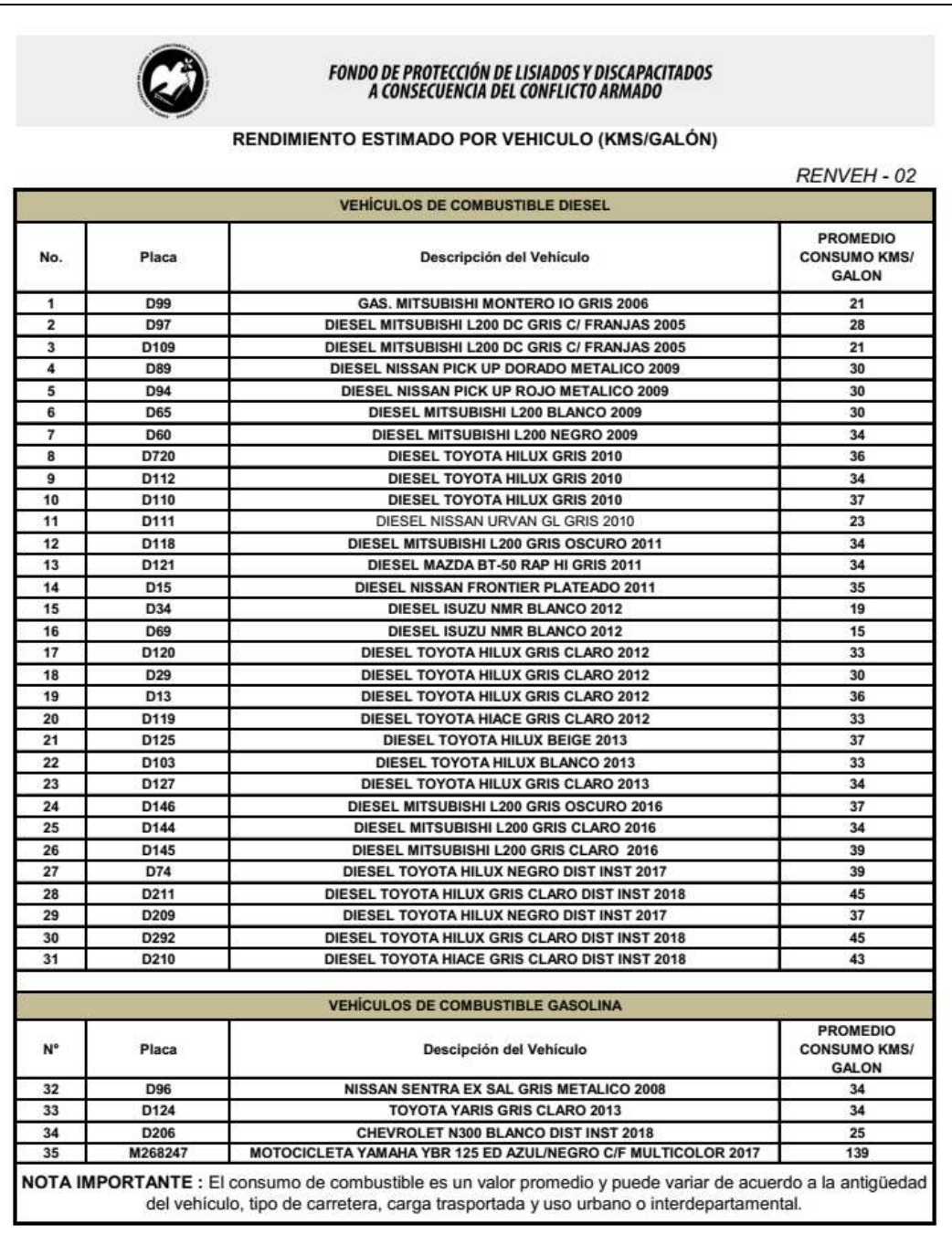

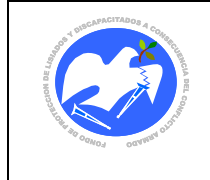

Fecha: 17-01-2019

Rev.: 03 Pág. 59 de 83

**CODIGO: RTEDIA - 01**

## 14.2.11. Reporte diario de consumo de vales de combustible

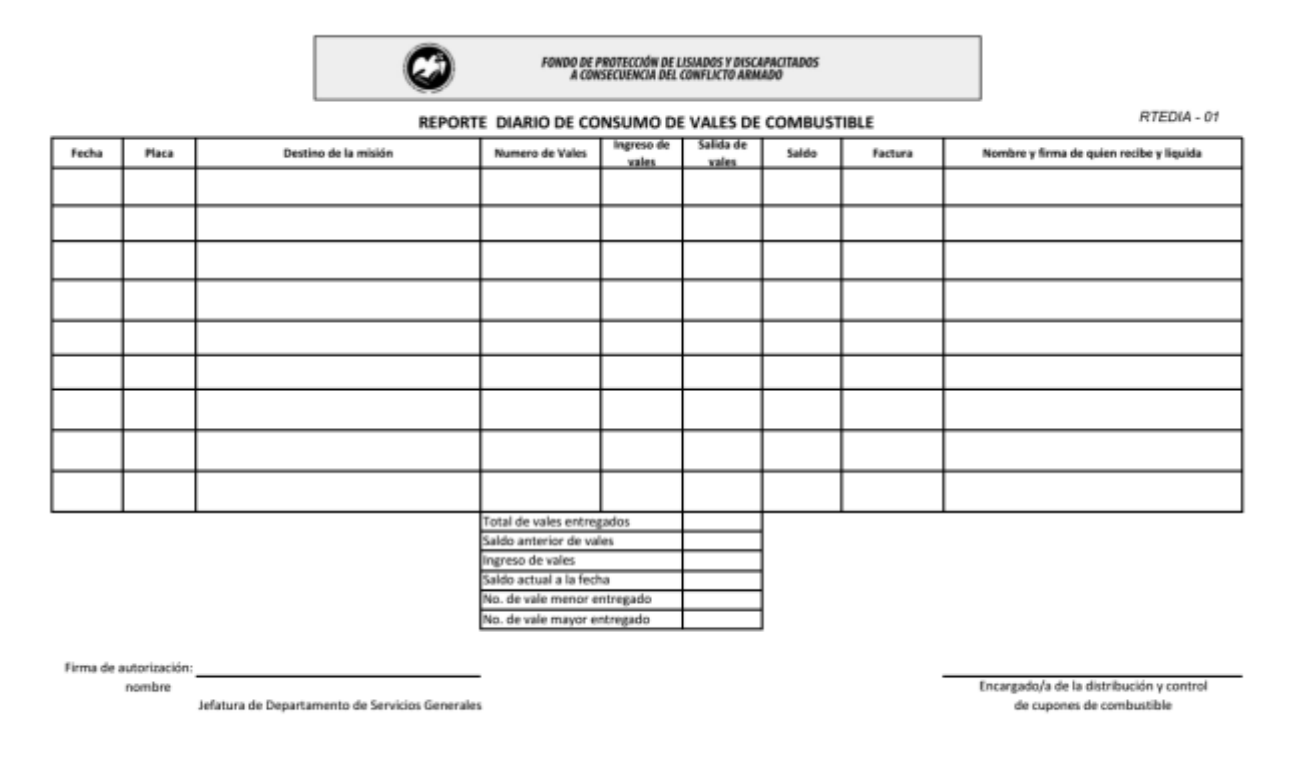

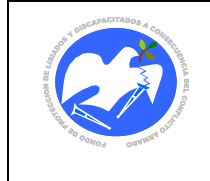

Fecha: 17-01-2019

Rev.: 03 Pág. 60 de 83

## **CODIGO: RTEMEN - 01**

## 14.2.12. Reporte mensual de consumo de combustible de vehículos

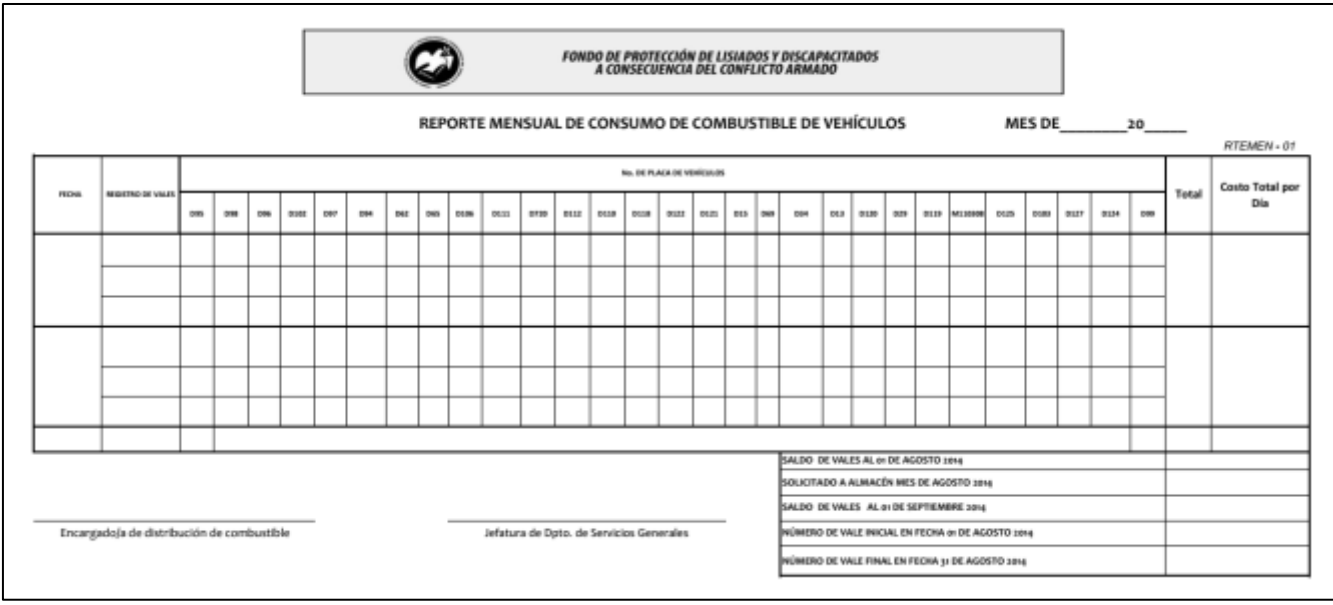

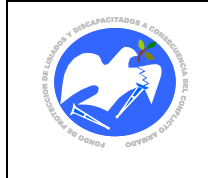

Fecha: 17-01-2019

Rev.: 03 Pág. 61 de 83

**CODIGO: SOLMAN - 01**

14.2.13. Solicitud para mantenimiento de vehículos

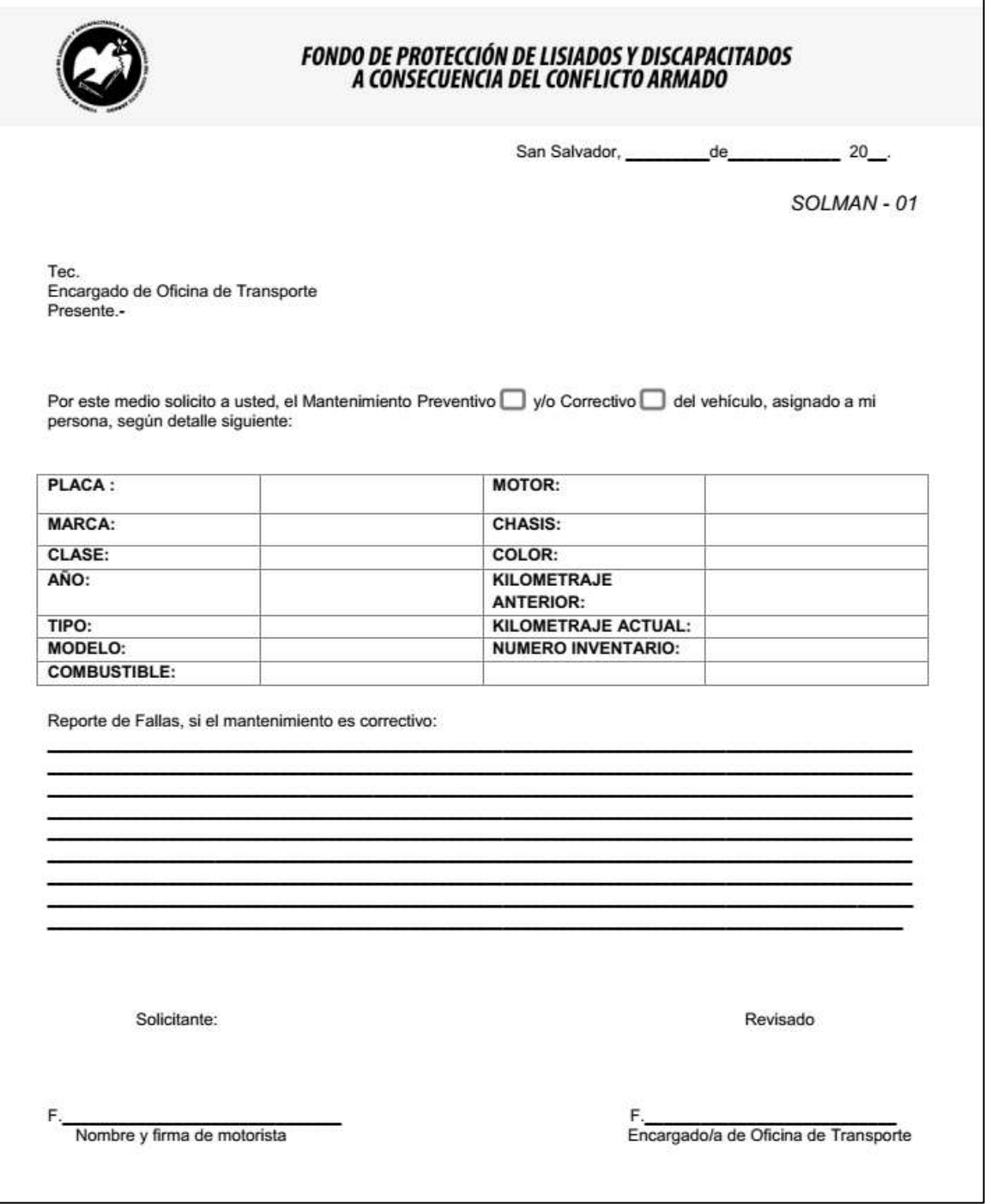

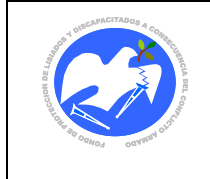

Fecha: 17-01-2019

Rev.: 03 Pág. 62 de 83

**CODIGO: SOLMAN - 02**

## 14.2.14. Solicitud de mantenimiento para Taller Automotriz

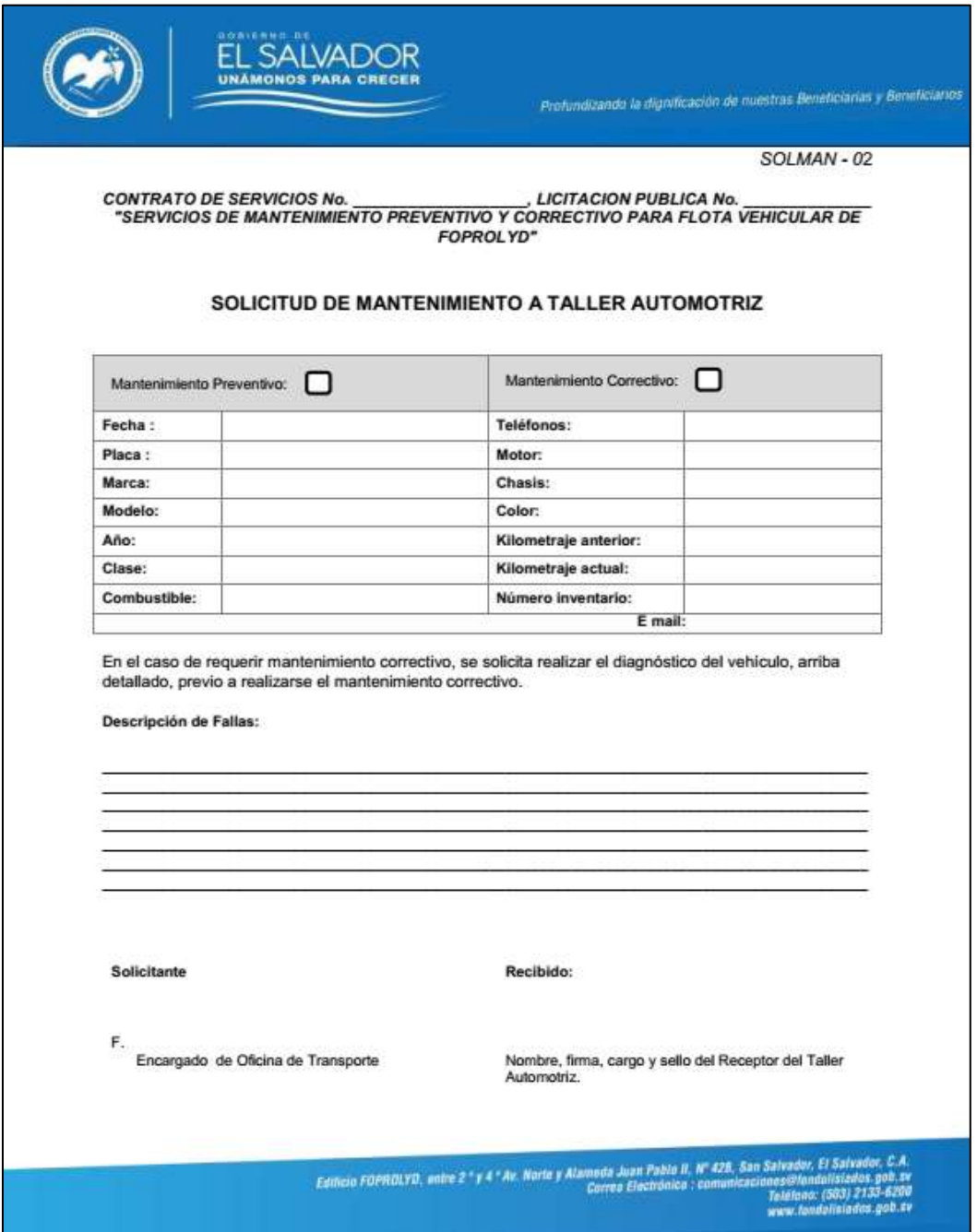

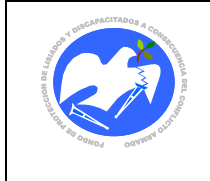

**CODIGO: ORDENT - 01**

Rev.: 03 Pág. 63 de 83

## 14.2.15. Orden de trabajo

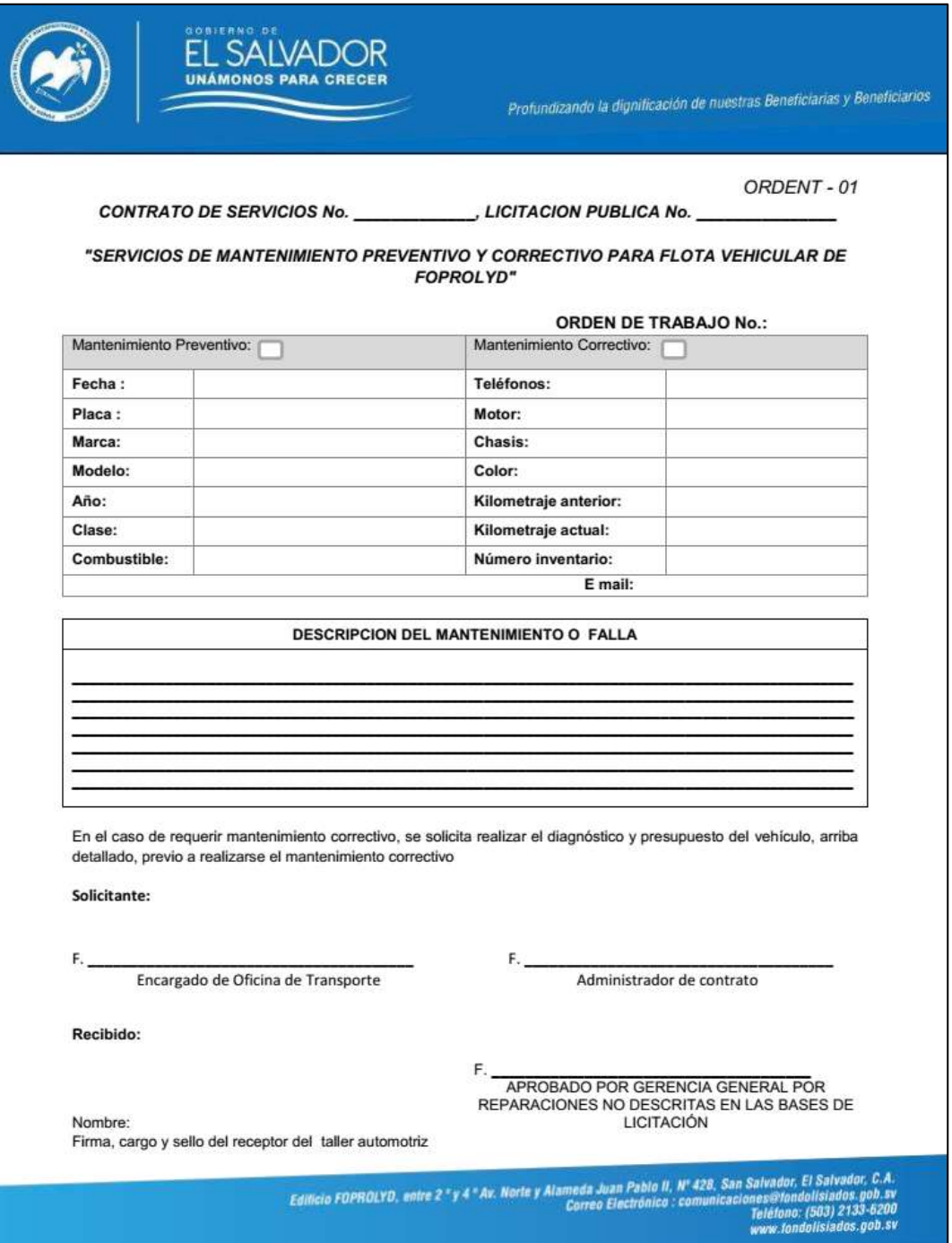

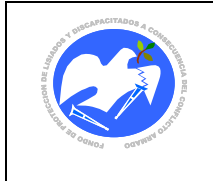

Fecha: 17-01-2019

Rev.: 03 Pág. 64 de 83

# **CODIGO: REGVEH - 01**

## 14.2.16. Registro de vehículo en Mantenimiento

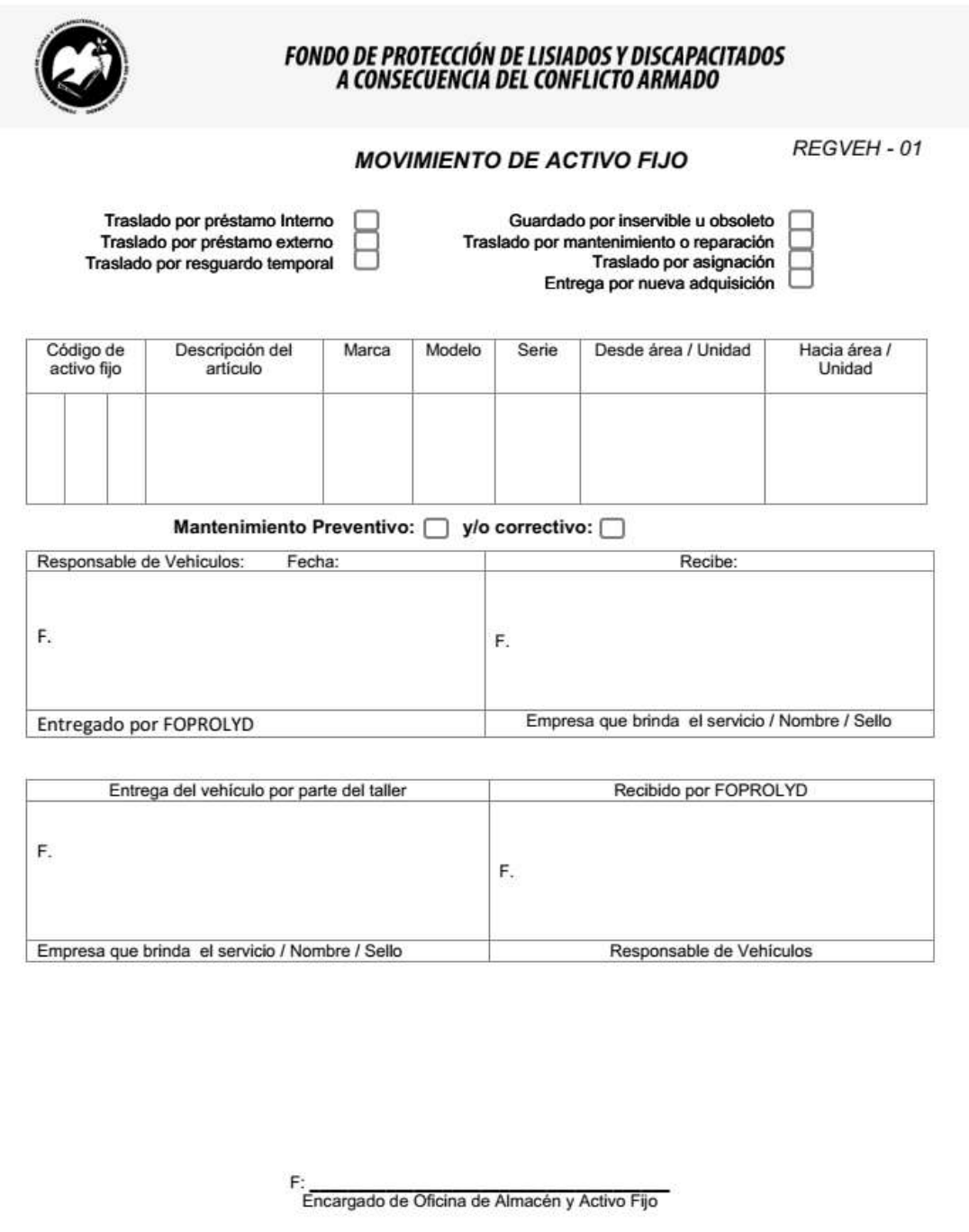

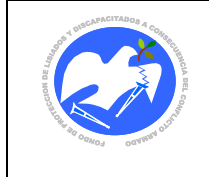

Fecha: 17-01-2019

Rev.: 03 Pág. 65 de 83

# **CODIGO: PEREXT - 01**

## 14.2.17. Permiso para circular en horas y días extraordinarios

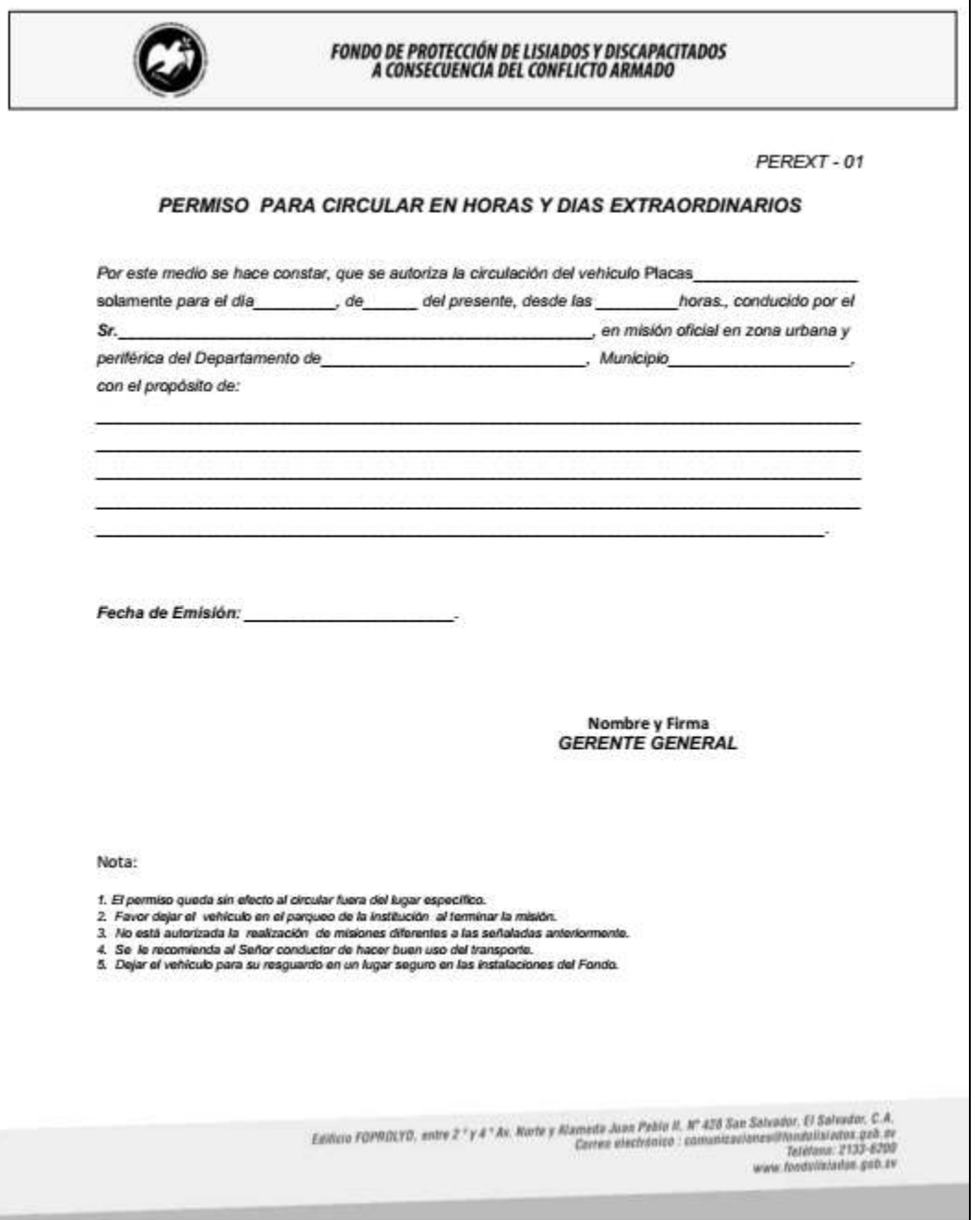

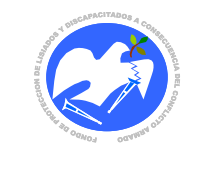

## **14.3. Instructivo de seguridad, correcta operación y uso de los vehículos institucionales**

El Departamento de Servicios Generales es responsable de asignar a cada vehículo una copia del presente instructivo para la "**SEGURIDAD, CORRECTA OPERACIÓN Y USO DE LAS UNIDADES MÓVILES"**:

## **I. Descripción de Kit de Herramientas y Accesorios de Vehículos:**

Desatornillador combinado plano-Phillips, llave fija combinada 8-10, llave fija combinada 12-14, tenaza quijada móvil, tenaza t/electricista, desatornillador Phillips, desatornillador plano, triángulo refractivo p/desvío de tráfico, extintor de incendio de 2.5 lbs., cable de remolque/lazo, cable para carga de batería, lámpara, mica, varilla de mica, llave de codo/cruz, llanta de repuesto, candado para cadena de seguridad de llanta de repuesto y toldo/lona/plástico y sombrilla.

## **II. ¿Qué hacer si el motor no enciende?**

- 1. Verificar que el cable de la batería esté conectado adecuadamente.
- 2. Apagar radio, aire acondicionado y luces, antes de encender el motor del vehículo, si no funciona la batería por falta de carga, se utilizarán cables para paso de energía de una batería a otra.
- 3. Notificar al Técnico en Mecánica Automotriz, si lo anterior no funciona.

#### **III. ¿Qué hacer en caso de accidente?**

FOPROLYD cuenta con una Cobertura de Seguro de Automotores anual, para cubrir accidentes de tránsito, el proceso a seguir debe ser el siguiente:

## **a) Conductor del Vehículo**

- 1. Anotar número de placas de los vehículos involucrados en el accidente y los nombres de los conductores de los vehículos.
- 2. Anotar nombres y direcciones de todos los testigos si fuera factible.

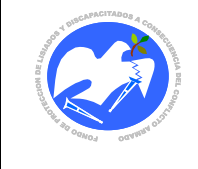

- 3. En ningún momento deberán realizarse negociaciones con los involucrados en el accidente de tránsito, en caso contrario esta acción conlleva una amonestación verbal y escrita con copia al expediente.
- 4. No acepte responsabilidad, reservando su derecho de declarar cuando legalmente sea solicitado.
- 5. Notifique a la PNC y espere el informe policial de Tránsito.
- 6. Brinde primeros auxilios a personas lesionadas.
- 7. En caso de robo notifique a las autoridades inmediatamente.
- 8. Comunicarse con la "Asistencia en el Camino de la aseguradora" al número telefónico que se encuentra en la tarjeta de seguro del vehículo.
- 9. Avisar al Encargado/a de la Oficina de transporte para proceder con la coordinación con la Compañía de Seguro correspondiente.
- 10. Remitir al Departamento de Servicios Generales copia del informe de la policía del percance sucedido anexando croquis del evento, copia de su DUI y Licencia de Manejo.

## **b) Departamento de Servicios Generales**

El Departamento de Servicios Generales gestiona con la aseguradora retirar en la delegación de tránsito el Reporte de la inspección Policial para proceder con el reclamo de la póliza de seguro de automotores. (Si se solicita el servicio de Auxilio en Carretera, ellos procesan el Reporte Policial y lo remiten a la compañía Aseguradora).

## **IV. Indicaciones para el iniciar la marcha del vehículo**

En todos los vehículos Diésel o Gasolina deberán seguirse los siguientes pasos previos al inicio de un viaje:

- 1. Colocar la llave en el llavín y girarla hasta que muestre piloto en el tablero, ver que la resistencia (representada por un resorte color amarillo –diésel-) se apague para completar el previo calentamiento del encendido del vehículo.
- 2. Completar procedimiento normal para conducir el vehículo.

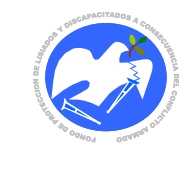

### **V. Apagado de Motor:**

- 1. Antes de apagar el motor, deberá apagar el aire acondicionado, luces, radio; si éstos están encendidos.
- 2. No acelerar el vehículo antes de apagarlo.

#### **VI. Uso de aire acondicionado:**

Antes de encender el aire acondicionado, deberá abrir las ventanas y dejarlas así por un tiempo de tres minutos, el aire acondicionado emite Benceno, una toxina causante de Cáncer; después de transcurrir el tiempo recomendado se puede proceder a encender el aire acondicionado.

No use el aire acondicionado en caso que el vehículo se conduzca con exceso de carga, para evitar un recalentamiento del motor.

### **VII. ¿Dónde resguardar vehículos?**

Todos los vehículos serán resguardados en las instalaciones de FOPROLYD, a excepción cuando se encuentren en mantenimiento, se resguardará en el Taller contratado por FOPROLYD o talleres aprobados por la Aseguradora cuando hayan sufrido algún percance.

Si los vehículos de la institución no pueden ser guardados en las instalaciones por falta de espacio o algunas emergencias, se deberá informar al Jefe del Departamento de Servicios Generales para que gestione la debida autorización con la Gerencia General para definir un lugar seguro para su resguardo.

#### **VIII.Uso de la palanca 4 X 4**

**1. Posición 2H o H2**: en condiciones normales la palanca de cambio de la caja de transferencia para cambio de tracción debe estar en la posición 2H, "posición a alta velocidad, tracción en dos ruedas" esta posición ofrece mayor economía una marcha silenciosa y menos desgaste del vehículo.

**2. Posición 4H o H4:** "Posición de alta velocidad y tracción en las cuatro ruedas" puede usarse cuando la carretera esta húmeda por la lluvia y causa resbalamiento, terreno arenoso y terrenos arcillosos, para verificar si se ha realizado el cambio vea en el tablero si ha encendido una luz simulando el chasis y las cuatro ruedas o si esta la palabra 4WD.

**3. Posición 4L o L4:** Piñón de montaña o "posición de baja velocidad, tracción en las cuatro ruedas" se utiliza para una potencia y tracción máxima, especialmente para

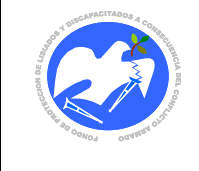

subir y bajar montañas escarpadas, circular en campo traviesa, cuando sea necesario tracción fuerte en arena y barro, para verificar si se ha realizado el cambio vea en el tablero si se ha encendido una luz simulando el chasis y las cuatro ruedas o si esta la palabra 4WD.

## **IX. ¿Qué hacer si el vehículo se queda atascado?**

- 1. Se recomienda hacer uso de la palanca 4 X 4 (4H) si es posible.
- 2. Cuando el vehículo circule en calles que tengan superficies con lodo y arena se recomienda utilizar palanca 4 X 4 y llevarla hasta la posición 4L.
- 3. Si no es posible sacarlo del atascamiento no deberá forzar el vehículo y será necesario informar al Departamento de Servicios Generales y esperar hasta ser remolcado.

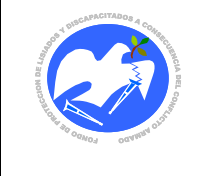

**14.4. Manual del usuario de solicitud y autorización de transporte institucional en Sistema Informático**

# **MANUAL DEL USUARIO PARA SOLICITAR Y AUTORIZAR TRANSPORTE INSTITUCIONAL**

# PARA INGRESAR A LA APLICACIÓN

1. Copiar el siguiente enlace en la barra de dirección de su navegador (recomendado Mozilla Firefox)

http://msprodsrv01:8887/

2. Si cuenta con el acceso directo en su escritorio o carpeta de almacenamiento, hacer doble clic sobre el icono

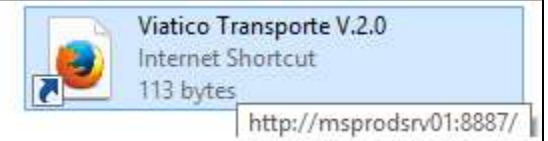

Esto nos llevar a las siguientes pantallas:

- **1) Log In (Autenticación de Usuario)**
- **2) Sistema Viatico/Transporte**

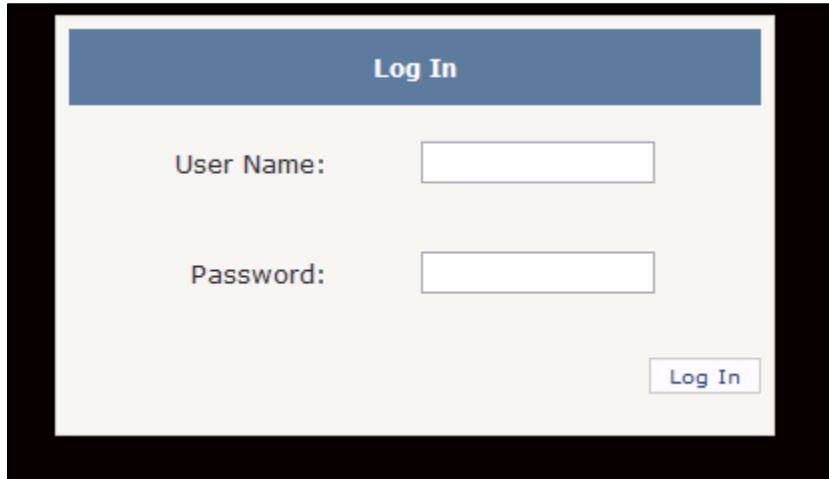

## **NOTAS:**

**entre sí.**

- **1. Debe introducir el USUARIO y CONTRASEÑA que utiliza para el sistema de transporte.**
- **2. Recuerde que el USUARIO y CONTRASEÑA deben ser DIFERENTES**

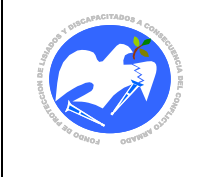

Fecha: 17-01-2019

Rev.: 03 Pág. 71 de 83

# PARA CAMBIO DE CONTRASEÑA

1. Dentro del sistema diríjase a la pestaña Perfil de Usuario e ingrese, así como se muestra a continuación:

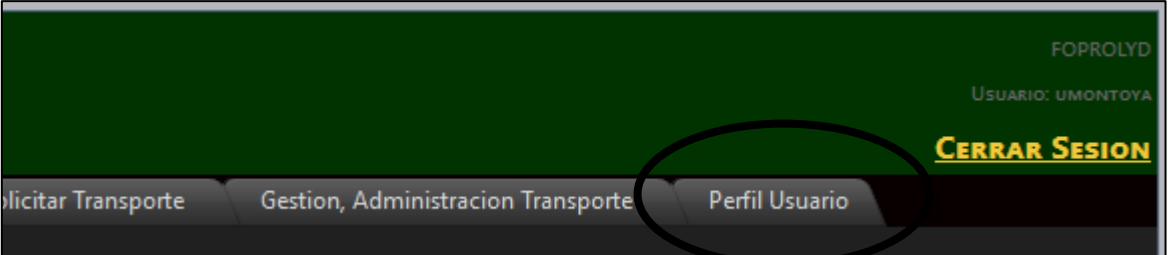

2. Se le habilitará la siguiente opción para Cambiar Contraseña:

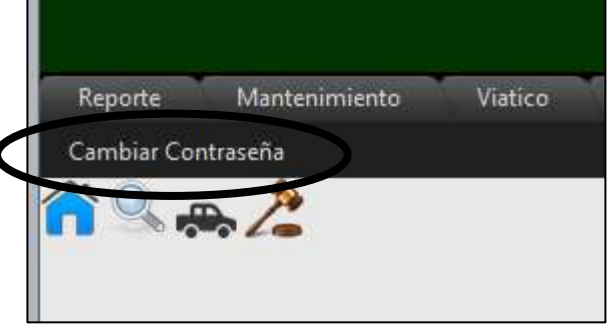

3. Al seleccionar esta opción, verá el siguiente cuadro en donde tendrá que introducir su contraseña anterior y luego la contraseña nueva y su verificación, así:

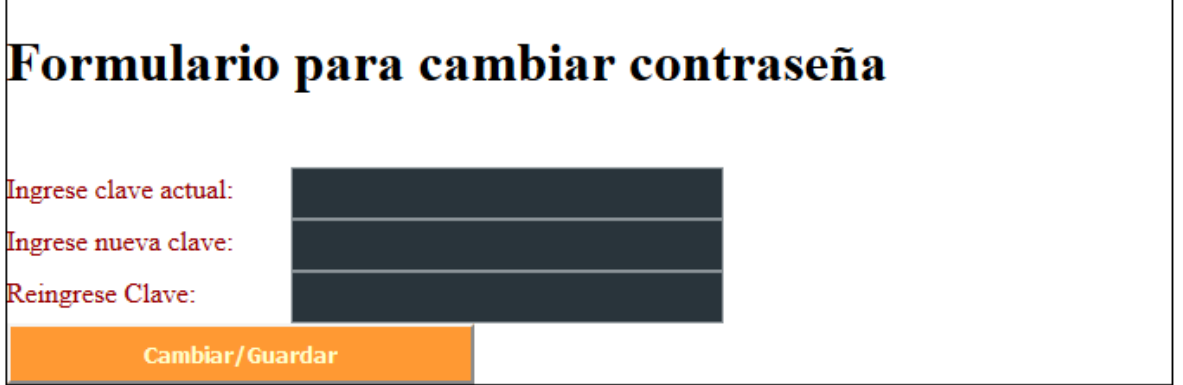

4. Recuerde tener en cuenta que la contraseña debe ser diferente a su nombre de usuario, de lo contrario verá este mensaje:

Su contraseña debe ser diferente, utilice una que no contenga su nombre

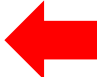

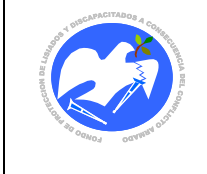

# SOLICITUD DE TRANSPORTE

Método 1

- 1. Ir a menú "T**ransporte**" (hacer clic con el botón izquierdo del mouse)
- 2. Luego hacer clic en la opción "**Solicitar Transporte**"

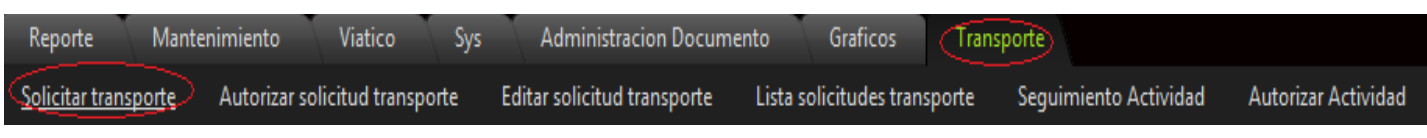

 $\sim$ 

Método 2:

1. Hacer clic en el icono con la figura de pick-up Siguiendo uno de los procedimientos, se desplegara la siguiente pantalla: siguiente pantalla:

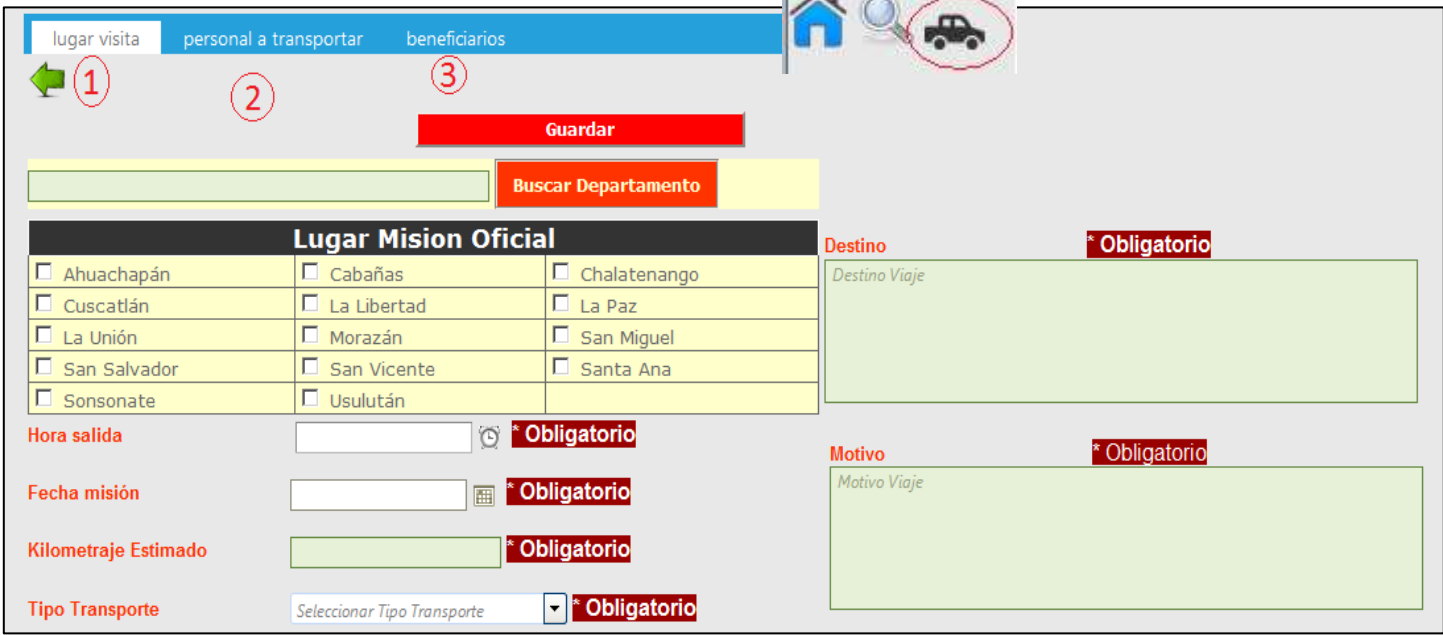

Vista ampliada de submenú en la pantalla anterior, "Lugar Visita", "Personal a Transportar", "las personas beneficiarias"

**Sección Lugar Visita**

personal a transportar beneficiarios lugar visita

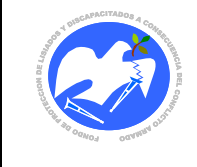

En esta vista, todos los campos son requeridos (obligatorios): hora salida, fecha misión, kilometraje estimado, tipo transporte, destino, motivo, se debe seleccionar al menos "uno" departamento donde se realizara la misión oficial.

Completando esta información ya es posible utilizar el botón con la etiqueta guardar, no es obligatorio hacerlo en este punto, se puede realizar en las siguientes etapas.

## **Sección Personal a Transportar**

Cuando hacemos clic en la etiqueta (tab) personal a transportar se mostrara la siguiente pantalla:

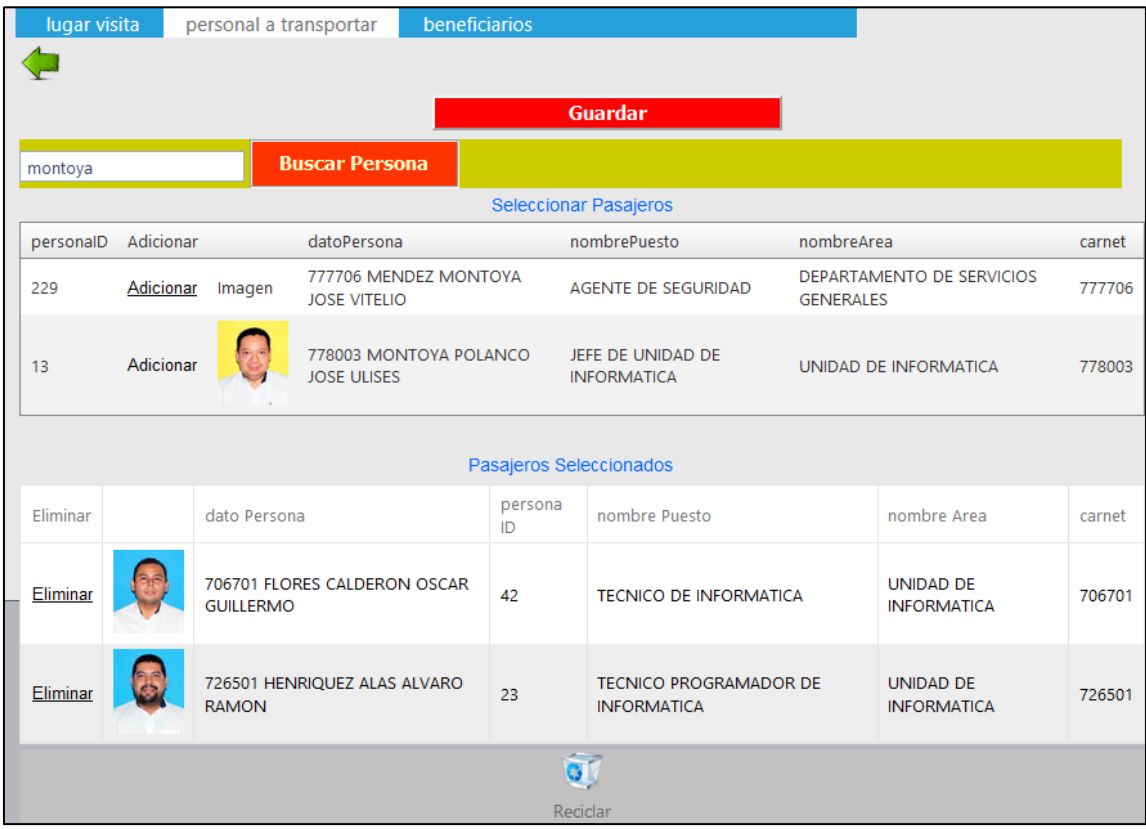

- 1. Nos posicionamos en la sección de búsqueda, digitamos nombre, carnet u a cadena de para filtrar la información del personal que se transportara.
- 2. Una vez ubicado hacer clic en el enlace con el nombre "Adicionar", al hacer clic se agrega a la lista de pasajeros seleccionados, tal y como se muestra en la pantalla anterior.
- 3. Si deseamos remover a un pasajero de la lista hacemos clic en el enlace con la palabra "Eliminar".
- 4. Un procedimiento alternativo para remover: Es arrastrar el registro que deseamos hasta el icono de la papelera de reciclaje en la parte inferior.
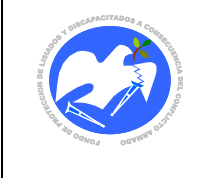

#### El resultado será el siguiente:

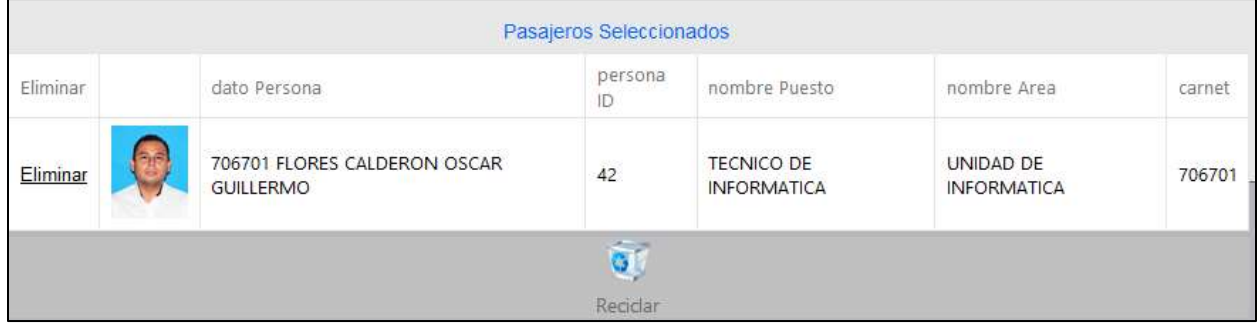

Se actualiza la lista, mostrando todos aquellos que no fueron removidos.

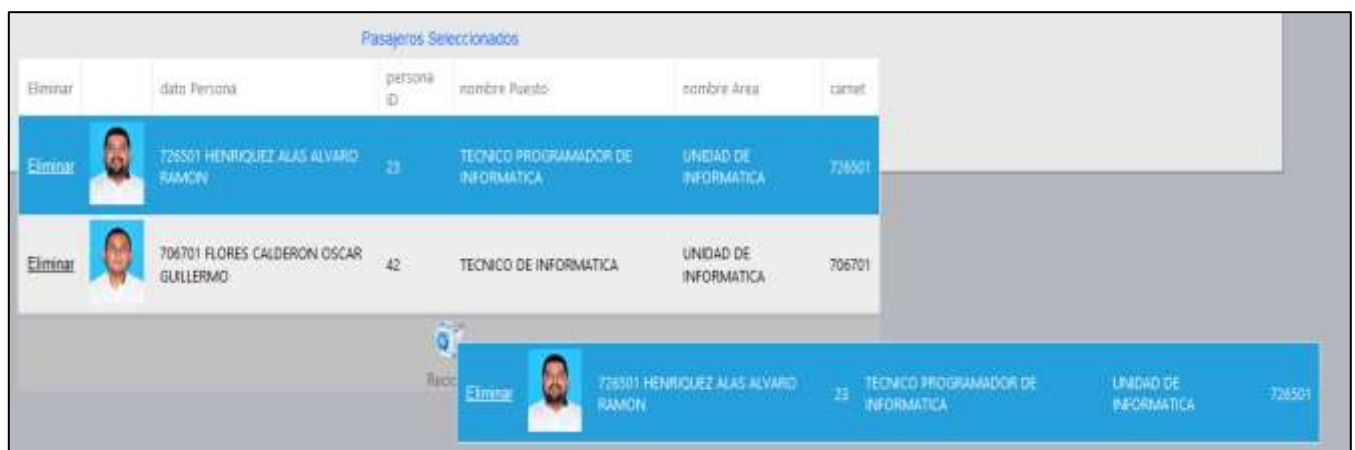

## **Sección personas beneficiarias**

El uso de esta vista es igual a la sección personal a transportar con una variante, esta permite habilitar o deshabilitar que se adicione automáticamente la dirección que está registrada en el sistema de las personas beneficiarias de FOPROLYD

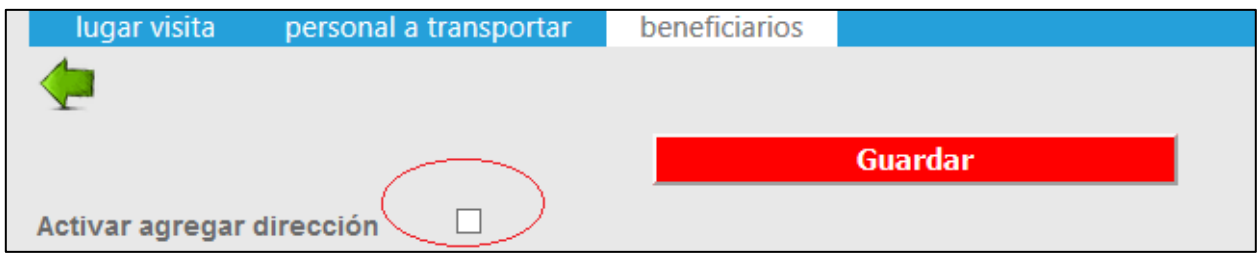

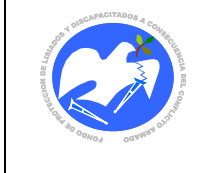

Manual de políticas, normas y procedimientos del Departamento de Servicios Generales Oficina de Transporte

Si hacemos clic aparecerá un cheque de activado, ejecutara cada vez que adicionemos un registro de una persona beneficiaria adicione la dirección en el campo "destino" de la sección Lugar Visita, caso contrario si no está activado no ejecutara ninguna acción.

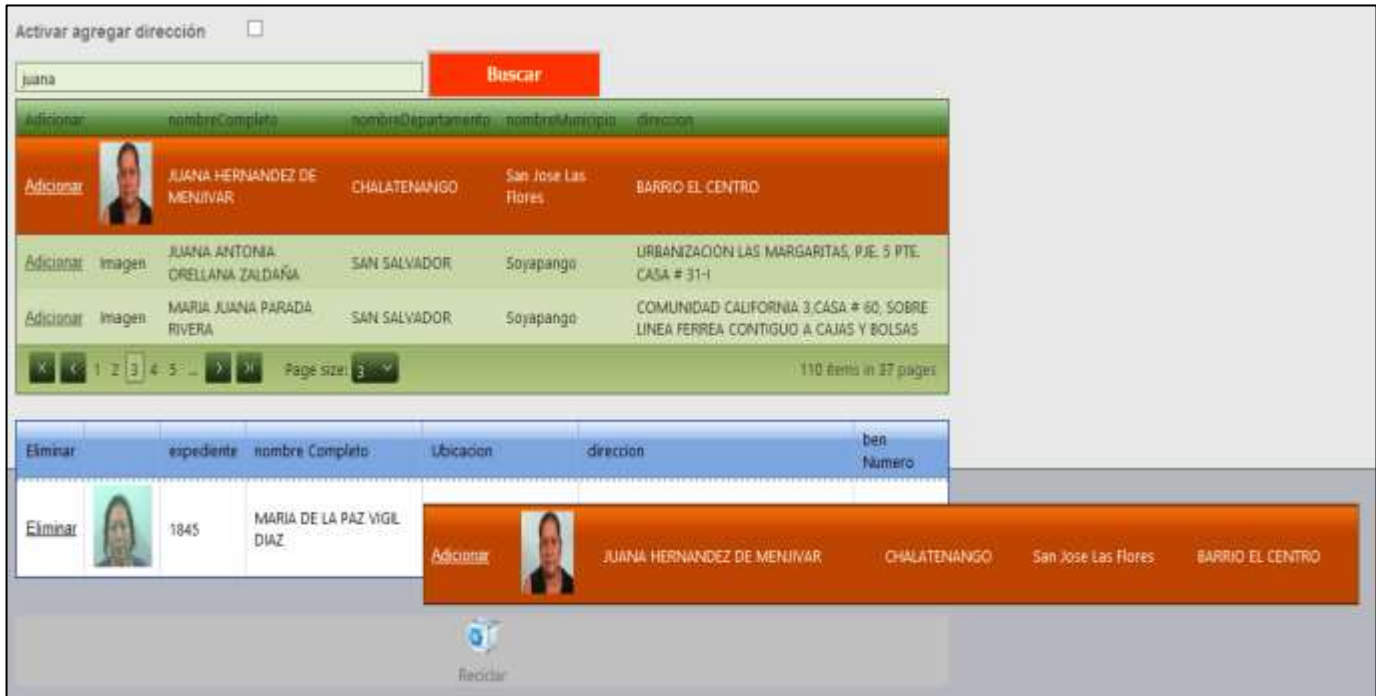

# **NOTAS:**

- **1.** Siempre que se realice un cambio, es necesario hacer clic en el botón "Guardar", antes de salirnos de la página o salir del programa.
- **2.** El sistema impedirá el registro de solicitudes de acuerdo a la DISPONIBILIDAD de VEHÍCULOS para la fecha elegida.

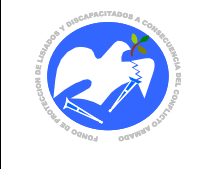

# PARA (PRE) Y AUTORIZAR SOLICITUD DE TRANSPORTE

Como complemento del procedimiento de la Solicitud de Transporte es necesario completarla con una autorización, esta requiere de los siguientes aspectos:

### **Acciones:**

- **1.** PRE AUTORIZACIÓN: Debe realizarse para que el Departamento de Servicios Generales –DSG (sección Transporte) asigne o dé por válido que esta salida debe programarse. La pre autorización da un espacio de 24 horas hábiles para realizar cambios que realiza el solicitante de última hora en la programación.
- **2.** AUTORIZACIÓN: Es necesaria para cerrar esta solicitud, cada responsable deberá realizar esta autorización cuando esté seguro que no hay más cambios en la salida. De no autorizar una salida EL SISTEMA LO HARÁ AUTOMÁTICAMENTE 24 HORAS POSTERIORES A DICHA SALIDA, así el DSG controlará cuántos requerimientos no son autorizados oportunamente por los responsables de ello.
- **Responsable de la acción:** Jefe, Coordinador o responsable de esta actividad.
- **Disponibilidad de tiempo para Autorizar:** 24 horas posteriores a la salida efectuada.
- **Pasos:**
	- 1. Seleccionar en la pestaña **Gestión, Administración Transporte**, cualquiera de las dos opciones para AUTORIZAR SOLICITUD TRANSPORTE que se marcan en la imagen siguiente:

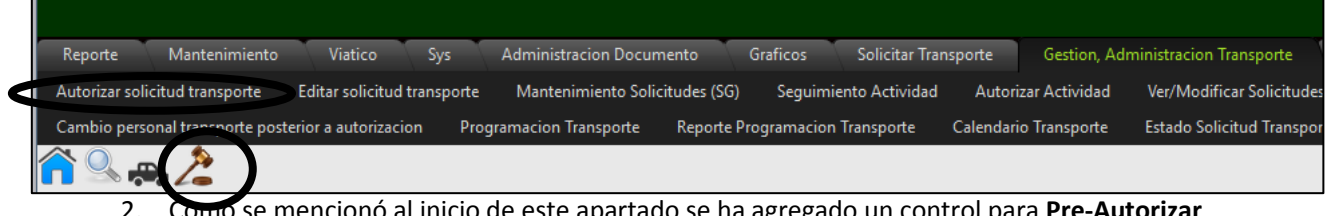

2. Como se mencionó al inicio de este apartado se ha agregado un control para **Pre-Autorizar Y Autorizar** cada solicitud y se verá así:

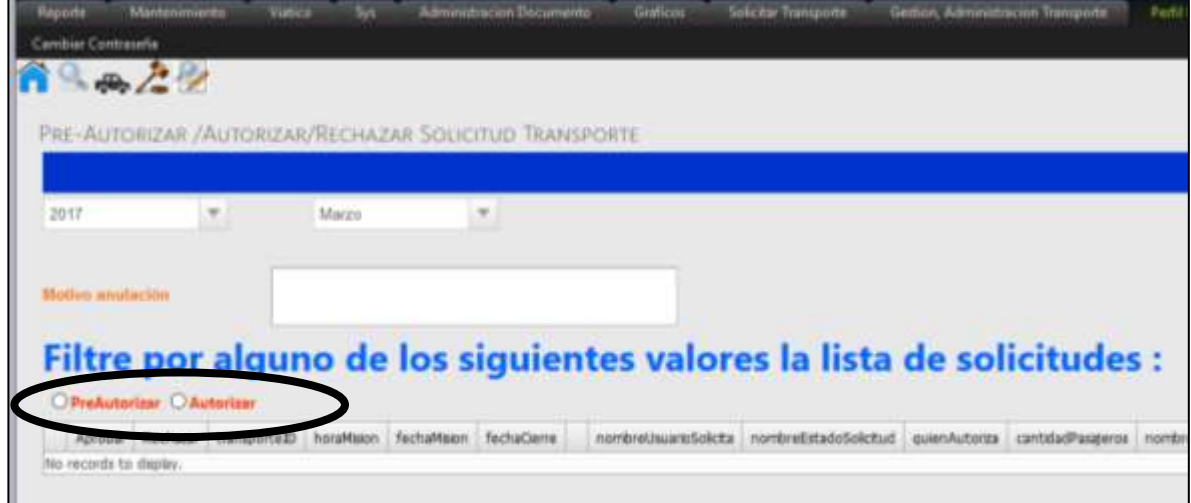

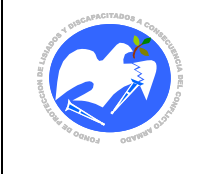

3. Al seleccionar la Pre-Autorización, aparecerán las solicitudes pendientes hasta ese momento, así:

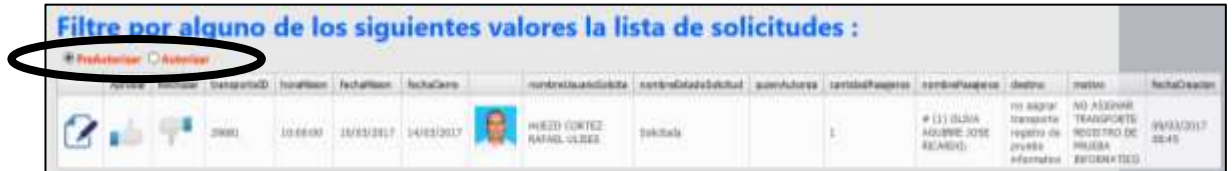

4. Recuerde que para cada solicitud usted podrá realizar modificaciones (Editar) o APROBAR

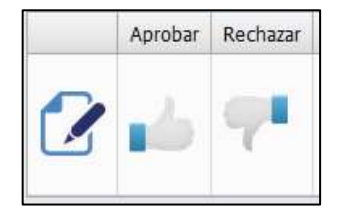

o RECHAZAR:

5. Luego de realizar una APROBACIÓN, esta solicitud **desaparecerá** de esta pantalla y estará disponible cuando seleccione **Autorizar**. Luego de la **Pre-autorización** tendrá disponible 24 horas para **Autorizarla**.

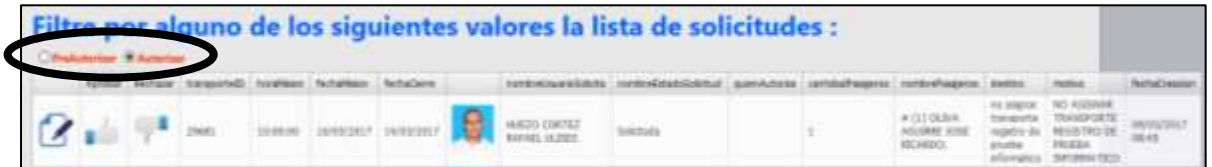

6. Cuando usted **Autorice** esta solicitud el registro desaparecerá de pantalla.

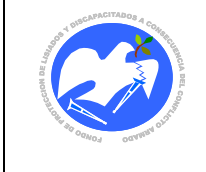

Manual de políticas, normas y procedimientos del Departamento de Servicios Generales Oficina de Transporte

### **Lista solicitudes transporte**

**Nota:** El siguiente formulario estará habilitado para el personal de servicios generales u o que designe la autoridad de la unidad, departamento.

En esta sección se visualizará todas las solicitudes filtradas por el año, mes seleccionado, estatus de la solicitud, como se muestra en la siguiente pantalla.

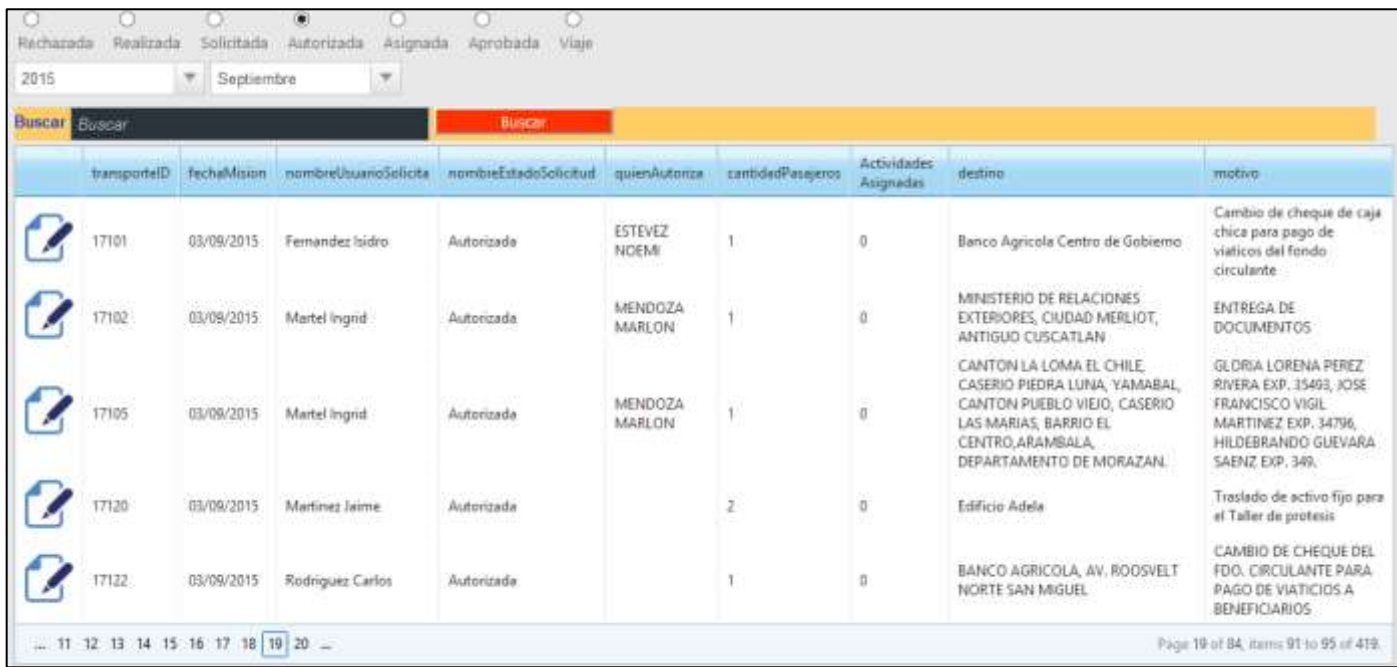

Los estados posibles son:

- Rechazada
- Realizada
- Solicitada
- Autorizada
- Asignada
- Aprobada
- viaje

Desde esta lista, se ubicaran las solicitudes que se les asignara una actividad que debe ser completada por la unidad, departamento que realizo la solicitud, esta puede ser "Cambio de Ruta", "Ampliación de Ruta" u as actividades que se consideren oportunas asignar.

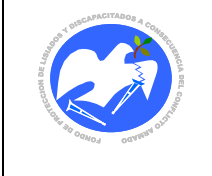

#### Ejemplo:

- 1. Se busca la solicitud
- 2. Una vez ubicada hacemos clic en el icono de la hoja de papel y lápiz

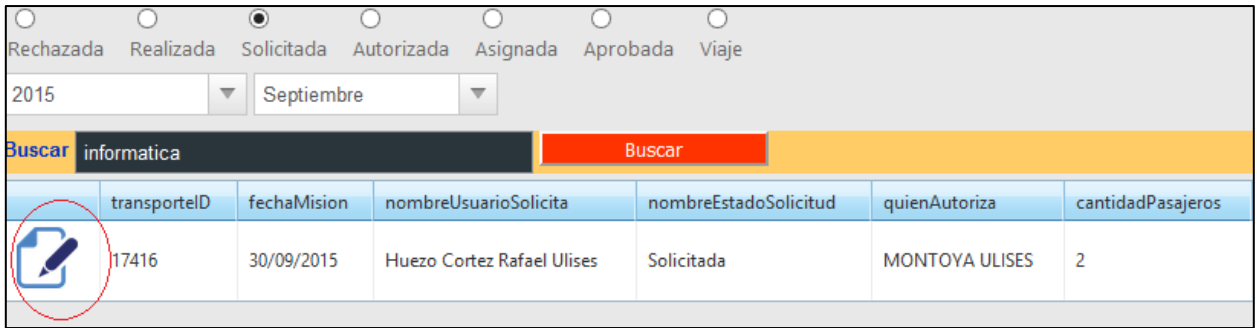

#### 3. Mostrar la siguiente pantalla

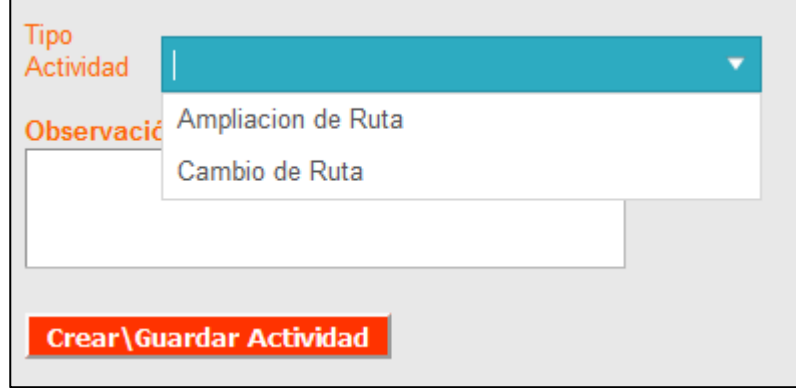

- 4. Debe seleccionar el tipo de actividad que se requiere asignar
- 5. Describir una breve descripción
- 6. Hacer clic en el botón con la etiqueta "crear/guardar actividad";

### **Seguimiento Actividad**

Una vez asignada una actividad a una solicitud, el responsable que generó la solicitud de transporte o personal designado para esta tarea completara la información requerida según el tipo de actividad asignada.

Procedimiento:

- 1. Ir al menú Transporte
- 2. Hacer clic en la opción "Seguimiento Actividad "

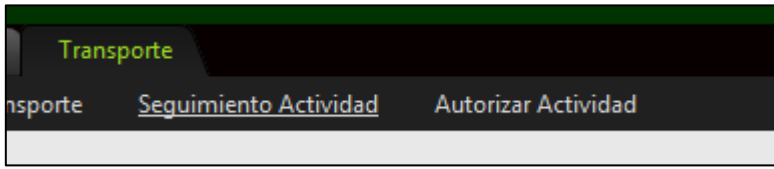

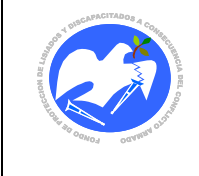

3. Mostrará todas las actividades requeridas por el departamento de servicios generales a la unidad/Departamento respectivo.

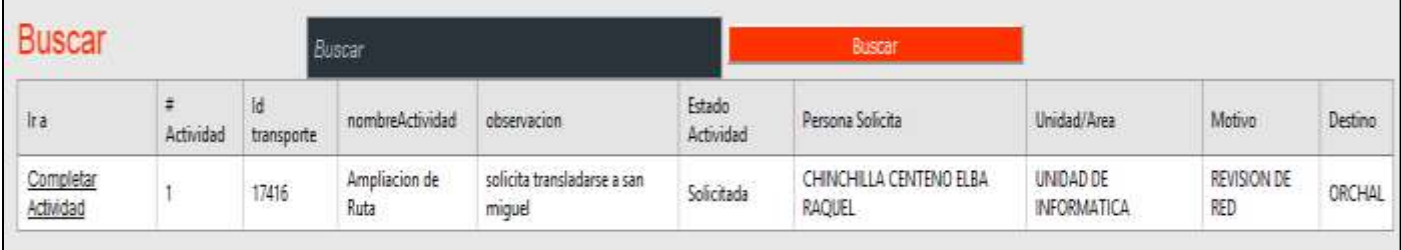

En la anterior vista, observamos un número de actividad, nombre de actividad, estado de la actividad, una breve descripción e información que hace referencia a la solicitud de transporte como son, Motivo y destino del viaje.

4. Para dar seguimiento a la actividad hacemos clic en link con la palabra "Completar Actividad" Se mostrara la siguiente pantalla, donde debe describir en el campo "Observación/Detalle" la información que corresponde según la actividad solicitada. En la parte derecha de la pantalla aparece información correspondiente al destino que se digito previamente cuando se creó la Solicitud de Transporte.

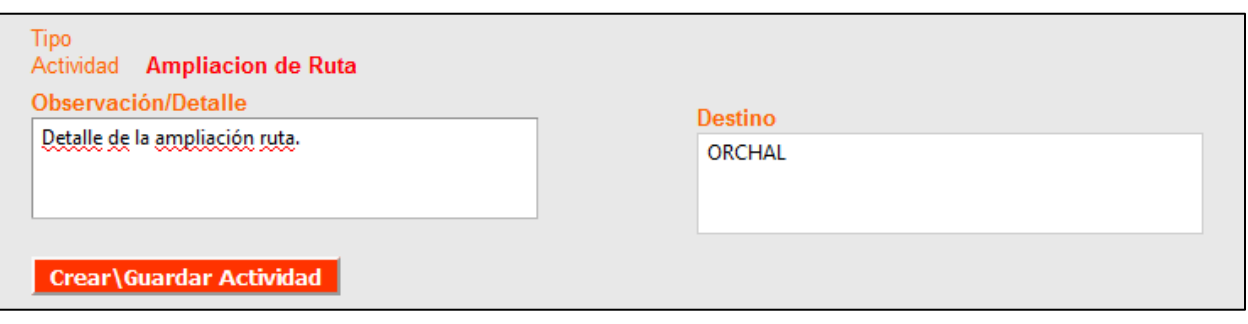

#### 5. Presionar el botón "Crear\Guardar Actividad"

La actividad estará completa cuando el Jefe/Encargado/a del departamento o unidad autorice la actividad.

#### PROCEDIMIENTO AUTORIZAR ACTIVIDAD

Este proceso estará habilitado para el jefe del departamento, unidad o Encargado/a que realizara esta tarea.

- 1. Ir al menú Transporte
- 2. Hacer clic en la opción Autorizar Actividad

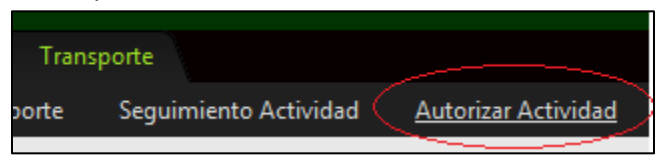

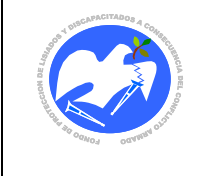

#### 3. Se mostrara la siguiente vista

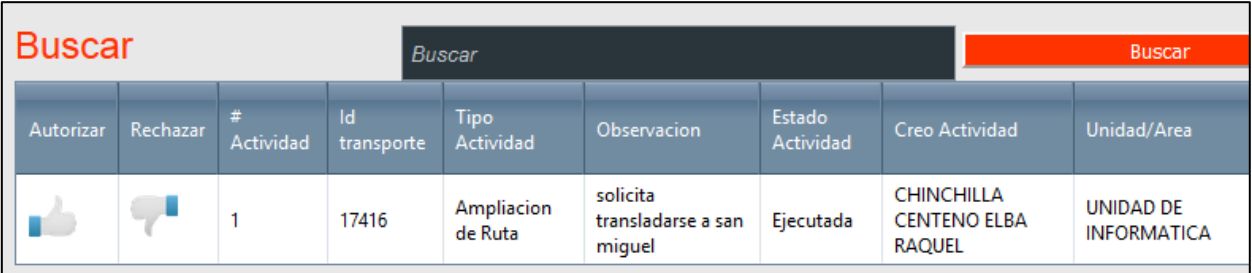

- 4. Hacer clic en uno de las dos opciones posibles "Autorizar", "Rechazar"
- 5. Fin, la actividad está completa

Nota: Pulgar arriba "Autoriza", Pulgar hacia abajo "Rechaza"

La anterior imagen muestra información solicitada la cual puede ser exportada a los formatos mencionados.

Etiqueta 1: Seleccionar el formato deseado

Etiqueta 2: Hacer clic, para exportar.

Según el rol que posea el usuario para este reporte se presentara más o menos información.

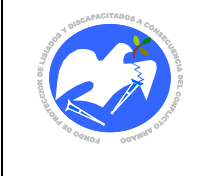

#### **14.5. Manual del usuario de solicitud y autorización de envío de mensajería en el Sistema Informático**

# **PROCEDIMIENTO PARA SOLICITAR ENVÍO DE MENSAJERÍA**

- 1. Ir al menú Solicitar Transporte
- 2. Hacer clic en la opción solicitar mensajería

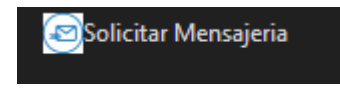

Otra alternativa es hacer clic en el icono que aparece en la parte inferior del menú principal

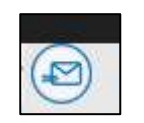

Una vez realizado algunos de los dos procedimientos posibles, se desplegara el siguiente formulario:

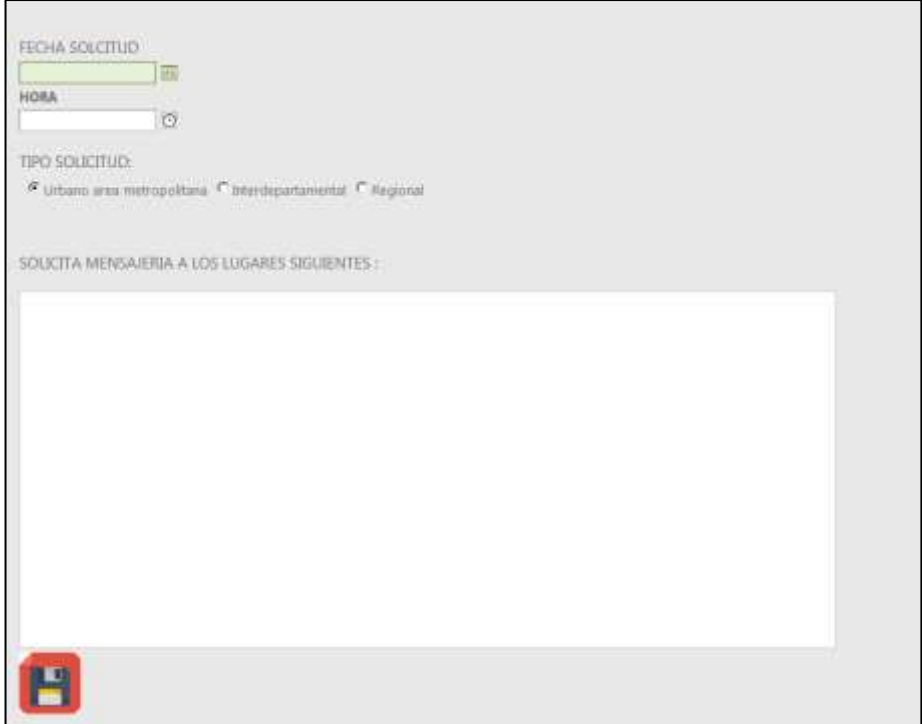

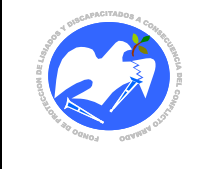

Deberá completarse la siguiente información:

- a) Fecha de la misión
- b) Hora
- c) Tipo solicitud (Por defecto es urbano)
- d) Establecer dirección u otros detalles que se consideren de importancia.
- 3. Paso final:

Hacer clic en icono que aparece en color rojo (diskette) para guardar la solicitud.

#### **Para la autorización se procederá de la siguiente manera:**

- 1. Ir a solicitud transporte o hacer clic en el icono martillo
- 2. Seleccionar la lista (Pre-Autorizar)
- 3. Hacer clic en aprobar o rechazar según lo que corresponda.
- 4. Fin

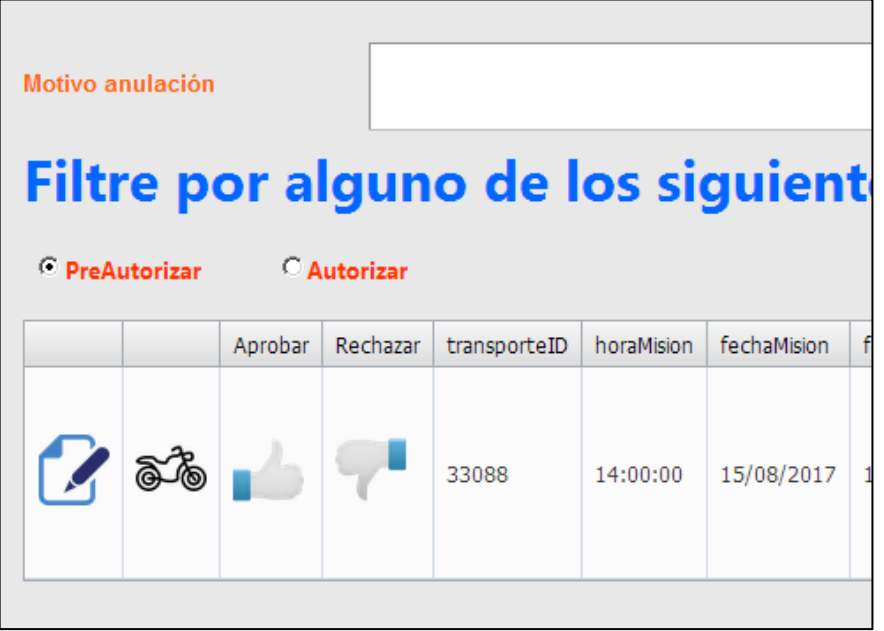

**Nota:** Cuando sea solicitud de mensajería con la pre-autorización (aprobada) automáticamente se autorizara, por ende no será necesario ir a la lista de "Autorizar", como se ha procede con las solicitudes de transporte.